# UNIVERSIDADE FEDERAL DE SANTA CATARINA DEPARTAMENTO DE ENGENHARIA DE PRODUÇÃO E SISTEMAS PROGRAMA DE PÓS-GRADUAÇÃO EM ENGENHARIA DE PRODUÇÃO ÁREA DE CONCENTRAÇÃO: GESTÃO DE NEGÓCIOS

Dissertação de Mestrado

Filosofia de Custeio Variável no Jogo de Empresa GI-EPS

Irene Caires da Silva

Florianópolis - Santa Catarina - Brasil Agosto de 2001

# IRENE CAIRES DA SILVA

Filosofia de Custeio Variável no Jogo de Empresa GI-EPS

> Dissertação apresentada como requisito para a obtenção do grau de Mestre, em Curso: de Pós-Graduação: em Engenharia de Produção e Sistemas da Universidade Federal de Santa Catarina.

> Orientador: Prof. Dr Bruno Hartmut Kopittke

Florianópolis - Santa Catarina - Brasil Agosto de 2001

# IRENE CAIRES DA SILVA

Filosofia de Custeio Variável no Jogo de Empresa GI-EPS

Esta dissertação foi julgada adequada para a obtenção do Título de Mestre em Engenharia de Produção (Área de Concentração: Gestão de Negócios), e aprovada em sua forma final pelo curso de Pós-Graduação em Engenharia de Produção e Sistemas da Universidade Federal de Santa Catarina.

Prof. Rigardo Miranda Barcia, Ph.D

Coordenador do Prográma de Pós-Graduação

Banca Examinadora:

Prof. Bruno Hartmut Kopittke, Dr.

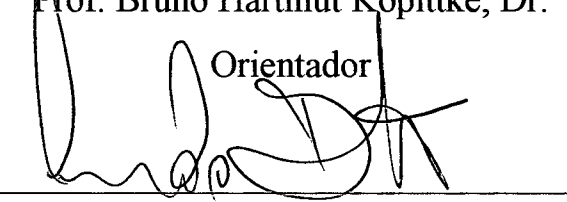

Prof. Armando Luiz Dettmer, Dr.

Prof. Álvaro Guillermo Rojas Lezana, Dr.

Florianópolis/SC, 14 de agosto de 2001.

Dedico este trabalho:

A minha mãe, **Luzia Caires da Silva,** pelo incentivo no decorrer desta fase, exemplo de luta e perseverança, além do carinho, amor e apoio constantes;

Aos meus irmãos, **Edna, Edson e Ivone,** pessoas que sempre me apoiaram e acreditaram na minha vitória.

*"Se pudesse recomeçar a vida, eu procuraria fazer meus sonhos ainda mais grandiosos, porque a vida é infinitamente mais bela do que eu pensava mesmo em sonho*

 $\overline{\mathbf{A}}$ 

G. Bemanos

#### V

## **AGRADECIMENTOS**

Primeiramente, a Deus pelo amor, liberdade e vida.

A minha mãe. Luzia, e irmãos, Edna, Edson e Ivone, pela confiança, carinho, afeto durante inúmeras horas que estive ausente.

Ao amigo e professor Bruno, meu orientador, pela oportunidade, orientação e confiança depositada em mim, durante a execução deste trabalho.

\ A amiga Andréa Gastaldi Del Borgo pelo carinho, compreensão, amizade e inestimável apoio, criticas e sugestões no decorrer deste trabalho.

Ao amigo Wilson Matos pelo respeito, carinho, incentivo e ajuda financeira.

Ao amigo Olirio Sperandio pelo incentivo e crítica na fase inicial deste trabalho.

Ao amigo Lúcio pelo apoio, amizade e incentivo para iniciar o curso de mestrado.

Aos amigos e professores Armando Luiz Dettmer e Pedro José Von Mecheln, pelas opiniões e sugestões oferecidas durante a execução desta pesquisa.

Ao amigo e Prof. Antônio Diomário Queiroz, pelo carinho e sugestões oferecidas durante a fase inicial deste trabalho.

Aos membros da banca examinadora, Armando Luiz Dettmer e Álvaro Guilhemo R. Lezana pela aceitação do convite formulado para comporem a banca.

As amigas de mestrado, Eliana e Rosiene, pela grande amizade e também pelas matrículas efetuadas.

Aos amigos Maristela, Isabela e Elcio, pela compreensão e correção ortográfica oferecidas durante execução deste trabalho.

Aos colegas de mestrado, que certamente serão lembrados com muito carinho.

Aos professores do Programa de Pós-Graduação em Engenharia de Produção da Universidade Federal de Santa Catarina - UFSC, pelo conhecimento transmitido durante as disciplinas.

A todos que diretamente ou indiretamente contribuíram para o desenvolvimento deste trabalho, agradeço do fundo do coração.

# SUMÁRIO

 $\overline{\phantom{a}}$ 

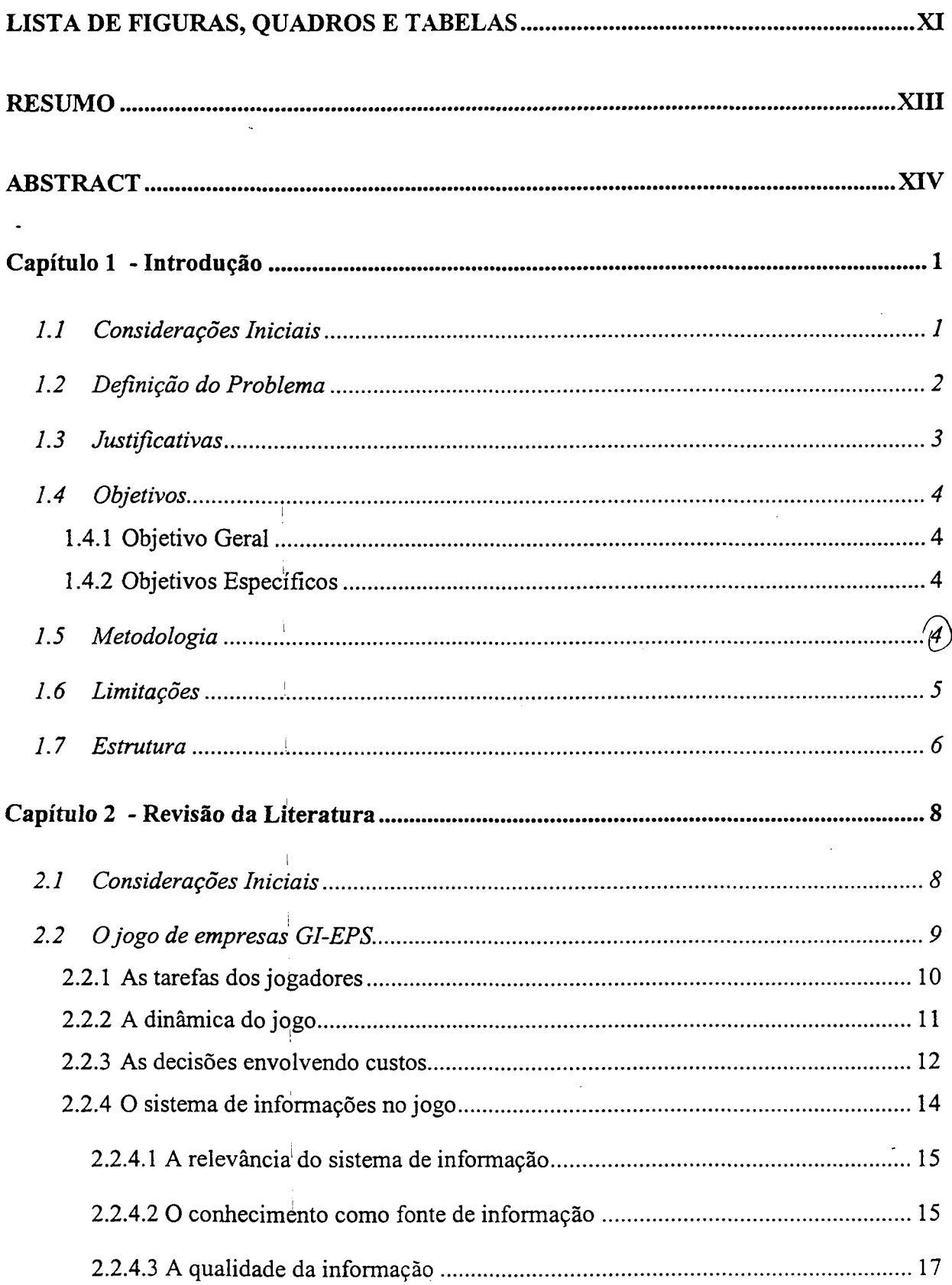

 $\bar{1}$ 

 $\mathfrak j$ 

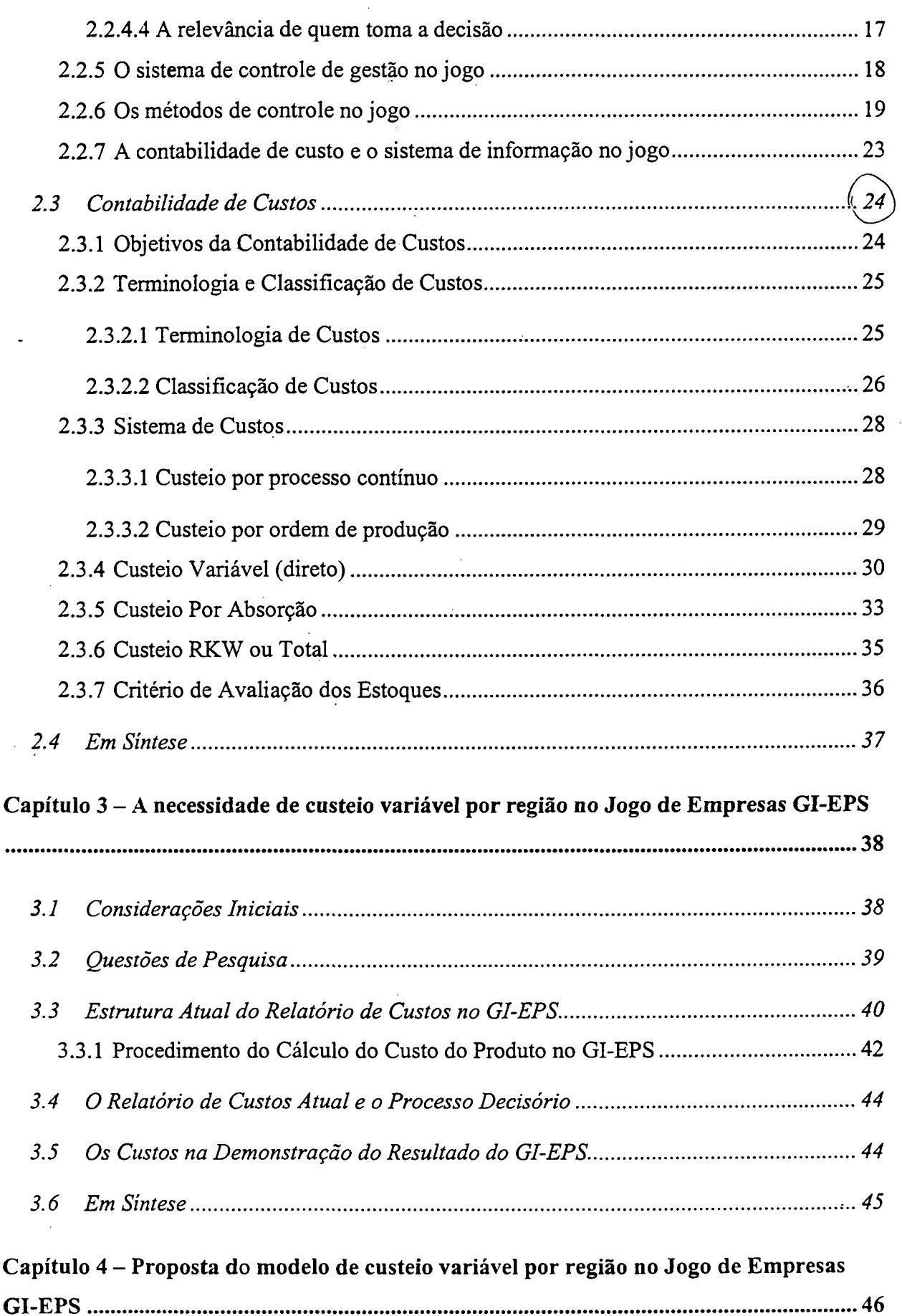

 $\hat{\mathcal{A}}$ 

 $\label{eq:2.1} \frac{1}{\sqrt{2}}\frac{1}{\sqrt{2}}\left(\frac{1}{\sqrt{2}}\right)^{2} \frac{1}{\sqrt{2}}\,.$ 

 $\bar{z}$ 

 $\frac{1}{2}$ 

 $\mathbb{R}^{\mathbb{Z}}$ 

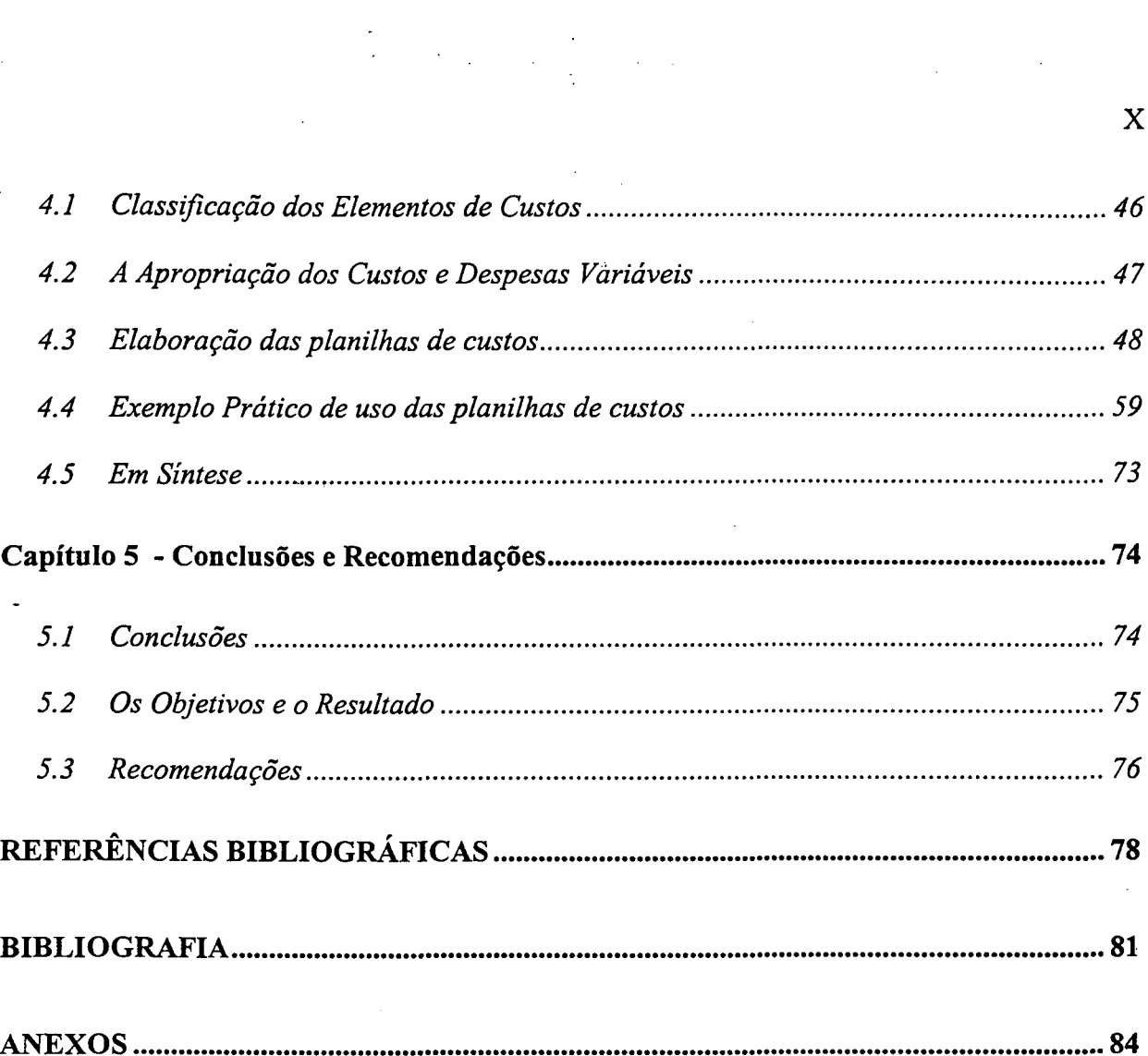

 $\frac{1}{2}$ 

 $\frac{1}{2}$ 

 $\sim 10$ 

 $\sim 10^{-1}$ 

 $\mathcal{A}$ 

 $\mathcal{L}^{\text{max}}_{\text{max}}$ 

 $\hat{\mathcal{A}}$ 

# LISTA DE FIGURAS, QUADROS E TABELAS

<span id="page-10-0"></span>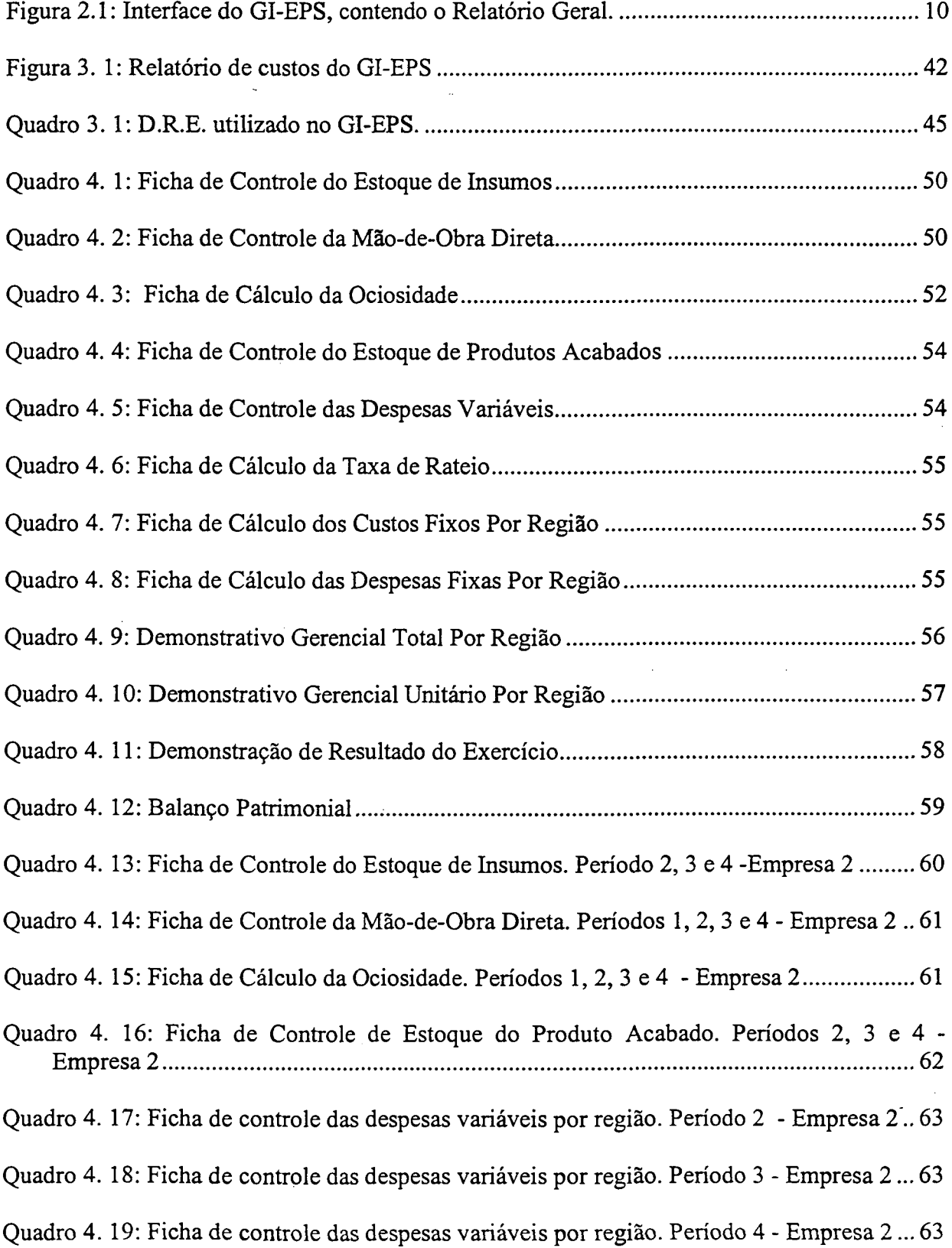

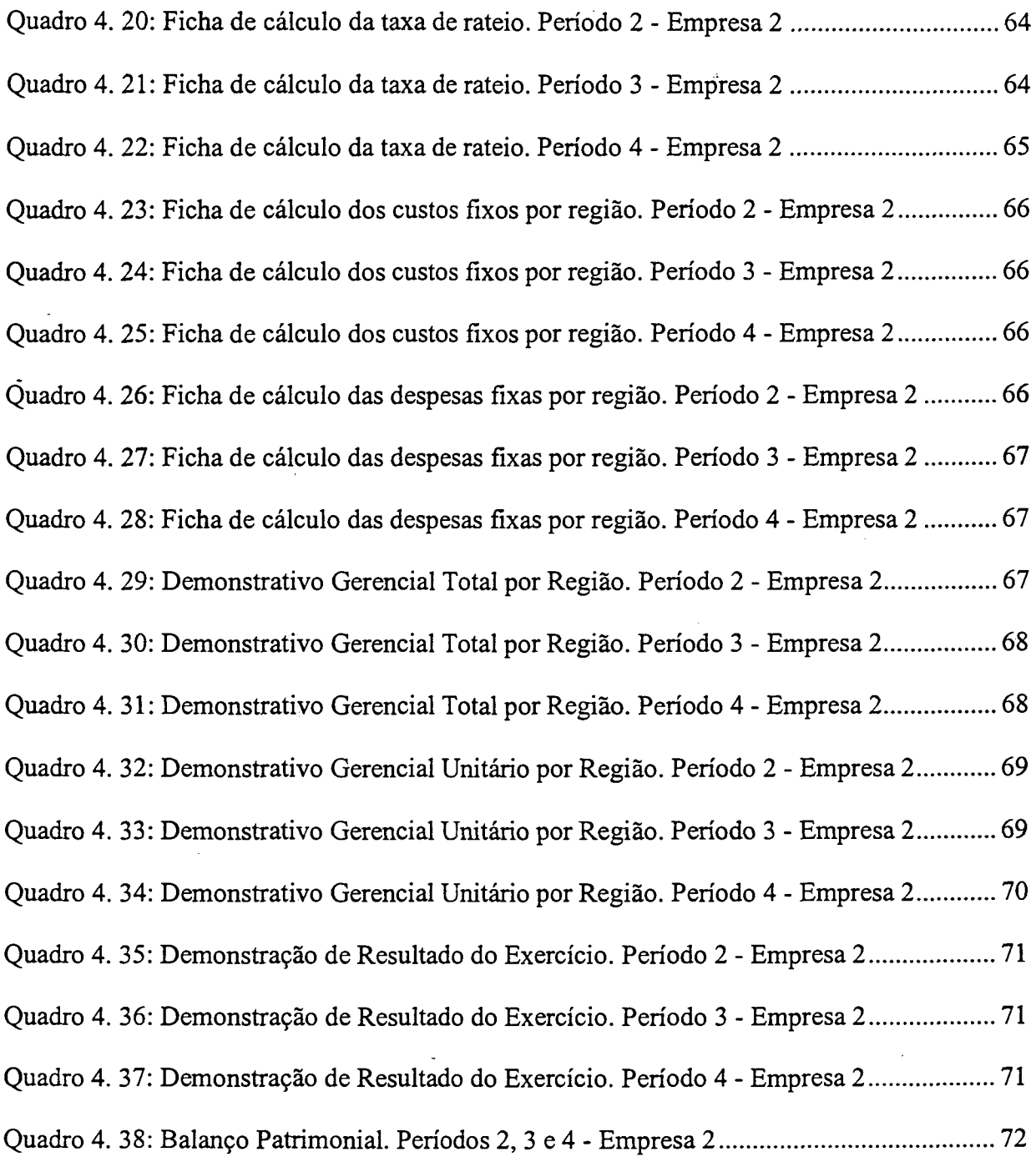

l,

### **RESUMO**

# **FILOSOFIA DE CUSTEIO VARIÁVEL NO JOGO DE EMPRESAS GI-EPS**

Autor: Irene Caires da Silva Orientador: Bruno Hartmut Kopittke

A proposta deste trabalho é mostrar a importância de um bom sistema de custeio variável por região dentro do jogo de empresa GI-EPS (Gestão Industrial de Engenharia e Produção e Sistema). Inicialmente, foi realizada a revisão bibliográfica sobre jogos de empresa e a contabilidade de custos. Em seguida, realizou-se um diagnóstico das informações de custos geradas pelo GI-EPS e foi desenvolvido um modelo de custeio variável por região. Por fim, os relatórios desenvolvidos foram implementados no Microsoft Excel para que possam ser utilizados pelos jogadores durante as simulações. Como resultado esta pesquisa busca estruturar relatórios eficientes e eficazes, para a tomada de decisão no jogo de empresas GI-EPS.

Palavras-Chave: sistema de custos, tomada de decisão, custeio variável

# UNIVERSIDADE FEDERAL DE SANTA CATARINA

# CURSO DE PÓS-GRADUAÇÃO EM ENGENHARIA DE PRODUÇÃO E SISTEMAS

Dissertação de Mestrado em Engenharia de Produção Florianópolis - Santa Catarina - Brasil, Agosto de 2001

### **ABSTRACT**

# **VARIABLE COST'S PHILOSOPHY IN**

# **GI-EPS BUSINESS GAME ENVIRONMENT**

Author: Irene Caires da Silva Advisor: Bruno Hartmut Kopittke

The objective of this work is to show the importance of a good variable cost system for region in a GI-EPS company game. Initially, was realized a bibliographic revision about company games and cost accountancy. Following, all the cost information generated by GI-EPS was reviewed and a method of variable cost for region was developed. At last, the reports were implemented on a Microsoft Excel to be used by the players during the simulations. As a result this research tried to structure an efficient and efficacious routine to make decisions in a GI-EPS company game.

Key-Words: cost system, make decision, variable cost

# SANTA CATARINA FEDERAL UNIVERSITY POS-GRADUATED IN PRODUCTION ENGINEERING AND SYSTEMS COURSE

Master's degree dissertation in Production Engineering Florianópolis - Santa Catarina - Brazil, August of 2001

# **Capítulo 1 - Introdução**

<span id="page-14-0"></span>Este capítulo mostra que o grande diferencial nas organizações é a contabilidade de custos, que pode fornecer subsídios para tomadas de decisões precisas e oportunas. Demonstra ainda a justificativa, o seu problema de pesquisa, seus objetivos, a metodologia utilizada, as limitações, bem como a sua estrutura.

### <span id="page-14-1"></span>**í.l Considerações Iniciais**

Atualmente, observa-se a formação dos mercados comuns entre países de um mesmo continente, como o Mercosul, o Mercado Comum Europeu e o Nafta. O surgimento desses mercados está intrinsecamente ligado ao fenômeno da globalização da economia.

A globalização causa profundas mudanças na economia, no mercado de trabalho e na produção mundial, e o nível de exigência da qualidade de produtos comercializados e da mão-de-obra têm aumentado em função desse contexto. A concorrência entre instituições toma-se mais acirrada, na medida em que as fronteiras econômicas entre os países tendem a desaparecer.

Com a abertura dos mercados, as organizações precisam ser mais competitivas para que possam sobreviver. Para tal, é necessário oferecer produtos com qualidade e preços acessíveis. Sendo assim, a redução de custos é fator imprescindível para o aumento da lucratividade e da conseqüente continuidade de atividades empresariais.

É notório que dentre os fatores da competitividade, o de maior relevância é o preço. Dessa forma, os fatores que o influenciam devem ser tratadas com muito zelo pelos gestores de uma empresa. De acordo com Homgren (2000), estes itens são: clientes, concorrentes e custos. O fator *clientes* é sensível a alterações no preço, um aumento excessivo pode fazer com que estes rejeitem o produto. Por sua vez, o fator *concorrentes* pode forçar a empresa a reduzir seus preços, para que possa ser competitiva. Por último, e imprescindível, o

fator *custos* pode levar a empresa a obter ou não a lucratividade desejada, pois esta resulta da diferença entre o preço e o custo do produto.

Neste trabalho, o foco da presente pesquisa, denomina-se GI-EPS (Gestão Industrial da Engenharia de Produção e Sistemas) simula um ambiente empresarial, num mercado oligopolista, onde os participantes dirigem uma empresa com o objetivo de obter o melhor desempenho. Este jogo foi elaborado no Laboratório de Jogos de Empresas do Departamento de Engenharia de Produção e Sistemas na Universidade Federal de Santa Catarina.

Num jogo de empresas, é essencial que os participantes percebam e entendam o cenário do jogo em seu conjunto, utilizando adequadamente as informações disponíveis, estabelecendo metas e objetivos, planejando e controlando as ações. Sendo que, a observação desses elementos é condição decisiva para uma administração coerente, Segundo Mecheln (1997).

Enfim, perante tais considerações, esta pesquisa propõe o desenvolvimento de um sistema de custeio variável que auxilie os participantes durante o processo decisório do jogo, com base em um referencial teórico e prático cujo conteúdo consolide algo de novo e útil para o universo empresarial.

## <span id="page-15-0"></span>**1.2 Definição do Problema**

Na medida em que o jogo de empresa é um ambiente no qual as estratégias empresariais são formuladas, aplicadas e avaliadas, deve existir uma contabilidade de custos que auxilie adequadamente o processo decisório.

Kopittke (1988), conceitua o GI-EPS como um jogo de empresa voltado ao mundo empresarial, simulando atividades produtivas de uma indústria integrada num determinado mercado. Sendo assim, é apresentado um cenário inicial com uma determinada conjuntura onde várias empresas começam a competir entre elas em situações semelhantes,

tendo como meta principal a aprendizagem e conseqüentemente uma situação econômica e financeira viável que possibilite obter os melhores resultados no jogo.

No jogo de Empresa GI-EPS as decisões de propaganda e preço podem ser diferenciadas por região, mas os relatórios de custos trazem valores totais agregados e à empresa (virtual) e os decisores acabam não sabendo onde acertaram ou erraram. A situação, então, é semelhante à empresa que têm vários produtos mas não sabe qual pode dar lucro. E no jogo há várias regiões e os jogadores sabem qual é o mix de propaganda e preço.

Dessa forma, utilizando o jogo de empresa GI-EPS como ponto de partida, este trabalho busca responder o seguinte problema de pesquisa:

*Quais as informações relevantes para definir um sistema de custeio variável e qual a contribuição desta forma de custeio para o processo de tomada de decisões no jogo?*

#### <span id="page-16-0"></span>**1.3 Justificativas**

Partindo do princípio de que o momento atual é de grande mudança, devido à globalização da economia, pode-se perceber a utilização de jogos de empresas simulando as atividades organizacionais e possibilitando a análise de questões inerentes à produção, distribuição e consumo dos produtos, através da aplicação de conhecimentos teóricos e práticos, para analisar e prever erros que possam acontecer na realidade.

Neste contexto, o jogo de empresa GI-EPS proporciona pontos fortes e significativos ao processo de treinamento, reforçando a aprendizagem e a pesquisa, onde o jogador pode aprender pela experiência com os erros administrativos, sem a ocorrência de prejuízos reais e mais importante, em um curto espaço de tempo.

Portanto, através do GI-EPS, elabora-se o desenvolvimento de alguns relatórios de custeio variável por região, para que os futuros profissionais dessa área possam conhecer profundamente o impacto que a transformação nos métodos de custeio trazem para os custos de seus produtos.

#### <span id="page-17-0"></span>**1.4 Objetivos**

A partir das justificativas apresentadas, é possível dividir os objetivos desta pesquisa em duas categorias: o geral e o específico, os quais se dispõe da seguinte forma:

#### *1A.1 Objetivo Geral*

O objetivo geral deste trabalho é a elaboração de um modelo de custeio variável no GI-EPS.

*1.4.2 Objetivos Específicos*

Os objetivos específicos estão divididos em três atividades, assim propostos:

- a. Identificar as condições atuais dos relatórios de custos para a tomada de decisão GI-EPS;
- b. Procurar os elementos, dados e informações necessárias para estruturar o relatório de custo no GI-EPS.
- c. Desenvolver o modelo de custeio variável e implementar utilizando uma planilha que atenda às necessidades do jogo GI-EPS.

## <span id="page-17-1"></span>**1.5 Metodologia**

A origem do trabalho desenvolve-se a partir da vivência de uma aplicação dos Jogos de Custos, durante a disciplina "Jogos de Custos" do Programa de Pós-Graduação em Engenharia de Produção da Universidade Federal de Santa Catarina.

Busca-se uma revisão bibliográfica da literatura atualmente disponível, ou seja: artigos publicados, trabalhos apresentados em congressos, dissertações de mestrado, teses de doutorado e consulta via INTERNET, onde se encontram assuntos relacionados ao sistema de informação gerencial no jogo GI-EPS e contabilidade de custos.

O estudo da teoria será detalhado no capítulo 2 e se refere aos jogos de empresa e ao sistema de informação gerencial. Aborda-se, também, os principais aspectos do processo de tomada de decisão, bem como a importância dos sistemas de informação e de apoio ao custeio variável como suporte de gestão.

Seguindo o estudo teórico, inicia-se o desenvolvimento da influência de contabilidade de custo no jogo e um diagnóstico do sistema de custeio variável nos Processos Industriais, que está detalhado no capítulo 3.

Desse modo, os dados e as informações a cerca do problema percebido, foram levados à discussão com os pesquisadores do laboratório de jogos de empresas da Universidade Federal de Santa Catarina do Departamento de Engenharia de Produção e Sistema.

Com estas informações e com as reflexões obtidas após discussão da temática, chega-se ao problema da pesquisa, o qual consiste em detectar as informações relevantes para o custeio variável do produto das empresas GI-EPS e qual a contribuição desta forma de custeio para o processo de tomada de decisão no jogo, desenvolvido no capítulo 4 desta dissertação.

Por fim, desenvolve-se os relatórios de custeios variáveis por região no jogo GI-EPS, onde simula-se os processos industriais, avaliando-se a lógica da necessidade deste modelo e a consistência dos cálculos.

#### <span id="page-18-0"></span>**1.6 Limitações**

Esta dissertação, que ora se apresenta, tem destaque para as seguintes limitações:

> > O principal limitante para este trabalho está na falta de aplicação desta nova proposta durante uma simulação do jogo de empresas GI-EPS, com objetivo de validar o modelo.

5

> O modelo é desenvolvido especificamente para os jogos de empresas GI-EPS. Portanto, para sua aplicabilidade em empresas reais, e em outras disciplinas, como "administração geral" é necessário um estudo prévio e adequado que identifique as variáveis inerentes ao sistema de informações, auxiliando na junção entre teoria e prática de cada disciplina e de cada empresa.

No entanto, como este trabalho possui apenas a pretensão de evidenciar a importância do custeio variável no GI-EPS, em nenhum momento as limitações invalidam a sua relevância.

#### <span id="page-19-0"></span>**1.7 Estrutura**

O presente trabalho está organizado e estruturado em cinco capítulos, de maneira que as informações colocadas em cada um dos capítulos possam fornecer clareza em seus objetivos.

No primeiro capítulo são apresentados: a definição do problema, a justificativa, os objetivos, a metodologia adotada, as limitações e a estrutura do trabalho.

No segundo capítulo realiza-se uma revisão bibliográfica sobre a necessidade de custeio variável, abordando o sistema de informação gerencial.

O terceiro capítulo trata de um diagnóstico dos relatórios de custos atuais do jogo de empresas GI-EPS, destacando o procedimento do cálculo de custos existente no jogo e o processo decisório com base nas informações atuais de custos.

No quarto capítulo apresenta-se o modelo desenvolvido através da sua implementação utilizando planilha eletrônica apresentando suas estruturas e dinâmicas. Além disto, uma aplicação prática das planilhas evidenciando as informações para o processo decisório que podem ser obtidas através de cada uma delas.

Por fim, no quinto capítulo são expostas as conclusões finais e as recomendações para futuros estudos.

 $\mathcal{A}$ 

 $\tilde{\phantom{a}}$ 

 $\ddot{\phantom{a}}$ 

 $\overline{a}$ 

 $\ddot{\phantom{a}}$ 

 $\sim$ 

 $\sim$ 

 $\ddot{\phantom{0}}$ 

 $\hat{\boldsymbol{\beta}}$ 

# **Capítulo 2 - Revisão da Literatura**

<span id="page-21-0"></span>Tendo-se em vista o problema de pesquisa apresentado e os objetivos evidenciados, este capítulo apresenta um estudo sobre os Sistemas de Informações Contábeis e Gerenciais evidenciando as informações de custos como imprescindíveis para que o administrador consiga gerir sua organização da melhor maneira possível.

## <span id="page-21-1"></span>**2.1 Considerações Iniciais**

De acordo com a literatura pesquisada - Kopittke (1988), Hermenegildo (1996) e Mecheln (1997) - os jogos de empresas são simulações de ambientes empresariais que estão sendo adotados pelas instituições de ensino, com uma grande preocupação em integrar os conhecimentos teóricos e práticos para que alunos de graduação e pós-graduação obtenham bons resultados na aprendizagem.

Desse modo, tal jogo é utilizado como uma ferramenta eficaz para o conhecimento da prática de gestão, devido a sua característica principal, ou seja, a representação da realidade através do mundo virtual.

Os micromundos<sup>2.1</sup> possibilitam aos administradores virtuais a análise e solução de problemas sistêmicos em um breve período de tempo. Senge, apud Lins (1999), relata que é a compressão do tempo e do espaço que possibilita realizar experiências e avaliar as conseqüências das mesmas em poucos dias.

Neste trabalho, o jogo de empresas utilizado caracteriza-se por ser uma ferramenta de ensino, através do qual os participantes administram empresas inseridas numa conjuntura econômica definida pelo animador do jogo.

## <span id="page-22-0"></span>**2.2 O jogo de empresas GI-EPS**

O jogo de empresas GI-EPS (Gestão Industrial de Engenharia de Produção e Sistemas) considera as principais funções de uma indústria situada num mercado oligopolista, onde as empresas fabricam e vendem um bem de consumo.

Dentre os autores que abordam este jogo de empresa, destaca-se a - perspectiva de Coudray (1997), o GI-EPS simula um setor industrial, onde as empresas (no máximo nove) produzem um mesmo bem de consumo durável e o vendem em diversos mercados (divididos em até dez regiões). Cada empresa é administrada por uma equipe de, no máximo, quatro pessoas. O jogo se desenvolve por meio de uma seqüência interativa de jogadas sendo que cada uma delas representa um trimestre.

A meta das várias empresas do continente EPS-LAND, território simulado onde se situam as empresas do GI-EPS, é alcançar o melhor lucro acumulado possível. No entanto, o ranking pelo lucro acumulado não caracteriza essencialmente quem teve a melhor gestão, mas é um atributo eficiente na avaliação do processo de gestão empresarial. Cabe ressalva quanto aos resultados do jogo, estes consideram os vários aspectos do desempenho das empresas, como finanças (lucros, aplicações, empréstimos, etc.), marketing (vendas, satisfação da demanda), pessoal (admitidos, demitidos), geral (coordenação da equipe) visando a que as mesmas não se descuidem de nenhuma das áreas essenciais.

Assim, o jogo de empresas GI-EPS (figura 2.1) é um jogo geral e interativo, onde o computador é o instrumento de trabalho utilizado, as decisões são tomadas em conjunto e o tempo de resposta é imediato à entrega das decisões.

9

Ŕ

**<sup>2.1</sup> Segundo Mecheln(1997, pg. 15), micromundos são simulações, "onde é possível realizar experimentos, testar as várias possibilidades de ação procurando entender o mundo real através daquela**

No início do jogo, todas as empresas se apresentam de forma idêntica. As regras são claras e bem aplicadas, facilitando o entendimento do jogo e a fixação de seus objetivos. Além disso, no segundo e terceiro períodos as decisões das empresas encontram-se restritas às políticas comunicadas através do jornal GI-Informações. Ressalta-se que existe uma forte complexidade inicial devido ao tempo de familiarização dos participantes com o jogo, entretanto esta tende a desaparecer no máximo em duas ou três jogadas.

| $\in$ GI-EPS 4.99 - fae, penodo 9<br>COOL COMMONS (Contractorio) Helebios (Informações e Calif                                                                                                    |            |           |           |           |            |                   |           |           | $\mathcal{L}(\mathcal{C})$ |
|----------------------------------------------------------------------------------------------------|------------|-----------|-----------|-----------|------------|-------------------|-----------|-----------|----------------------------|
|                                                                                                    |            |           |           |           |            |                   |           |           |                            |
| $\mathcal{L}^{\mathcal{L}}$ , and $\mathcal{L}^{\mathcal{L}}$ and $\mathcal{L}^{\mathcal{L}}$ and $\mathcal{L}^{\mathcal{L}}$ and $\mathcal{L}^{\mathcal{L}}$ and $\mathcal{L}^{\mathcal{L}}$ and $\mathcal{L}^{\mathcal{L}}$ and $\mathcal{L}^{\mathcal{L}}$ and $\mathcal{L}^{\mathcal{L}}$ |            |           |           |           |            |                   |           |           |                            |
| <b>Contract of the contract of the contract of the contract of the contract of the contract of the contract of the</b>                                                                                                    |            |           |           |           |            |                   |           |           |                            |
|                                                                                                    |            |           |           |           |            |                   |           |           |                            |
| <b>TIME A ROOM AND A REAL PROPERTY</b>                                                                                                    |            |           |           |           |            |                   |           |           |                            |
|                                                                                                    |            |           |           |           |            |                   |           |           |                            |
| Jogo de Empresas GI-EPS 4.99 - Período 9                                                                                                    |            |           |           |           |            |                   |           |           |                            |
| Aplicação: fae                                                                                                    |            |           |           |           |            |                   |           |           |                            |
|                                                                                                    |            |           |           |           |            |                   |           |           |                            |
| Relatório GERAL                                                                                                    |            |           |           |           |            |                   |           |           |                            |
|                                                                                                    |            |           |           |           |            |                   |           |           |                            |
| Balancos Patrimoniais das Empresas                                                                                                    |            |           |           |           |            |                   |           |           |                            |
| <b>EMPRESA</b>                                                                                                    |            | 2         | з         |           | 5          | 6                 |           | 8         |                            |
|                                                                                                    | 100.000    | 100.000   | 100,000   | 100.000   | 100.000    | 100.000           | 100,000   | 100,000   | 100.000                    |
| Ceixa<br>Clientes                                                                                                    | 405.221    | 112,004   |           |           |            |                   | 310.033   |           |                            |
| <b>Aplicacóes</b>                                                                                                    | ۵          |           |           |           |            |                   | ٥         |           | 70.000                     |
| <b>Estoques PA</b>                                                                                                    | 1.598.637  | 247.738   | 574.342   | 421.104   | 1.230.007  | 573.719           | 457.232   | 468.909   | 408.388                    |
| <b>Estoques IS</b>                                                                                                    | 040,018    | 341.545   | 280.106   | 048.170   | 1,008,380  | ۰                 | 423.400   | 522.530   | 540.441                    |
| <b>Imobilizado</b>                                                                                                    | 4.280.875  | 8.121.412 | 8.020.001 | 4.733.998 | 8.807.101  | 6.243.872         | 5.003.422 | 5.383.340 | 5.708.008                  |
| <b>TOTAL</b>                                                                                                    | 7.099.751  | 8.923.599 | 8.075.348 | 5,903.231 | 8.046.578  | 8917391           | 6.300.098 | 6.464.708 | 8.956.495                  |
|                                                                                                    |            |           |           |           |            |                   |           |           |                            |
| Fornecedores                                                                                                    | 1.114.509  | 317,550   | 454.418   | 007.199   | 1.473.214  | ٥                 | 423,400   | o         | 512.522                    |
| <b>Dividendos</b>                                                                                                    | $-666,008$ | 25.411    | $-0.201$  | $-144.02$ | $-103.097$ | $-73.703$         | -3.350    | -44.938   | 2.5 Q 新建                   |
| Emprest, CP                                                                                                    | 5.058.402  | 2.109.728 | 2.330.004 | 1,959.139 | 3.828.815  | 2.752.887         | 1.928.533 | 2.400.005 | 1.569,911                  |
| Emprest, LP                                                                                                    | 67.500     | 337,500   | 486.000   | 315.000   | 000.000    | 909.000           | 351.000   | 603.000   | 033.400 MM                 |
| Patrimonio Lia                                                                                                    |            |           |           |           |            |                   |           |           |                            |
| Copilal                                                                                                    | 3.000.000  | 3.000.000 | 3.000.000 | 3,000,000 | 3.000.000  | 3,000,000         | 3 000 000 | 3.000.000 | 3.000.000                  |
| Resultado Ac                                                                                                    | -1.584.192 | 1.133.409 | 738.111   | 188,411   | 40.864     | 329.405           | 603.313   | 605.016   | 939.021 微微                 |
| े TOTAL                                                                                                    | 7.099.760  | 6.923.596 | 6.975.352 | 5.903.336 | 8.946.585  | 6.917.389         | 6.300.888 | 6.464.782 | 8.956.406 \$               |
| Demanda & Vendas (totais por região)                                                                                                    |            |           |           |           |            |                   |           |           |                            |
|                                                                                                    |            |           |           |           |            |                   |           |           |                            |
| <b>REGIÃO</b>                                                                                                    |            | 2         | 3         |           | 5          | 6                 | 7         | 8<br>g    | 10                         |
| Demanda                                                                                                    | 39.582     | 34.333    | 37.502    | 35.483    | 35.126     | 37.137<br>34.072  | 35.872    | 34.102    | 49.828                     |
| Vender                                                                                                    | 39.582     | 34.393.   | 37.502    | 35.AR3.   | 35.126     | 37.137<br>34.072. | 35,872    | 34.102    | 49 R78 1                   |

**Figura 2.1:** Interface do GI-EPS, contendo o Relatório Geral.

**Fonte: GI-EPS**

#### *2.2.1 As tarefas dos jogadores*

A denominação dos cargos é realizada com base na natureza das funções dos jogadores. O Diretor situa-se no nível organizacional mais elevado da empresa e os

**ilustração representada pelo miçromundo".**

Gerentes ficam entre o nível mais alto de uma instituição e o nível de operacionalização COUDRAY (1997).

- ♦ O DIRETOR GERAL: Sua função é coordenar a empresa como um todo para que esta atinja os seus objetivos gerais. Ele possui como tarefa preencher e entregar a folha de decisões ao animador.
- ♦ O GERENTE DE MARKETING: Estimar e estimular a demanda através da fixação dos preços, módulos de propaganda e prazo, considerando a capacidade produtiva da empresa e fatores tais como conjuntura econômica, sazonalidade do produto e índice de demanda insatisfeita.
- GERENTE DE PRODUÇÃO: Balancear a capacidade produtiva do imobilizado e da mão-de-obra, prever os insumos necessários para produção, calcular a depreciação das máquinas, contratar ou demitir pessoal, fixar o ritmo de operação e, por fim, calcular o custo direto de produção.
- GERENTE DE FINANÇAS: Calcular o custo de produção do período e elaborar os demonstrativos contábeis.

### *2.2.2 A dinâmica do jogo*

No início do jogo, os participantes são organizados em equipes de até quatro jogadores. Eles irão analisar a situação econômico-fmanceira da empresa simulada para a tomada de decisão. Em seguida, o jornal e os relatórios gerenciais são distribuídos. O primeiro período do jogo é igual para todas as equipes, que conduzirão a empresa do segundo período em diante, obtendo, dessa forma, resultados diferenciados.

Durante cada período, as empresas analisam as informações disponíveis, preenchem as folhas de decisões e as entregam ao animador. As decisões são processadas e convertidas em relatórios gerenciais.

O jogo é conduzido por um animador, que processa as decisões das empresas no simulador do GI-EPS, e determina o valor das variáveis referentes ao ambiente externo. Este conduz as reuniões semanais ou diárias com o intuito de indicar às empresas como estas estão se desempenhando. Também transmitem conceitos sobre algumas das atividades de gestão que a empresa realiza. Estas explicações referem-se a como é elaborado o relatório de custo do produto, como os preços se comportam no jogo, quais as expectativas em relação à evolução na conjuntura econômica, entre outras.

No final da simulação, as empresas são convocadas para participarem da assembléia geral, na qual explicarão as decisões tomadas, as estratégias adotadas e as metas estipuladas, realçando os pontos positivos e de nenhuma maneira justificando os erros. Posicionar a empresa no mercado através do resultado acumulado, como por exemplo, expor a política de preço-propaganda-prazo por período e região, identificar o nível da demanda, mostrar como foi adequada a demanda-produção-venda, a progressão da produção, o equilíbrio entre MO/capacidade produtiva, a posição da produção da empresa comparada com a do mercado(imobilizado). E ainda, as opções de produção por período e o porquê destas opções, mostrar o lucro/resultado líquido da empresa, e exibir os índices financeiros que foram destaque para a empresa. Enfim, na assembléia geral, a empresa deve evidenciar os pontos mais positivos GASTALDI (2000).

#### *2.2.3 As decisões envolvendo custos*

Neste jogo, o custo é um aliado eficiente no gerenciamento da organização, uma vez que possibilita a escolha das decisões a serem estabelecidas pelos participantes.

12

O jogo GI-EPS calcula o custo no aspecto global e demonstra esse valor por empresa. Entretanto, há uma grande necessidade desses custos serem distribuídos por região, permitindo que as empresas disponham de informações específicas sobre a sua lucratividade por região.

De acordo com as variações ocorridas no mercado, as quais são apresentadas pelo animador, as equipes desenvolvem os seus sistemas de informações gerenciais para satisfazer as suas necessidades de disputa, procurando combinar os recursos necessários e estabelecer processos de competições onde possam produzir com o máximo de eficiência e eficácia<sup>2.2</sup>.

Os sistemas de informações desenvolvidos precisam enfatizar os custos de produção, uma vez que a lucratividade depende deles, uma vez que o preço é determinado pelo mercado. Se as equipes conseguirem manter seus custos de produção abaixo do preço de venda, pagar todas as demais despesas e obter o lucro desejado, com certeza caminham rumo à vitória.

O mercado disputado pelas empresas do jogo divide-se em várias regiões com comportamentos diferentes. O cálculo do custo de forma global tende a dificultar a detecção de problemas por região. Por exemplo, a empresa pode estar tendo prejuízo em uma ou mais regiões, mas como o resultado global é positivo, ela não se preocupa em corrigir os erros cometidos nestas determinadas localidades.

No presente trabalho, é elaborado para o sistema de informações empresarial, do jogo de empresas GI-EPS, um relatório de custos por região baseado no custeio variável que objetiva fornecer informações necessárias para as diversas etapas do processo de gestão.

### *2.2.4 O sistema de informações no jogo*

*0* sistema de informação evolui continuamente em razão do impacto econômico/financeiro que produz nas organizações e na sociedade, também em função da evolução da tecnologia de informação.

O uso da informação no processo de gestão é desejável e útil para as pessoas responsáveis pela administração da entidade. Para aqueles que buscam a excelência empresarial, uma informação, mesmo que útil, só é desejável se conseguida a um custo adequado e interessante para a organização PADOVEZE (1997).

Cassarro (1999), classifica as várias informações da organização como: financeiras, industriais e contábeis. Contudo, neste trabalho, somente dois grupos serão utilizados:

- 1) *Operativas ou operacionais:* são necessárias à realização de uma função, ou operação dependendo de pessoas, como por exemplo, emitir uma nota fiscal após uma venda qualquer. No jogo GI-EPS, o jogador pode negociar com o fornecedor o prazo de pagamento.
- 2) *Gerenciais:* são as informações operativas que chegam até um gerente, permitindo-lhe tomar uma decisão. No jogo GI-EPS, uma informação gerencial do departamento de vendas chega ao diretor geral para que este possa tomar uma decisão.

Diante desses pressupostos, fica evidente que a informação no jogo deve ser bem clara, definida e emitida em tempo hábil para atender às necessidades dos

**<sup>2.2</sup> De acordo com Chiavenato (1997: 237) eficácia é uma medida normativa do alcance de resultados, enquanto eficiência é uma medida normativa da utilização dos recursos nesse processo.**

usuários internos, para que no processo decisório se consiga a obtenção do melhor desempenho, tanto em nível econômico quanto financeiro.

Assim, o sistema de informação no jogo tem o objetivo de facilitar o controle, a avaliação de desempenho e a tomada de decisão internamente.

### *2.2.4.1 A relevância do sistema de informação*

O sistema de informação é extremamente importante na gestão de qualquer pessoa, seja jurídica ou física, pois somente com uma análise coerente sobre receitas e despesas realizadas no passado e no presente, pode-se tomar decisões corretas sobre tais contas em qualquer tempo futuro e identificar as distorções ocorridas entre os resultados planejados e os alcançados.

Realizar um acompanhamento adequado das atividades propostas e identificar as distorções entre o planejado e o executado, auxiliará o alcance da eficiência dos processos envolvidos, através do aperfeiçoamento de algumas etapas do processo produtivo com a eliminação de erros passados. Como afirma, Chiavenato (1993: 104) essa função possibilita verificar que tudo ocorre de acordo com as regras estabelecidas e as ordens dadas.

Neste sentido, é imprescindível um sistema de informação no GI-EPS, que auxilie adequadamente o processo de gestão, pois através do controle é possível orientar e influir os indivíduos na organização para que alcancem os objetivos propostos.

### *2.2.4.2 O conhecimento como fonte de informação*

Atualmente vivemos numa nova era, denominada "Era do Conhecimento" e a informação vem sendo a principal fonte de desempenho empresarial, ou seja, se a empresa consegue integrar o seu sistema de informação com todas as áreas, ela toma-se muito mais competitiva, através dos recursos da tecnologia de informação, de forma tal que todos os processos de negócios da empresa possam ser visualizados em termos de um fluxo dinâmico de informações que perpassam todas as funções. Sendo assim, esse sistema une e integra todos os subsistemas operacionais e de apoio à gestão.

Assim, o conhecimento permite atingir a melhor tomada de decisão dentro de qualquer contexto, cuja ação poderá gerar conseqüências viáveis à gestão. Algumas pesquisas têm mostrado que, predominantemente, os tomadores de decisões têm sido forçados a mudanças e isto tem ocorrido em razão, principalmente, das imprevisibilidades e incertezas que norteiam as circunstâncias de se tomar uma decisão.

Druker, apud Xavier et al (1995), cita que o conhecimento é uma fonte de riqueza, e que se a pessoa souber utilizá-lo nas atividades em que executa, chama-se de produtividade. O conhecimento utilizado nas atividades novas e diferentes, é chamado de inovação. Sendo assim, o conhecimento é uma "mola propulsora" para que se consiga obter o melhor desempenho nas decisões almejadas.

Segundo Mecheln (1997), o processo de tomada de decisão em ambiente de jogos de empresas, é a certeza de que os efeitos percebidos pelos jogadores, como sucesso ou fracasso, contribuem muito para a aprendizagem.

Enfim, tomar decisão requer o maior número de informações possíveis para que se possa reduzir as incertezas (riscos), sejam essas informações provenientes de fatos passados, presentes ou previsões do futuro. Portanto, o valor da tecnologia da informação depende do papel desempenhado por ela nas organizações. A informação é capaz de criar valor significativo para as organizações, possibilitando a criação de novos produtos e serviços e aperfeiçoando a qualidade do processo decisório em toda a organização.

#### *2.2.4.3 A qualidade da informação*

A qualidade da informação contábil está relacionada à clareza, à utilidade, à evidência, à fidedignidade e à confiabilidade. Não obstante, a utilidade de uma informação depende da necessidade de cada usuário, ou seja, o que é relevante para um participante do jogo GI-EPS, pode não ser para o outro.

É lícito afirmar que no momento no qual a informação é gerada define-se a sua relevância, pois se esta for útil num determinado instante, poderá não ter importância após alguns dias. Cassarro (1999), compara a informação gerencial com um "peixe fresco", eles têm muito em comum, ambos deterioram-se com o tempo.

Assim, já é de consenso geral no mundo empresarial, entender que as informações gerenciais compõem um dos maiores e mais valiosos ativos da empresa. Pode-se afirmar que uma empresa será mais dinâmica, mais agressiva e mais atuante do que outras na medida que possua melhores sistemas de informações e, evidentemente, pessoal de alta e média administração, capacitado e motivado a utilizar as informações para as tomadas de decisões.

#### *2.2.4.4 A relevância de quem toma a decisão*

Conforme afirma Cassaro (1999), é necessário recordar que gerente (dirigente) é a pessoa que tem a função de tomar decisões, mesmo que não sejam as mais corretas. E de suma relevância que o gerente tenha um conhecimento amplo de todas as áreas da organização e, principalmente, seja alguém capacitado a tomar decisões confiáveis.

Desse modo, tomar decisões implica correr riscos e, quanto mais alta for a hierarquia dentro da organização, maiores serão as margens de risco que o dirigente assumirá.

Conforme afirma Cassaro (1999), uma decisão nada mais é do que uma escolha entre alternativas, obedecendo a critérios previamente estabelecidos. Estas alternativas poderão ser os objetivos, os programas ou as políticas em uma atividade de planejamento, bem como os recursos, a estrutura e os procedimentos em uma atividade organizacional. A tomada de decisões também envolve um ciclo, e é fundamental a existência de informações apropriadas a cada uma das fases do ciclo.

Diante do que já foi mencionado, é indiscutível a relevância de quem toma decisão, o responsável deve estar atento a todas as mudanças que estão ocorrendo no mercado globalizado. O fato de tomar a decisão mais precisa, adequada e oportuna é de grande importância, pois esta pode conduzir a empresa ao sucesso ou ao fracasso.

*2.2.5 O sistema de controle de gestão no jogo*

Segundo Stoner (1995), *controle* é o processo de garantir que as atividades realizadas se conformem às atividades planejadas, acrescentando ainda que o controle é um conceito mais amplo, que ajuda os administradores a monitorar a eficácia de seu planejamento, de sua organização e de sua liderança.

De acordo com o autor citado, uma das razões de se criar um sistema de controle é o fato de poder monitorar o progresso e corrigir erros, colaborando também com a monitoração de mudanças ambientais e seus efeitos sobre o progresso da organização. Esse aspecto do controle tem se tomado cada vez mais importante dado ao ritmo de mudanças ambientais nos últimos anos. Nesse sentido, o controle no jogo, é necessário para se criar uma estratégia que permita monitorar a qualidade, a velocidade

da entrega das jogadas, o processamento dos pedidos e saber se as equipes estão recebendo os relatórios que querem e quando querem.

Diante do conceito de controle no jogo pode-se visualizar duas perspectivas claramente diferenciadas. Em primeiro lugar, uma perspectiva específica do que significa o controle no jogo, baseada normalmente em aspectos financeiros e, em segundo lugar, uma perspectiva mais ampla em que se considera também o contexto em que ocorrem as atividades e, em particular, os aspectos ligados à estratégia, estrutura organizacional, comportamento individual, cultura organizacional e do meio-ambiente AMAT (1995).

Assim, pode-se considerar que o controle no jogo é exercido através de diferentes mecanismos que tratam de motivar, orientar e influir para que o comportamento dos membros das equipes seja o mais conveniente possível no sentido de alcançar os objetivos a longo prazo .

#### *2.2.6 Os métodos de controle no jogo*

Segundo Stoner (1995), a maior parte dos métodos de controle pode ser agrupada em quatro tipos: controles pré-ação, controles de direção, controles de triagem e controles de pós-ação. Cada tipo de controle afeta uma fase do processo de transformação dos insumos em produtos.

Fazendo uma relação com as considerações de tal autor e o jogo GI-EPS, os tipos de controle podem ser descritos da seguinte forma:

#### *1) Controle pré-ação*

O controle pré-ação garante que os insumos humanos, materiais. e financeiros necessários, sejam postos à disposição "antes" da ação ser realizada. Os orçamentos financeiros e os cronogramas são exemplos de controles pré-ação, uma vez que constituem atividades que exigem investimento de tempo.

No GI-EPS, o controle pré-ação se refere à habilidade da equipe em determinar quem ocupará as funções de diretor geral, gerente de produção e pessoal, gerente financeiro e gerente de marketing.

#### *2) Controle de direção*

Também conhecido como controle cibernético ou controle de antecipação, ou ainda controle de *feedforward, é* projetado para detectar desvios em algum padrão ou objetivo e permitir que as correções sejam feitas antes de ser completada uma seqüência específica de ações. Os controles de direção só são eficazes se o administrador puder obter informações precisas e oportunas sobre mudanças no meio ambiente ou sobre o progresso na direção do objetivo desejado.

No jogo GI-EPS tem-se o "jomalzinho informativo", que serve de direcionador, emitindo informações, que são enviados pelo animador, após a primeira jogada, para que os tomadores de decisão tomem conhecimento das variações do mercado, a fim de tomarem as melhores decisões referente aos insumos, aos preços, à sazonalidade, ao mercado financeiro, à análise de balanço etc. Portanto, a seguir são apresentadas as informações contidas no número 2 do período 3.

- a) Insumo: o preço continua estabilizado em 1 UM. Estão sendo aceitas compras à vista e a prazo.
- b) Preços: é importante lembrar do acordo de preços feito entre as empresas EPS e o governo. Este foi divulgado no GI-EPS informações.
- c) Sazonalidade: Como consta no manual do jogador, no período 4 a demanda estará aquecida em 60% (mantendo-se constantes as políticas de preços e

marketing). As empresas que melhor satisfizerem a demanda, isto é, que tiverem mais produtos para entrega, terão assegurada uma boa situação no período seguinte. Conseqüentemente, as decisões de aumento de produção deverão ser tomadas agora, pois elas levam um trimestre para serem integralmente implantadas.

- d) Mercado Financeiro: A taxa de juros do banco central continua fixada em 3% no período. Com a aproximação da sazonalidade e o conseqüente aquecimento do mercado espera-se reação do BC para conter o consumo.
- e) Análise de balanço: Apresenta-se a seguir comentários que objetivam ajudar as empresas na interpretação, a partir dos demonstrativos financeiros, do que está acontecendo com a sua empresa, sua evolução e tendência.

#### *3) Controle de triagem*

Esse controle proporciona um processo de triagem no qual os aspectos específicos de um procedimento têm de ser aprovados, ou certas condições específicas precisam ser atendidas, antes que as operações possam continuar.

No jogo GI-EPS tem-se o controle de triagem, que ocorre no período 4 e 8, quando ocorre a sazonalidade, oferecendo às empresas ótima oportunidade de aumentar seu faturamento e melhorar sua rentabilidade.

#### *4) Controle pós-ação*

O controle de pós-ação mede os resultados de uma ação completada. São determinadas as causas de qualquer desvio com relação ao plano ou ao padrão; os resultados são aplicados à atividades semelhantes no futuro. Os controles pós-ação também são usados como base para recompensar ou para encorajar os jogadores na tomada de decisão.

No jogo de empresas GI-EPS no período 5, ocorre um concurso de gestão de caixa, sendo que o conselho imperial de contabilidade irá premiar a empresa cujo caixa mais se aproximar de 75.000 UM. A empresa que vencer recebe um prêmio em dinheiro no valor de 50.000 UM, creditável na conta de diversos no período 6 que oferece uma premiação de 50.000 UM para o melhor slogan.

Gomes (1999), também apresenta uma classificação dos tipos de controle existentes numa organização: o controle estratégico, que é voltado ao planejamento estratégico, o controle operacional, voltado às tarefas e rotinas da organização, e o controle orçamentário, voltado ao quantitativo dos recursos financeiros destinados à execução das atividades planejadas durante determinado período de tempo no qual o animador poderá determinar.

O sistema de informação gerencial no jogo é uma ferramenta capaz de oferecer o controle das estratégias adotadas. A influência desse sistema, ou seja, o estabelecimento de estratégias, uma vez que desempenha um papel eficiente como instrumento de medida dos resultados obtidos pelas atividades e pelas ações realizadas, oferece condições para a empresa avaliar se a estratégia adotada possibilitará o alcance dos objetivos.

A busca pela vantagem competitiva, além de passar pelo conhecimento claro da sua posição no mercado, deve ser auxiliada por uma classificação das oportunidades de produtos e mercados. Um produto é competitivo na medida em que representa uma dada conciliação entre características de custo e rentabilidade.

Kaplan (1996), afirma que as empresas estão no meio de uma transformação revolucionária. A competição da era industrial está sendo substituída pela competição da era da informação, tanto para as organizações da área de serviços quanto
para as da área industrial. Isso requer novas capacidades para obtenção e manutenção da competitividade. A habilidade das organizações para mobilizar e explorar suas vantagens tangíveis ou intangíveis tem se tomado muito mais decisiva do que apenas investir em gerenciamento físico.

#### *2.2.7 A contabilidade de custo e o sistema de informação no jogo*

É necessário que a contabilidade de custos e o sistema de informação trabalhem em perfeita harmonia, pois o mercado está cada dia mais competitivo e é ele quem fixa os preços dos produtos.

Dessa forma, para a obtenção do sucesso é necessário possuir um sistema de custo que forneça informações precisas sobre os dispêndios ocorridos durante a produção e auxilie a elaboração de estratégias eficazes perante os concorrentes.

O sistema de informação tem como objetivo subsidiar o processo de gestão. Então, é evidente que se a contabilidade de custos lhe fornecer informações corretas e oportunas, a competitividade da empresa aumentará a cada dia.

No jogo, foco da presente pesquisa, as informações de custos podem ser o grande diferencial competitivo pois as empresas, que conseguem desmembrar o demonstrativo geral em regiões, visualiza a clareza dos efeitos das estratégias da empresa em cada localidade competitiva, mas deve-se ter em mente que o resultado global pode ocultar problemas graves.

# **2.3 Contabilidade de Custos**

A necessidade de uma crescente qualidade e conveniência dos produtos e serviços vendidos aos clientes externos é essencial para a sobrevivência de qualquer empresa. Conseqüentemente, os gestores em todo o mundo necessitam cada vez mais de qualidade e utilidade nas informações que lhes são transmitidas. Dentro deste aspecto, a . contabilidade de custos é forte aliada para as decisões de alocação de recursos enfatizando a rentabilidade dos produtos, além de auxiliar o planejamento e controle de custo das operações e atividades.

#### *2.3.1 Objetivos da Contabilidade de Custos*

Segundo Homgren (2000), em sentido mais lato, a contabilidade de custo serve a três objetivos principais:

- 1. Fornecer informações à administração para planejamento e controle de operações rotineiras.
- 2. Subsidiar a tomada de decisões não rotineiras, a formulação de planos e as políticas de maior importância.
- 3. Avaliar os estoques e determinação de lucros.

Portanto, os objetivos da contabilidade de custos resumem-se em fornecer informações sobre os dispêndios ocorridos no processo de fabricação e venda de qualquer produto ou prestação de serviços. Tais informações servem a um propósito maior que é o de servir como alicerce para o planejamento estratégico, para o planejamento operacional, para a execução e para o controle do processo produtivo das organizações.

#### *2.3.2 Terminologia e Classificação de Custos*

Antes de abordar os conceitos referentes ao sistema de custos, custeio variável, custeio por absorção e custeio RKW é necessário conhecer a terminologia e a classificação de custos para uma melhor visualização destes.

*2.3.2.1 Terminologia de Custos*

# **CUSTO**

Inicialmente pode-se dizer que custo é o valor de um bem. Vários conceitos de custo são encontrados na literatura, havendo uma semelhança nas idéias dos autores. Alguns desses conceitos são descritos abaixo.

Martins (1998) conceitua "custo" como um gasto relativo ao bem ou serviço utilizado na produção de outros bens e serviços.

Bomia (1995) define que "custos" representam o gasto efetivo na / / produção de um bem ou serviço.

\ Dentro desse contexto, Homgren (2000) enfatiza que "custo" significa sacrifício ou renúncia, mas não existe classificação única e "correta" dos custos que se apliquem a todas as situações e finalidades.

Percebe-se assim, que há algumas semelhanças nos conceitos, deixando claro que para ser chamado de custo tem que haver alguns processos de transformações.

## **GASTO**

De acordo com Martins (1998) gastos são sacrifícios financeiros que a entidade arca para a obtenção de um produto ou serviço qualquer, sacrifício esse representado por entrega ou promessa de entrega de ativos (normalmente dinheiro). São os sacrifícios monetários que a companhia terá de arcar para obtenção de um produto ou serviço.

Dentro desse contexto, Leone (1997) cita que o termo "gastos" é usado para definir as transações financeiras em que há, ou a diminuição do disponível, ou a assunção de um compromisso em troca de algum bem de investimento ou bem de consumo.

#### **DESPESA**

"Despesas" são custos que foram aplicados contra a renda de um determinado período. Na concepção de Martins (1998), "despesas" são bens ou serviços consumidos direta ou indiretamente para a obtenção de receitas.

Portanto, de acordo com os autores citados acima, percebe-se que despesas são os "sacrifícios" monetários que a empresa terá de arcar para obter receita.

#### **PERDA**

Segundo Martins (1998), "perdas" é um bem ou serviço consumido de forma anormal e involuntária e que reduz o valor patrimonial de uma empresa.

Dessa forma, "perda" é entendida como um bem consumido de forma involuntária e anormal, que não tem como se prever, acontecendo sem ao menos se esperar.

#### *2.3.2.2 Classificação de Custos*

Os custos podem ser classificados em diretos ou indiretos e em fixos ou variáveis.

# **CUSTOS DIRETOS**

São custos diretos todos aqueles que estão ligados diretamente à produção, por exemplo, a matéria-prima, a mão-de-obra direta e outros, caracterizados pela sua incorporação ao produto ou pelo suporte fornecido ao processo de produção.

Rocha (1997) diz que os custos diretos, na maioria das vezes, são facilmente identificados e sua alocação ao produto não apresenta dificuldades.

Para Homgren (2000), os custos diretos são aqueles apropriados diretamente a um objeto de custos.

# **CUSTOS INDIRETOS**

São custos indiretos todos aqueles que necessitam de uma base rateio, para serem alocados ao produto e caracterizam-se por servirem de apoio à produção, como por exemplo, a depreciação dos equipamentos, o aluguel do prédio e outros. Rocha (1997) afirma que estes ocorrem em todas as fases do processo produtivo, e que são de fácil percepção. Porém, sua atribuição ao produto exige uma grande habilidade e conhecimento das pessoas que trabalham na área de custos da empresa.

De acordo com Martins (1998), os custos indiretos não oferecem condição de uma medida objetiva e qualquer tentativa de alocação tem de ser feita de maneira estimada.

Portanto, a classificação dos custos em direto ou indireto é feita em relação ao produto elaborado em todas as etapas do processo produtivo.

# **CUSTOS VARIÁVEIS**

Os custos variáveis referem-se aos valores que se alteram de acordo com o volume produzido. Assim, os custos variáveis são todos aqueles que se alteram em proporção direta à quantidade produzida como, por exemplo, os custos com matéria prima.

# **CUSTOS FIXOS**

De acordo com Homgren (2000), os custos fixos não se alteram em montante mesmo que ocorram alterações na quantidade de unidades produzidas. Assim, são considerados fixos todos os custos que permanecem inalterados. Exemplo disso é o aluguel da fábrica e a depreciação acumulada.

De acordo com Rocha (1997), a característica de invariabilidade dos custos fixos se deve ao prazo de observação, ou seja, quanto menor for o prazo de análise e classificação dos custos, maior será a quantidade de custos fixos e menor a de custos variáveis; ou vice-versa.

#### *2.3.3 Sistema de Custos*

Segundo Martins (1998), o sistema de custos representa um conduto que recolhe dados em diversos pontos, processa-os e emite, com base neles, relatórios na outra extremidade. Esses relatórios não podem ser, em hipótese alguma, de qualidade menor do que a qualidade dos dados recebidos no início do processamento. Portanto, o êxito de um sistema de custo depende de informação, de pesquisa e de estudos para suporte e, principalmente, da qualidade da mão-de-obra envolvida.

O sistema de custo a ser adotado deve considerar se a forma de produção da indústria é por processo contínuo ou por ordem de produção.

#### *2.3.3.1 Custeio por processo contínuo*

O processo contínuo caracteriza-se pela acumulação dos custos em contas ou folhas representativas das diversas linhas de produção; essas contas são encerradas sempre no fim de cada período (mês, semana, trimestre ou ano, conforme o período mínimo contábil de custos da empresa). Não há encerramento das contas à medida que os produtos são elaborados e estocados, mas apenas no fim do período MARTINS (1998).

Nesse contexto, as técnicas de custeamento por processo contínuo são utilizadas para o custeio dos estoques quando há produção contínua em massa de unidades semelhantes em contraste com a produção de bens únicos ou sob medida.

Neste tipo de processo de produção é de suma importância que haja interação entre todos os departamentos envolvidos. Portanto, o engenheiro de produção tem o importante papel de assumir a responsabilidade de preservar a qualidade do produto e os preços em níveis baixos, por isso deve sempre relevar que:

- a) A produção é feita para o estoque e a partir deste estoque, os produtos são vendidos para qualquer cliente;
- b) A forma do processo produtivo é continuo: tal processo consiste em unidades iguais, submetendo cada unidade ao mesmo processamento;
- c) O produto é fabricado atravessando vários processos produtivos. O material entra no primeiro processo e começa a ser transformado. Na saída de um processo, o produto parcial ou o componente, ganhará dimensão de produto acabado, mas será considerado como material para o próximo;

d) Cada processo é considerado independente das demais etapas produtivas.

Em alguns tipos de produção em processo, os fluxos de recursos produtivos são diferentes, resultando dessa característica certas dificuldades para a acumulação, análise e controle dos custos.

#### *2.3.3.2 Custeio por ordem de produção*

Na fabricação por ordem de produção, primeiro ocorre o pedido ou encomenda, depois é feito o modelo, passando a programação para o departamento de produção onde se inicia a fabricação do produto. Quando este método é adotado, os custos são alocados ao produto no término da produção.

Em um sistema de custo por ordens de produção, os custos são identificados diretamente em cada uma delas. Desta forma, os custos são identificados no final da fabricação e as vendas são realizadas por encomenda. Como exemplos de ramos de atividades que utilizam esse método de produção tem-se o moveleiro, o de confecções, o de auditoria, etc.

#### *2.3.4 Custeio Variável (direto)*

O custeio variável é uma ferramenta decisória de suma importância para a gestão empresarial, pois a maioria das decisões tomadas é embasada nesse custeio, tendo como objetivo principal fornecer informações para uma melhor análise do desempenho da empresa.

No custeio variável (ou direto), apenas os custos variáveis são alocados aos produtos. Os custos fixos são transferidos como despesas do período; assim, devem ser compensados na Conta de Resultados do Exercício. Este procedimento ocorre devido ao fato de que os custos fixos são relacionados com a capacidade de produção. Cada produto absorve somente os custos que incidem diretamente sobre si mesmo; a partir daí, surge um conceito gerencial muito importante: a Margem de Contribuição (MC), conhecida como a diferença entre o preço de venda e os custos e despesas variáveis.

Segundo Martins (1998), são alocados aos produtos os custos variáveis, ficando os fixos separados e considerados como despesas do período, indo diretamente para o resultado.

Na concepção de Bomia (1995), no custeio variável consideram-se como custos dos produtos apenas os custos variáveis, sendo os custos fixos lançados como despesas do período.

Neste método de custeio são apropriados apenas os custos variáveis para alocação do custo dos bens ou serviços, devido ao fato de os custos fixos já existirem e serem registrados como despesa do período.

De acordo com os autores citados, pode-se definir que no custeio variável são alocados aos produtos apenas os custos diretos, sendo os custos indiretos lançados como despesas do período.

Segundo Hemandez (1999), as vantagens de se utilizar o método de custeio variável como ferramenta gerencial são:

1) Os custos fixos, por sua própria natureza, existem independentemente da fabricação ou não de determinado produto ou do aumento ou redução (dentro de certa faixa) da quantidade produzida. Os custos fixos podem ser encarados como encargos necessários para que a empresa tenha condições de fabricar um determinado produto.

2) Por não estarem vinculados a nenhum produto específico ou a uma unidade de produção, os custos fixos são sempre distribuídos aos produtos por meio de critério de rateio que contêm, em maior ou menor grau, a arbitrariedade. A maioria dos rateios é feita com a utilização de fatores, que, na realidade, não vinculam cada custo a cada produto. Em termos de avaliação de estoque, o rateio é mais ou menos lógico. Todavia, para tomada de decisão, o rateio, por melhores que sejam os critérios adotados, mais atrapalha que ajuda. Basta verificar que a simples modificação de critérios de

rateio pode fazer um produto não rentável passar a ser rentável e, é claro, isto não está correto;

3) O valor dos custos fixos a ser distribuído para cada produto depende, além dos critérios de rateio e do volume de produção. Assim, qualquer decisão em base de custo deve levar em conta, também, o volume de produção. Pior que isso, o custo de um produto pode variar em função da variação da quantidade produzida de outro produto.

Já na concepção de National Association Accountants (1953), as vantagens no custeio variável no processo decisório consistem em:

1) o custo dos produtos são alocados objetivamente, possibilitando mais clareza no planejamento do lucro e na tomada de decisão;

2) é o único que identifica a margem de contribuição unitária global;

3) os dados necessários para a análise das relações custo-volume-lucro são rapidamente obtidos do sistema de informação contábil;

4) o custeamento direto é totalmente integrado com o custo padrão e o orçamento flexível, possibilitando o correto controle de custos;

Utilizando ainda a mesma idéia do autor anteriormente citado, as desvantagens do custeio variável consistem em:

1) o conceito de custeio direto é um custeamento a curto prazo, mas subestima os custos fixos, que são ligados à capacidade de produtividade e de planejamento a longo prazo, podendo trazer problemas de continuidade para a empresa;

2) a exclusão dos custos fixos indiretos para valoração dos estoques causa a sua subavaliação, fere os princípios contábeis e altera o resultado do período;

32

3) na prática, a separação de custos fixos e variáveis não é tão clara como parece, pois existem custos semivariáveis e semifixos, podendo no custeamento direto incorrerem problemas de continuidade para a empresa.

Biblioteca Universitária

**UFSC** 

0.357.626-7

33

#### *2.3.5 Custeio por absorção*

O custeio por absorção é o mais conhecido e mais utilizado no Brasil, pois além de ser derivado dos princípios de contabilidade é obrigatório, de acordo com a Lei 6.404/76, referente à legislação tributária.

Nos Estados Unidos é também o critério mais utilizado, conforme a pesquisa desenvolvida por Shim e Sudit (1994), a qual relata que, das 141 empresas pesquisadas nos Estados Unidos, 70% decidem seus preços através do custeio por absorção, 12% pelo custeio variável e apenas 18% pelo mercado.

Nesse método, o custeio integral (ou total) são todos os custos diretos distribuídos diretamente ao produto. Já os custos indiretos são alocados aos produtos através de uma base de rateio. E essa base de rateio contêm um certo grau de arbitrariedade, uma vez que, produzindo ou não, esses custos existirão.

Segundo Atkinson et al. (2000), o custeio por absorção é um dos sistemas convencionais que atribuem os custos indiretos aos produtos em duas etapas. Na primeira etapa, o sistema identifica os custos indiretos aos vários departamentos de produção e, depois, todos os custos dos departamentos são distribuídos aos departamentos de produção. Na segunda etapa, o sistema aloca os custos indiretos acumulados aos departamentos de produção aos produtos individuais, baseando-se em taxas de direcionadores de custos departamentais predeterminados.

Dentro desse contexto Martins (1998), enfatiza que custeio por absorção é o método derivado de aplicação dos princípios de contabilidade geralmente aceitos, nascido da situação histórica mencionada.

Bomia (1995), mostra que a totalidade dos custos variáveis e fixos são alocados aos produtos, ou seja, são considerados todos os custos de produção.

Segundo Martins (1998), a desvantagem deste método está no aspecto gerencial, já que todos os custos deverão se incorporar aos produtos, inclusive os fixos. Deve-se utilizar algum critério de rateio para alocação destes custos. Assim, mesmo que o critério de rateio seja o mais ideal, haverá um certo grau de arbitrariedade na alocação de custos

Dentro do contexto acima descrito, custeio por absorção consiste em alocar a totalidade dos custos variáveis e fixos aos produtos, considerando-os como elementos integrantes do custo do produto vendido. Este custeio é o que atende às exigências da legislação para efeito de avaliação do estoque de produtos acabados. É o método tradicional mais utilizado pelas empresas, através do qual o custo dos produtos é obtido por uma somatória simples de todos os gastos industriais, utilizando os três elementos básicos de custos, tanto os diretos e indiretos ou fixos e variáveis.

Na concepção de Padoveze (2000), as vantagens de utilizar o custeio por absorção são:

- 1) segue os princípios contábeis, sendo o método formalmente aceito, como requerido pela legislação do imposto de renda para propósitos de lucro, para determinação do imposto;
- 2) ele agrega todos os custos, tanto os fixos como os variáveis;

3) ele pode ser menos custoso de implementar, desde que ele não requeira a separação dos custos de manufatura nos componentes fixos e variáveis.

Segundo Martins (1998), as desvantagens do custeio por absorção são as seguintes:

- 1. os custos, por não se relacionarem com este ou aquele produto ou a esta ou aquela unidade, são quase sempre distribuídos a base de critérios de rateio, quase sempre com grande grau de arbitrariedade;
- 2. o custo fixo por unidade depende ainda do volume de produção; pior de tudo isso, o custo de um produto pode variar em função da alteração de volume de outro produto.
- 3. os custos fixos existem independente da fabricação ou não desta ou daquela unidade, e acabam presentes no mesmo montante, mesmo que ocorram oscilações (dentro de certos limites).

#### *2.3.6 Custeio RKW ou Total*

O custeio RKW ( Reichskuratorium für Wirtschaftlichtkeit), originou no começo do século XX, na Alemanha, por um órgão que seria semelhante ao nosso antigo CIP - Conselho Interministerial de Preços.

O custeio\* RKW pode ser considerado uma extensão do custeio por absorção, pois são alocados ao produto os custos diretos e indiretos, fixos e variáveis. O que difere nesse método é a apropriação de todas as despesas administrativas, financeiras, de comercialização e distribuição aos produtos.

Ainda nesse contexto, Martins (1998) enfatiza que é alocado não só os custos de produção como também todas as despesas da empresa, inclusive financeiras, a todos os produtos.

Desse modo, a sistemática do custeio RKW consiste em alocar todos os custos de produção e todas as despesas necessárias para a fabricação do produto. A alocação dos custos indiretos de fabricação às unidades de produtos, segue o mesmo método utilizado pelo custeio por absorção, sendo que as despesas operacionais são também apropriadas do mesmo modo, ou seja, a alocação custos fixos e despesas também ocorre mediante a utilização de rateio.

Dentro desse contexto, Bomia (1995) fala que os custos fixos e as despesas são atribuídos aos departamentos produtivos através de uma base de rateio. Como exemplo, o aluguel à base de rateio por  $m<sup>2</sup>$ .

A vantagem de utilizar o custeio RKW é que deixa claro para o empresário que todos os gastos foram incorporados ao produto, levando em consideração a análise de rentabilidade e a formação do preço de venda. Já na concepção de Kaplan e Atklinson (1989), o custo fornece uma estabilidade para decisão de preço.

#### *2.S. 7 Critério de Avaliação dos Estoques*

Para a avaliação dos estoques existem diversos critérios de valorização, dentro dos quais destacamos:

a) Primeiro que entra, primeiro que sai - PEPS

Refere-se ao critério de considerar o custo do material direto correspondente ao custo da compra do item mais antigo, remanescente no estoque. Portanto quase não é utilizado, uma vez que, o valor não condiz com a realidade.

b) Último que entra, primeiro que sai - UEPS

36

Este critério considera o custo do material direto correspondente ao custo dos últimos itens adquiridos. Porém, em virtude de proporcionar um maior custo dos insumos, conseqüentemente, acarretará um menor resultado. Este critério de valorização do estoque de insumo não é aceito pelo imposto de renda.

#### c) Média Ponderável Móvel - MPM

Considera -se o custo do material direto pelo valor médio dos itens adquiridos, alterando-se seu valor à medida que ocorre uma nova aquisição por valor inferior ou superior ao das unidades já estocadas. Portanto, o preço médio será obtido dividindo-se o valor do estoque adquirido pela quantidade de unidades existentes no estoque.

Neste trabalho, o critério de avaliação que será utilizado corresponde ao da Média Ponderada Móvel por ser o mais utilizado no Brasil.

# **2.4 Em Síntese**

Este capítulo mostrou que a contabilidade de custos é uma forte aliada ao processo de gestão de uma empresa. Na presente pesquisa foi elaborado, para o sistema de informações das empresas do jogo de empresas GI-EPS, um modelo de custos que objetiva fornecer as informações necessárias ao processo de gestão das mesmas. No próximo capítulo é mostrado a necessidade do modelo proposto por este trabalho.

# **Capítulo 3 - A necessidade de custeio variável por região no Jogo de Empresas GI-EPS**

*"A verdadeira viagem de descoberta não consiste em buscar novas paisagens, mas em ter novos olhos. "*

Marcel Proust

No capítulo anterior foram abordados conceitos referentes a jogos de empresas e a contabilidade de custos. Estes conceitos estudados foram a base para a elaboração do modelo proposto por esta pesquisa.

Neste capítulo são tratadas as questões de pesquisa deste trabalho e o Jogo de Empresas GI-EPS enfatizando as condições atuais para a tomada de decisão baseada nos custos das empresas.

# **3.1 Considerações Iniciais**

A utilização dos jogos de empresa, segundo Coudray (1997), fornece algumas vantagens, tais como: aprender pela experiência, pois os erros administrativos num ambiente simulado não ocasionam prejuízos reais; estimular o participante, eliminando bloqueios psicológicos; exercitando a capacidade de processar informações; estimular a experiência com novas idéias.

No jogo de empresas GI-EPS, as ferramentas de gestão dos custos caracterizam-se como suporte decisivo para o sucesso da organização, pois o preço do produto é definido pelo mercado e para a obtenção de uma margem de lucro razoável toma-se necessária a racionalização dos custos de produção e de uma demanda mínima. Um estudo adequado desses custos pode proporcionar maior eficiência nos processos produtivos, viabilizar um maior controle das atividades realizadas pela empresa e

possibilitar a adoção de estratégias adequadas para aumentar a sua participação no mercado.

Portanto, no jogo, o mercado é dividido em região existindo (N+l), N representa as regiões e l a empresa automática do GI-EPS, sendo necessário a alocação de todos os custos e despesas variáveis por região, uma vez que o jogo possibilita este tratamento individual aos preços dos produtos. Dessa forma, esquematizar um sistema de custeio variável para auxiliar o processo de gestão dos jogadores é essencial, uma vez que este facilitará a tomada de decisão, que poderá basear-se na margem de contribuição de cada produto por região.

# **3.2 Questões de Pesquisa**

Com base na problemática de pesquisa e a fundamentação teórica apresentada, este trabalho procurou adotar uma metodologia viável. Em vista disso, elaborou-se as seguintes questões de pesquisa:

- □ Como identificar as condições atuais dos relatórios de custos para a tomada de decisão das empresas do GI-EPS?
- □ O sistema atual de custeio utilizado na empresa fornece informações gerenciais satisfatórias para o processo decisório dos seus gestores?
- □ Como identificar e estruturar os elementos, dados e informações necessárias para estruturar o relatório de custo no GI-EPS utilizando o método de custeio variável?
- □ Como organizar e estruturar o modelo de custeio variável por região de maneira a atender às necessidades dos participantes do jogo GI-EPS?

Essas questões serão respondidas no decorrer do trabalho.

# **3.3 Estrutura Atual do Relatório de Custos no GI-EPS**

No GI-EPS, todos os gastos ocorridos no processo produtivo e administrativo são considerados como custo, pois não existe separação entre custo e despesa; sendo todos os valores ocorridos no período considerados como custo do produto, já que agregam valor ao produto final, sendo essa a filosofia de custo na - gerência industrial.

Neste capítulo será considerado o sistema de custeio utilizado no GI-EPS, o qual difere dos conceitos vistos na revisão da Literatura (Capítulo II). Assim, o relatório de custos do GI-EPS (figura 3.1), está estruturado da seguinte forma:

& Produção e Mão-de-Obra

- *S* Custo do produto vendido: soma dos insumos utilizados mais a mão-deobra empregada.
- *S* Depreciação: considera-se o valor do imobilizado (maquinário) x taxa de depreciação relativa ao turno adotado.
- *S* Despesa de ociosidade: ocorre quando a capacidade de produção da mãode-obra é superior a capacidade de produção das máquinas.
- *S* Despesa de demissão (Indenização): quantidade de funcionários demitidos vezes a metade do salário, ou seja, o valor da rescisão do contrato de trabalho.
- *S* Custo de estocagem: este é a soma do custo de estocagem dos insumos e dos produtos acabados, que são calculados da seguinte forma: estocagem dos insumos - *2%* sobre o valor contábil do estoque de insumos no início do período; estocagem dos produtos acabados - 4% sobre o valor contábil do estoque de produto acabado no início do período.

#### & Marketing

- *■S* Propaganda: corresponde ao esforço necessário para a realização da venda, pois os clientes compram mais ou menos dependendo de como o produto é divulgado.
- *S* Despesas administrativas: são referentes à propaganda mais as despesas relacionados com imposto predial territorial urbano (IPTU), vigilância, conservação, seguros e outros serviços terceirizado.
- *•f* Despesas de transporte: se os produtos forem vendidos fora da região de origem, a entrega tem que ser realizada através de transportadoras contratadas, sendo assim, o custo unitário do produto nestas regiões aumenta em 1,5 UM em função do frete.

#### $\triangleright$  Financeiro

*•S* Despesa financeira líquida: são os juros derivados dos empréstimos para financiar os investimentos de curto, médio e longo prazo.

#### **C** Outros

*■f* Diversos: este campo é destinado a valores específicos informados pelo animador, como bonificação, multa, prêmios, despesa com implantação de turno dobrado, entre outros.

# Figura 3.1: Relatório de custos do GI-EPS

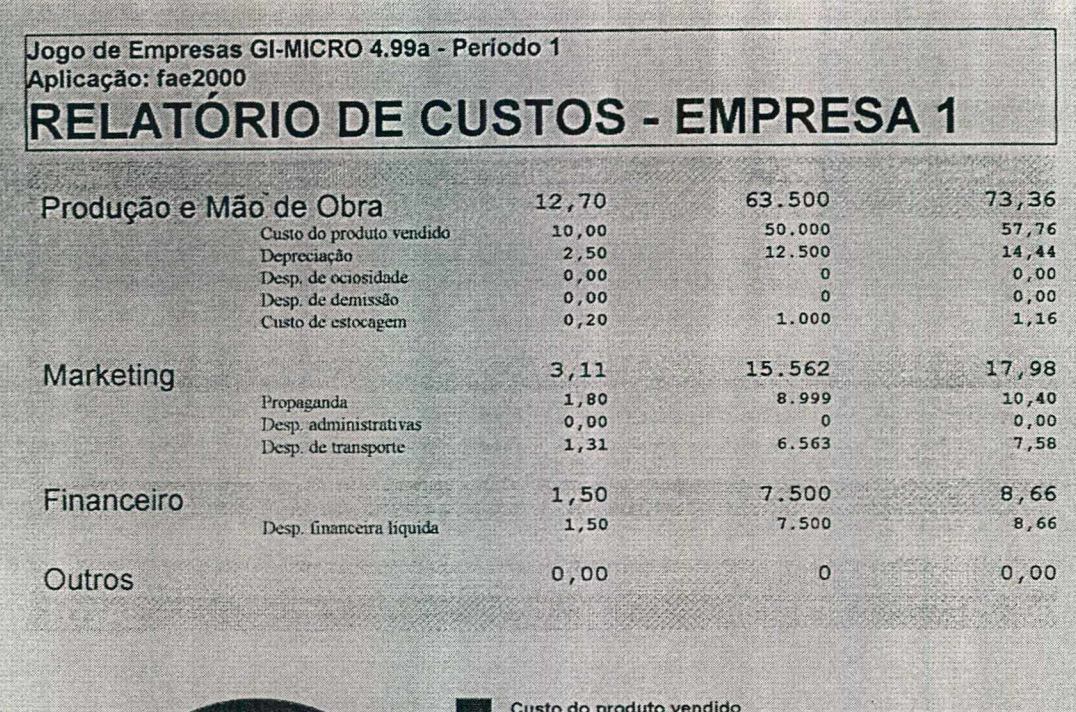

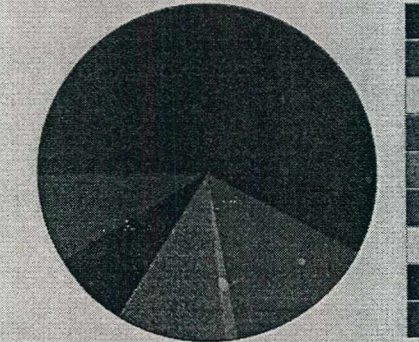

**Custo do produto vendido Depreciação Desp. de ociosidade Desp. de demissão Custo de estocagem Propaganda Desp. administrativas Desp. de transporte Desp. financeira líquida**

**Fonte:** SAPIENS (Mecheln, 2000)

# *<sup>3</sup>.3.1 Procedimento do Cálculo do Custo do Produto no GI-EPS*

O GI-EPS, utiliza a seguinte fórmula para o cálculo do produto acabado:

CI X Valor Contábil Unitário do Insumo +  $\frac{\text{Salário X Adicional de Turno}}{500 \text{ X Product video } \text{Value de Turno}}$ 

Onde:

- *Consumo de Insumo (CI)* = nos primeiros períodos do jogo, este valor é igual a 5 unidades de insumo para produzir uma unidade de produto acabado até o momento no qual a empresa possa adquirir máquinas mais eficientes.
- ♦ *Valor Contábil Unitário do Insumo* = pode ser calculado através da razão entre estoques de IS (Balanço Patrimonial) do relatório geral e o valor final em unidades, do estoque dos insumos do período fornecido no relatório confidencial.
- Salário = nos períodos iniciais do jogo, o salário dos funcionários é de 2.500 UM, (valor estipulado pelo manual do jogador), mas como o sindicato reivindica aumentos salariais, esse valor poderá ser modificado no decorrer da simulação.
- ♦ *Adicional de Turno* = inicialmente este valor é igual a 1, mas existem quatro opções para este item: a primeira, turno normal (adicional de turno = 1); na segunda, os funcionários cumprem 10% de horas-extras (adicional de turno = 1.1); na terceira, as horas-extras são de 20% (adicional de turno = 1.2); e, na última opção, a empresa trabalha com turno dobrado (adicional de turno = 1,95).
- *Constante 500* = número de horas trabalhadas em um turno normal.
- *Produtividade* = capacidade de produção de cada funcionário.
- *findice de turno* = valor referente a quantidade de turnos: normal com ou sem horas-extras (índice de turno = 1) ou dobrado (índice de tumo = 2).

#### **3.4 O Relatório de Custos Atual e o Processo Decisório**

O relatório de custos atual fomece todas as informações referentes aos dispêndios ocorridos no processo de produção e na etapa de venda dos produtos. Assim, fomece subsídio para a tomada de decisão pois é possível saber, de maneira geral, quanto está sendo gasto com cada produto.

É necessário ressaltar que o sistema fomece informações sobre quanto está sendo gasto e não sobre qual é o custo de fabricação de cada produto. Dessa forma, o custo de produção de cada item, no GI-EPS, não está calculado de acordo com a literatura existente sobre custeio variável ou custeio por absorção.

# **3.5 Os Custos na Demonstração do Resultado do GI-EPS**

No GI-EPS, a demonstração do resultado (D.R.E.) é o resumo do movimento ocorrido durante um período, e o custo do produto vendido tem influência significativa no resultado do exercício. Desse modo, percebe-se que este demonstrativo vem retratar os custos e as despesas que a empresa teve durante o exercício, através da sua atividade e, ao final, vai confrontá-las com as receitas, obtendo dessa forma o resultado positivo ou negativo.

Em suma, essa demonstração apresenta o comportamento das receitas, dos custos e das despesas que, de alguma maneira, alteraram o patrimônio da empresa.

No D.R.E., o valor do custo do produto vendido é a soma dos insumos utilizados mais os salários.

O quadro 3.1 apresenta o modelo da demonstração de resultado no GI-EPS:

|                         | D.R.E.                                 |         |  |  |  |  |  |  |
|-------------------------|----------------------------------------|---------|--|--|--|--|--|--|
| $\overline{\texttt{R}}$ | <b>RECEITA DE VENDAS</b>               | 217.607 |  |  |  |  |  |  |
| E                       | (-) Custo produto vendido              | 74.838  |  |  |  |  |  |  |
| $\overline{\mathbf{S}}$ | (-) Desp. Admin. e vendas              | 30.998  |  |  |  |  |  |  |
| Ū                       | (-) Depreciação                        | 25.676  |  |  |  |  |  |  |
| L                       | (-) Desp. Transporte                   | 10.774  |  |  |  |  |  |  |
| $\overline{T}$          | (-) Desp. Financeira líquida           | 37.903  |  |  |  |  |  |  |
| A                       | (-) Desp. Indenização                  |         |  |  |  |  |  |  |
| D                       | (-) Desp. Produtividade                | O       |  |  |  |  |  |  |
| Ō                       | $\overline{(-)}$ Custo de estocagem    | 4.252   |  |  |  |  |  |  |
|                         | $\overline{(-)}$ Diversos              | Ω       |  |  |  |  |  |  |
|                         | (=) Resultado Operacional              | 33.165  |  |  |  |  |  |  |
|                         | (+) Receita Financeira                 |         |  |  |  |  |  |  |
|                         | (-) Desp. não Operacional              | 0       |  |  |  |  |  |  |
|                         | $(=)$ Resultado antes I.R.             | 33.165  |  |  |  |  |  |  |
|                         | (-) Imposto de Renda                   | 11.608  |  |  |  |  |  |  |
|                         | $\overline{ (= )}$ Resultado após I.R. | 21.557  |  |  |  |  |  |  |
|                         | (=) RESULTADO LIQUIDO                  | 21.557  |  |  |  |  |  |  |

Quadro 3.1: D.R.E. utilizado no GI-EPS.

**Fonte: Relatório Confidencial gerado pelo GI-EPS**

# **3.6 Em Síntese**

Este capítulo apresenta a necessidade do modelo de custos proposto por este trabalho. Identifica e caracteriza as informações de custos atuais do GI-EPS. No próximo capítulo, é apresentado o modelo elaborado.

# **Capítulo 4 - Proposta do modelo de custeio variável por região no Jogo de Empresas GI-EPS**

O objetivo deste capítulo é identificar os elementos necessários para se chegar ao custo do produto e descrever detalhadamente o desenvolvimento do sistema de custeio variável por região no jogo de empresa no GI-EPS.

# **4.1 Classificação dos Elementos de Custos**

A característica essencial do custeio variável é o fato de que aos produtos são atribuídos somente os custos e despesas variáveis, sendo que os custos e as despesas fixas serão lançados como resultado do período em que ocorreram.

Dessa forma, a primeira etapa para o desenvolvimento do relatório proposto por esta pesquisa é a identificação dos custos e das despesas variáveis separando-os em diretos e indiretos. No GI-EPS, os gastos (detalhados do item 3.3) realizados num determinado período, podem ser separados em custos e despesas variáveis ou fixos da seguinte forma:

# **CUSTOS VARIÁVEIS**

#### & *DIRETOS*

- > Insumos consumidos (valor de compra mais custo de estocagem)
- > Mão-de-obra direta

#### & *INDIRETOS*

- > Ociosidade
- $\triangleright$  Estocagem de produtos acabados

### DESPESAS VARIÁVEIS

> Transporte

#### CUSTOS FIXOS

#### *E3 INDIRETO*

- > Depreciação dos equipamentos
- > Indenizações

#### DESPESAS FIXAS

- > Propaganda
- > Administração
- > Despesas Financeiras
- > Outras

Após a identificação dos custos e despesas variáveis, a etapa seguinte é definir como estes valores são apropriados ao produto.

# **4.2 A Apropriação dos Custos e Despesas Variáveis**

Para a apropriação dos custos variáveis ao produto, é necessário separálos em diretos e indiretos. Uma vez que, a apropriação dos custos diretos ao produto, é medido durante o próprio processo de produção, sendo que a dos custos indiretos é alocado através de uma forma de rateio. Por sua vez, a alocação das despesas variáveis aos produtos, no GI-EPS, ocorre automaticamente.

A seguir, descreve-se como cada item será apropriado ao produto:

#### CUSTOS VARIÁVEIS

#### & *DIRETOS*

> Insumos consumidos (valor de compra mais os custos de estocagem): o valor dos insumos é alocado diretamente ao produto. No início do jogo são utilizados cinco unidades de insumos por produto, mas no decorrer da simulação este valor pode ser alterado em função da capacidade produtiva do maquinário. Entretanto, o valor unitário dos insumos é o valor pago aos fornecedores mais o custo de estocagem por produto, sendo este último calculado através da divisão do custo total de estocagem dos insumos pelo saldo de insumos em estoque.

> Mão-de-obra direta: é alocada ao produto através da divisão dos salários pagos aos funcionários produtivos pela quantidade de produtos acabados do período.

#### & *INDIRETOS*

- > Ociosidade: é alocada ao produto através da divisão do total das despesas com ociosidade pela quantidade de produtos acabados do período.
- > Estocagem de produtos acabados: é alocada ao produto através da divisão do custo total de estocagem pela quantidade de produtos acabados do período.

#### **DESPESAS VARIÁVEIS**

> Transporte: de acordo com o manual do jogador, a despesa de frete é de 1,5 UM por produto.

# **4.3 Elaboração das planilhas de custos**

Serão apresentados a seguir, passo a passo, os procedimentos e as fórmulas matemáticas para a elaboração das planilhas. Desse modo no GI-EPS simula um setor industrial, onde as empresas (no máximo nove), fabricam um mesmo bem e o vendem em diversos mercados (divididos em até 10 regiões). Portanto para a elaboração das planilhas de custos utilizar-se-à apenas sete regiões.

#### **PASSO 1. Elaboração da Ficha de Controle do Estoque de Insumos**

Existem quatro lançamentos possíveis para a ficha de estoque dos insumos. Três na coluna de entrada de valores e um na coluna de saída, o controle do estoque de insumos será realizado pelo custo médio:

1. Compras do fornecedor F2 - VALOR DE ENTRADA.

De acordo com o manual, o fornecedor F2 trabalha por encomenda e vende pelo preço de mercado, não possui estoques e todos os pedidos demoram um período - três meses - para serem entregues. Dessa forma, a quantidade necessária, para a produção no período 3, deve ser solicitada no período 2 e contabilizada na ficha de estoque do período 3. O valor total da entrada de insumos será o total pago ao fornecedor a vista ou a prazo.

2. Compras do fornecedor F1 - VALOR DE ENTRADA.

O fornecedor F1 possui estoques para pronta entrega e em decorrência disso cobra 25% acima do preço de mercado.

3. Custo de estocagem - VALOR DE ENTRADA.

O custo de estocagem incide sobre o valor remanescente de estoques de insumos. Dessa forma, calcula-se 2% sobre o saldo final dos estoques, o valor encontrado é lançado como entrada e, em seguida, acrescentado ao valor do saldo final dos estoques do período. Sendo este valor considerado como o saldo inicial do período seguinte.

4. Transferência de insumos para a produção – VALOR DE SAÍDA.

A quantidade de insumos que será transferida para a produção dependerá do maquinário utilizado na produção. Como citado anteriormente, no início do jogo, a quantidade de insumos para a fabricação de um produto acabado é de 5 unidades.

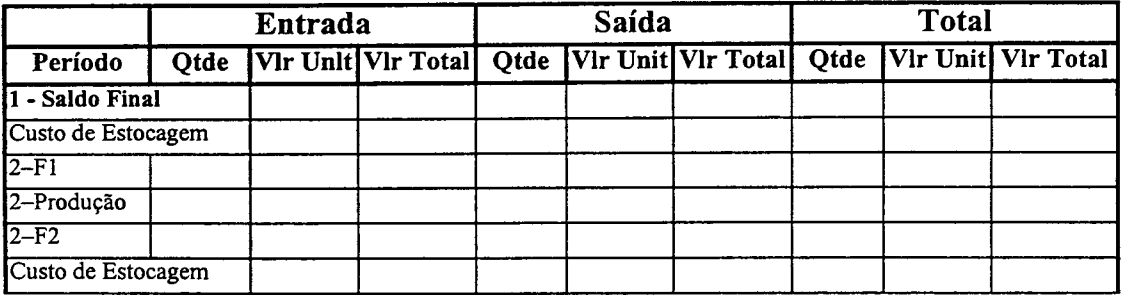

Quadro 4. 1: Ficha de Controle do Estoque de Insumos

#### **PASSO 2. Elaboração da Ficha de Controle da Mão-de-Obra Direta**

Para o cálculo da mão-de-obra direta é necessário considerar alguns aspectos: turno de produção, salário individual, salário bruto, capacidade produtiva de cada funcionário, bônus de produção. Dessa forma, a ficha de controle da mão-de-obra fica estruturada da seguinte forma:

**Quadro 4. 2:** Ficha de Controle da Mão-de-Obra Direta

|  |  |            |       | Período nº Turno Salário Salário Produtividade Bônus de Capacidade Funcionários Custo |           |                      |     |
|--|--|------------|-------|---------------------------------------------------------------------------------------|-----------|----------------------|-----|
|  |  | Unitário l | Bruto | Individual Producão                                                                   | dos       | Produtivos Total dal |     |
|  |  |            |       |                                                                                       | Operários |                      | MOD |
|  |  |            |       |                                                                                       |           |                      |     |

Onde:

**Período:** número do período em questão

**n°:** total de Funcionários no início do período.

**Turno:** tipo de tumo de operação adotado pela empresa, e dependendo deste o nível de produção e o salário são modificados da seguinte forma: tumo normal - nível de produção e salário são multiplicados por 1; tumo de 10%, o nível de produção é aumentado em 10% e o salário em 14%; tumo de 20%, o nível de produção é

aumentado em 20% e o salário em 30% e se o turno for dobrado, o nível de produção aumenta 95% e o salário 120%.

**Salário Unitário:** salário individual dos funcionários, este valor é fornecido pelo relatório geral.

**Salário Bruto:** número de funcionário (campo **n°)** vezes o salário individual (campo **salário)** vezes o índice referente ao turno de produção (normal - 1; 10% - 1,14;  $20\% - 1,3$ ; dobrado - 1,2).

**Produtividade Individual:** capacidade individual de cada funcionário. O valor deste campo é calculado pelo coeficiente 500 vezes a *produtividade atual* (valor fornecido pelo relatório confidencial).

**Bônus da Produção:** é resultante do esforço de produção das equipes para conseguir balancear a capacidade produtiva do imobilizado com a da mão-de-obra. A empresa que tiver o módulo da diferença, em unidades, abaixo de 2.500 unidades, ganha 10% de bônus, se este estiver entre 2.501 e 5.000, o bônus é de 5%, e diferenças acima de 5.001 não são gratificadas.

**Capacidade dos Operários:** este valor é encontrado através da produção total da empresa dividida pelo coeficiente do bônus (percentual do bônus dividido por 100) mais o número 1.

**Funcionários Produtivos:** este valor é obtido pela divisão do campo *Xotai da produção sem bônus* pelo campo *produtividade individual*.

**Custo Total da MOD:** este valor é resultante do campo *funcionários produtivos* vezes o campo *salário individual,* vezes o índice referente ao turno de produção (normal - 1; 10% -1,14; 20% - 1,3; dobrado - 1,2).

# **PASSO 3. Cálculo da Ociosidade Total**

O valor da ociosidade corresponde a mão-de-obra não utilizada durante determinado período.

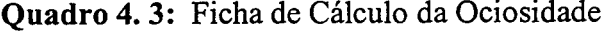

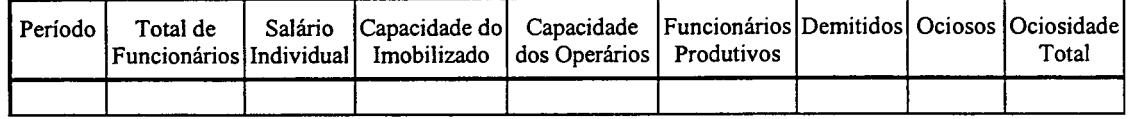

Onde:

**Período:** número do período em questão

**Total de Funcionários:** total de funcionários no início do período.

**Salário Individual:** salário individual dos funcionários, este valor é fornecido pelo Relatório Geral.

**Capacidade do Imobilizado:** este valor é encontrado através da divisão do produto da multiplicação do valor do imobilizado vezes o índice de turno pelo coeficiente 80, conforme as regras.

**Capacidade dos Operários:** este valor é encontrado através da produção total da empresa dividida pelo coeficiente do bônus (percentual do bônus dividido por 100 mais o número 1).

**Funcionários Produtivos:** este valor é obtido do campo *Funcionários Produtivos* da Ficha de Controle da Mão-de-Obra Direta.

**Demitidos:** número de funcionários demitidos pela empresa no período.

**Ociosos:** número de funcionários ociosos no período é calculado pela diferença entre o campo *Total de Funcionários* menos o campo *Funcionários Produtivos.*

**Ociosidade Total:** este valor é resultante do campo *ociosos* vezes o campo *salário individual,* vezes o índice referente ao turno de produção (normal — 1; 10% - 1,14;  $20\% - 1,3$ ; dobrado - 1,2).

#### **PASSO 4. Elaboração da Ficha de Controle do Estoque de Produtos Acabados**

Existem três lançamentos possíveis para a ficha de estoque dos produtos acabados. Dois na coluna de entrada de valores e um na coluna de saída, o controle do estoque de produtos acabados será realizado pelo custo médio:

1. Produção do Período - VALOR DE ENTRADA.

A coluna entrada é composta por três subcolunas - QTDE, VLR UNIT e VLR TOTAL. A subcoluna QTDE é preenchido pelo total produzido no período, o valor da subcoluna VLR UNIT é encontrado através da divisão do valor da subcoluna VLR TOTAL pela subcoluna QTDE; e, a subcoluna VLR TOTAL é preenchida pelo total gasto com insumos (subcoluna VLR TOTAL da coluna SAÍDA da ficha de controle do estoque de insumos) mais o custo total com a mão-de-obra (coluna CUSTO TOTAL DA MOD da ficha de controle da mãode-obra direta) mais o custo com ociosidade (coluna OCIOSIDADE TOTAL da ficha de cálculo da ociosidade).

2. Custo de estocagem - VALOR DE ENTRADA.

O custo de estocagem incide sobre o valor remanescente dos estoque de produtos acabados. Dessa forma, calcula-se 4% sobre o saldo final dos estoques, o valor encontrado é lançado como entrada e, em seguida, acrescentado ao valor do saldo final dos estoques do período. Sendo o resultado da soma considerado como o saldo inicial do período seguinte.

3. Venda dos Produtos Acabados - VALOR DE SAÍDA.

A quantidade de produtos acabados que será retirada dos estoques corresponde às vendas do período.

**Quadro 4. 4:** Ficha de Controle do Estoque de Produtos Acabados

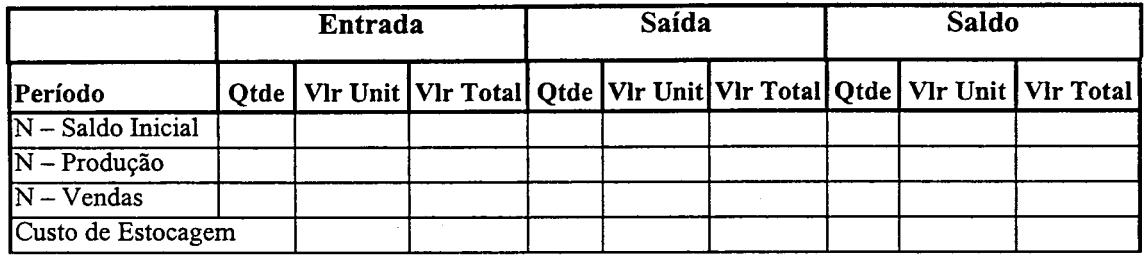

#### **PASSO 5. Cálculo das Despesas Variáveis por Região**

O valor das despesas variáveis por região é equivalente ao frete das mercadorias. O frete é de 1,5 UM por produto vendido, desta forma para calcular o valor total dos transportes é necessário multiplicar a quantidade vendida em cada região pelo valor 1,5.

**Quadro 4. 5:** Ficha de Controle das Despesas Variáveis

| Região | Otde de Produtos | Valor do | Total das          |
|--------|------------------|----------|--------------------|
|        | <b>Vendidos</b>  | Frete    | Despesas Variáveis |
|        |                  | ر. د     |                    |

#### **PASSO 6. Rateio dos Custos Fixos e Despesas Fixas por Região**

Para a elaboração do demonstrativo gerencial por região é necessário distribuir os custos fixos e as despesas fixas por região utilizando um método de rateio. Este, de acordo com MARTINS (1998), é realizado mediante estimativas, critérios e previsão de comportamento dos custos. Desse modo, a alocação de custos através de rateio contêm, em menor ou em maior grau, certo subjetivismo e arbitrariedade, sendo que às vezes ela existirá em nível bastante aceitável, e em outras oportunidades só a aceitamos por não haver alternativas melhores.

Neste trabalho, o rateio dos custos fixos e despesas fixas será feito com base no coeficiente obtido pela divisão das vendas realizadas em cada região pelas vendas totais multiplicado por 100. Dessa forma, tem-se:

> Taxa de rateio = Quantidade Vendida por Região  $*100$ Quantidade Total Vendida

E, calculando a taxa de rateio por região, define-se o quadro abaixo:

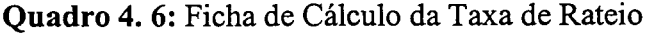

| Região       | Quantidade Vendida | Taxa de rateio |
|--------------|--------------------|----------------|
|              |                    |                |
| $N+1$        |                    |                |
| <b>TOTAL</b> |                    | 100,00%        |

Quadro 4. 7: Ficha de Cálculo dos Custos Fixos Por Região

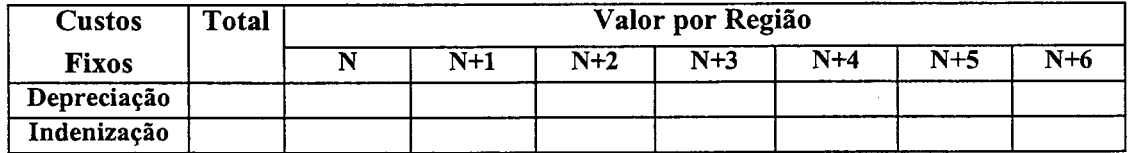

As despesas fixas que serão rateadas com base na taxa de rateio são:

administração, despesas financeiras e outras.

Quadro 4. 8: Ficha de Cálculo das Despesas Fixas Por Região

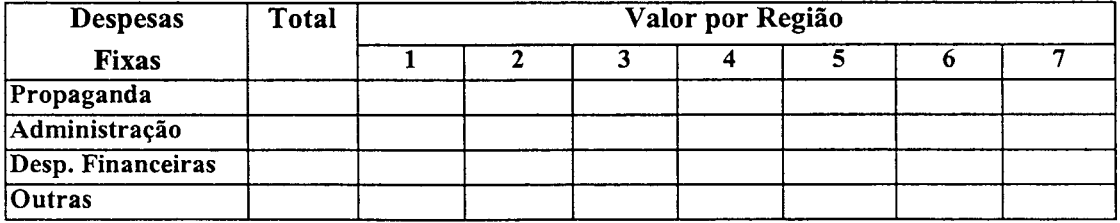

Nos quadros 4.7 e 4.8 são distribuídos os custos fixos e despesas fixas por região com base na taxa de rateio calculada no quadro 4.6. Dessa forma, estes custos e despesas serão alocados por região conforme o percentual de venda em cada uma delas.

#### **PASSO 7. Elaboração do Demonstrativo Gerencial por Região**

O objetivo do demonstrativo gerencial é melhorar a qualidade das decisões. Dessa maneira, o gestor consegue tomar uma decisão precisa obtendo uma melhor visualização do desempenho financeiro da empresa.

|              |             | Qtde<br>Vendida | <b>Bruta</b> |  | Receita $ (-)$ Custos $ (-)$ Desp. $ (-)$ Margem de $ (-)$ Custos $ (-)$ Desp.<br>Variáveis Variáveis Contribuição | Fixos | $(=)$ Lucro<br>Fixas Operacional |  |
|--------------|-------------|-----------------|--------------|--|----------------------------------------------------------------------------------------------------|-------|----------------------------------|--|
|              |             |                 |              |  |                                                                                                    |       |                                  |  |
|              |             |                 |              |  |                                                                                                    |       |                                  |  |
| $\bf R$      | $\mathbf 2$ |                 |              |  |                                                                                                    |       |                                  |  |
| E            | 3           |                 |              |  |                                                                                                    |       |                                  |  |
| G            | 4           |                 |              |  |                                                                                                    |       |                                  |  |
|              | 5           |                 |              |  |                                                                                                    |       |                                  |  |
| А            | 6           |                 |              |  |                                                                                                    |       |                                  |  |
|              | 7           |                 |              |  |                                                                                                    |       |                                  |  |
| <b>Total</b> |             |                 |              |  |                                                                                                    |       |                                  |  |

**Quadro 4. 9:** Demonstrativo Gerencial Total Por Região

O demonstrativo acima evidencia a margem de contribuição por região, ou seja, todos os custos e despesas variáveis que realmente ocorreram naquela região, menos o preço praticado na mesma; já os custos fixos e as despesas fixas independem da quantidade produzida e foram rateados por região com base na venda ocorrida em cada uma. Com essas informações, os gestores poderão identificar os pontos fortes e os fracos, separadamente, auxiliando com maior precisão quais serão as decisões mais vantajosas para cada região.

|        |       | Preço<br>de | Custos | Variáveis       |    | Despesas<br>Variáveis | Margem de<br>Contribuição |                 | Custos<br>Fixos |               |    | Despesas<br>Fixas | Operacional | Lucro |
|--------|-------|-------------|--------|-----------------|----|-----------------------|---------------------------|-----------------|-----------------|---------------|----|-------------------|-------------|-------|
|        |       | Venda       | Un     | $\overline{\%}$ | Un | $\frac{9}{6}$         | Un                        | $\overline{\%}$ | Un              | $\frac{9}{6}$ | Un | $\overline{\%}$   | Un          | %     |
|        |       |             |        |                 |    |                       |                           |                 |                 |               |    |                   |             |       |
| R      | 2     |             |        |                 |    |                       |                           |                 |                 |               |    |                   |             |       |
| E      | 3     |             |        |                 |    |                       |                           |                 |                 |               |    |                   |             |       |
| G<br>I | 4     |             |        |                 |    |                       |                           |                 |                 |               |    |                   |             |       |
| Ã      | 5     |             |        |                 |    |                       |                           |                 |                 |               |    |                   |             |       |
| О      | 6     |             |        |                 |    |                       |                           |                 |                 |               |    |                   |             |       |
|        | 7     |             |        |                 |    |                       |                           |                 |                 |               |    |                   |             |       |
|        | Média |             |        |                 |    |                       |                           |                 |                 |               |    |                   |             |       |

Quadro 4.10: Demonstrativo Gerencial Unitário Por Região

Este demonstrativo mostra quanto o gestor está ganhando por cada unidade vendida, sendo assim, evidencia detalhadamente o resultado financeiro por região.

Com estes dois demonstrativos gerenciais, a decisão dos dirigentes da empresa se toma mais eficiente pois, se o jogo possibilita o tratamento individual dos preços e da propaganda, é vantajoso aos gerentes poderem acompanhar e analisar o comportamento dos custos e despesas separadamente.

### **PASSO 8.** Elaboração da Demonstração do Resultado do Exercício

O passo seguinte é a construção da demonstração do resultado do exercício, pois este demonstrativo reúne todas as receitas, os custos e as despesas ocorridas durante o período.

| <b>REGIÃO</b>                   | 2 | 3 | 4 | 5 | 6 |  |
|---------------------------------|---|---|---|---|---|--|
| <b>RECEITA DE VENDAS</b>        |   |   |   |   |   |  |
| (-) Custo dos Produtos Vendidos |   |   |   |   |   |  |
| $(=)$ Lucro Bruto               |   |   |   |   |   |  |
| (-) Despesas Operacionais       |   |   |   |   |   |  |
| (=) Resultado Operacional       |   |   |   |   |   |  |
| (+) Receita Financeira          |   |   |   |   |   |  |
| $(=)$ Resultado antes do IR     |   |   |   |   |   |  |
| (-) I.R.                        |   |   |   |   |   |  |
| (=) Resultado após do IR        |   |   |   |   |   |  |
| (-) Provisão de dividendos      |   |   |   |   |   |  |
| (=) Resultado Líquido           |   |   |   |   |   |  |

**Quadro 4.11:** Demonstração de Resultado do Exercício

O demonstrativo de resultado, evidencia os valores das receitas totais. Além do valor dos custos dos produtos vendidos, despesas operacionais (despesas com vendas, despesas administrativas e despesas financeiras), receita financeira, receita nãooperacional (venda de um imobilizado) e as despesas não-operacionais (deságio no imobilizado). Após estes resultados chega-se ao lucro antes do imposto de renda (I.R.): 35%; e a distribuição do lucro dos acionistas: 26% sobre o resultado após o I.R.. Portanto, este demonstrativo de resultado é de suma importância para o processo de tomada de decisão.

# **PASSO 9.** Elaboração do Balanço Patrimonial

O último passo é a construção do balanço patrimonial pois este demonstrativo encerra as atividades do período.
|             |                      | Período N |
|-------------|----------------------|-----------|
| А           | Caixa                |           |
| T           | Clientes             |           |
| I           | Aplicações           |           |
| $\mathbf V$ | <b>Estoques PA</b>   |           |
|             | <b>O</b> Estoques IS |           |
|             | Imobilizado          |           |
|             | <b>TOTAL</b>         |           |
|             |                      |           |
|             | P Fornecedores       |           |
| A           | Dividendos           |           |
| S           | Emprest. CP          |           |
| S           | Emprest. LP          |           |
|             | Patrimônio Líq.      |           |
| V           | Capital              |           |
|             | Resultado AC         |           |
|             | <b>TOTAL</b>         |           |
|             | Fonte: GI-EPS        |           |

**Quadro** 4.12: Balanço Patrimonial

#### **4.4 Exemplo Prático de uso das planilhas de custos**

Este trabalho utilizou relatórios oriundos de uma aplicação do Jogo de Empresas GI-EPS, durante a disciplina Gerência Industrial, do Programa de Pós-Graduação em Engenharia de Produção da Universidade Federal de Santa Catarina, no terceiro trimestre de 2000.

A empresa escolhida foi a de número 2 (dois) e os relatórios, fornecidos pelo GI-EPS - GERAL, CONFIDENCIAL, CUSTOS, DESEMPENHO, ÍNDICES ECONÔMICOS E FINANCEIROS (anexos) - são referentes aos períodos 2 (dois), 3 (três) e 4 (quatro).

**Quadro 4.13:** Ficha de Controle do Estoque de Insumos.

|                    |             | Entrada |                    |             | Saída  |                    | Saldo       |          |                  |  |
|--------------------|-------------|---------|--------------------|-------------|--------|--------------------|-------------|----------|------------------|--|
| Período            | <b>Qtde</b> |         | Vir Unit Vir Total | <b>Qtde</b> |        | Vlr Unit VIr Total | <b>Qtde</b> | Vir Unit | <b>Vir Total</b> |  |
| - Saldo Final      |             |         |                    |             |        |                    | 550.000     | 0,9841   | 541.250          |  |
| Custo de Estocagem |             |         | 10.825             |             |        |                    | 550.000     | 1,0038   | 552.075          |  |
| 2–F1               |             |         |                    |             |        |                    |             |          |                  |  |
| 2-Produção         |             |         |                    | 312.850     | 1,0038 | 314.030            | 237.150     | 1,0038   | 238.045          |  |
| $2-F2$             | 350.000     | 1,0390  | 363.650            |             |        |                    | 587.150     | 1,0248   | 601.695          |  |
| Custo de Estocagem |             |         | 12.034             |             |        |                    | 587.150     | 1,0453   | 613.729          |  |
| 13 - F1            |             |         |                    |             |        |                    | 587.150     | 1.0453   | 613.729          |  |
| 3-Produção         |             |         |                    | 316.765     | 1,0453 | 331.104            | 270.385     | 1,0453   | 282.625          |  |
| $3-F2$             | 250.000     | 1,0390  | 259.750            |             |        |                    | 520.385     | 1,0423   | 542.375          |  |
| Custo de Estocagem |             |         | 10.847             |             |        |                    | 520.385     | 1,0631   | 553.222          |  |
| l4–F1              | 113.080     | 1,2500  | 141,350            |             |        |                    | 633,465     | 1,0965   | 694.572          |  |
| 4-Produção         |             |         |                    | 633.465     | 1.0965 | 694.572            |             |          |                  |  |
| l4-F2              | 250.000     | 1,0000  | 250.000            |             |        |                    | 250.000     | 1,0000   | 250.000          |  |
| Custo de Estocagem |             |         | 5.000              |             |        |                    | 250.000     | 1,0200   | 255.000          |  |

Período 2, 3 e 4 -Empresa 2

A partir do quadro de controle dos estoques de insumos pode-se obter várias informações para a tomada de decisão, como por exemplo:

- *■/* No período 4, a empresa precisou contactar o fornecedor F l, conseqüentemente o custo unitário dos insumos subiu aproximadamente 3 centavos. Se a empresa adquirisse 370.000 unidades no período 3, o custo unitário para a produção do período 4 seria de 1,0625. Dessa forma, para a tomada de decisão, percebe-se que é melhor comprar insumos para estoque do que precisar comprar do fornecedor Fl.
- $\checkmark$  Nos períodos 2 e 3 não-sazonais a empresa precisou em média de 314.808 unidades de insumos para a produção. Portanto, o saldo inicial para o período 5 será insuficiente e a empresa precisará do fornecedor Fl, isto diminuirá consideravelmente seu lucro.

#### **Quadro 4.14:** Ficha de Controle da Mão-de-Obra Direta.

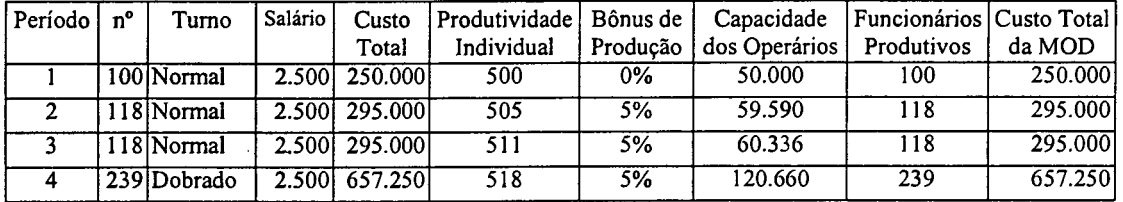

#### Períodos 1, 2, 3 e 4 - Empresa 2

O quadro da mão-de-obra direta fornece várias informações para a tomada de decisão, dentre as quais temos:

- *S* Quando a produtividade dos funcionários é aumentada, a empresa passa a produzir mais pelo mesmo custo total, isto pode ser visualizado através dos valores encontrados nos períodos 2 e 3.
- *S* O valor bônus de produção pode chegar a 10% dependendo da capacidade dos operários e da capacidade do imobilizado da empresa. Desta forma, a empresa precisa verificar como modificar estes dois itens e passar a obter 10% de bônus de produção.

#### **Quadro 4.15:** Ficha de Cálculo da Ociosidade.

Períodos 1, 2, 3 e 4 - Empresa 2

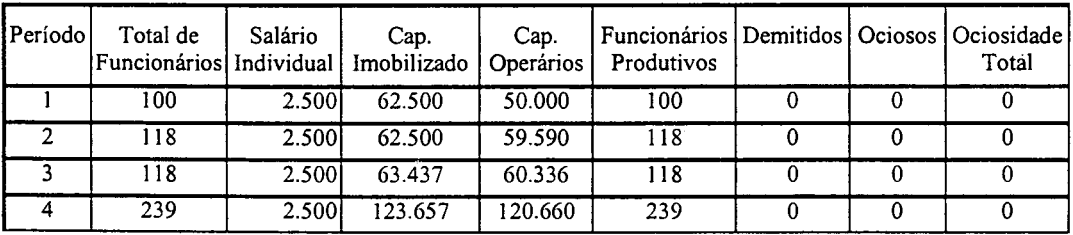

Avaliando a ficha de cálculo da ociosidade é possível avaliar que:

*S* A empresa não possui funcionários ociosos, uma vez que a sua capacidade de mão-de-obra é menor do que a capacidade do imobilizado.

*S* A empresa possui imobilizado ocioso e precisa corrigir este problema. Uma das alternativas é a contratação de mais funcionários.

**Quadro 4.16:** Ficha de Controle de Estoque do Produto Acabado.

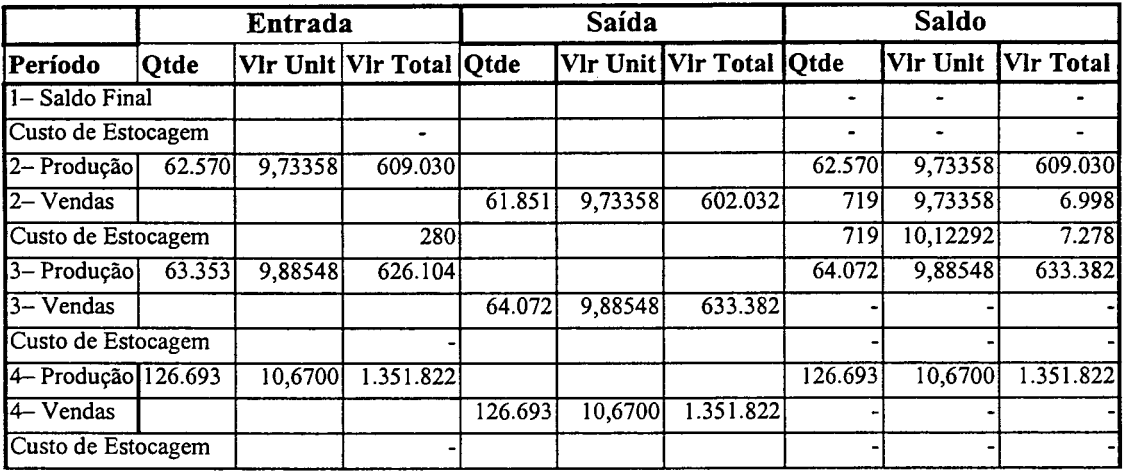

Períodos 2, 3 e 4 - Empresa 2

Através da ficha de controle do estoque de produtos acabados as informações obtidas podem ser:

- *■S* A diferença de aproximadamente 15 centavos por produto acabado do período 2 para o período 3 corresponde ao acréscimo do valor do insumo adquirido do fornecedor F1, este fato enfatiza a idéia de que é melhor manter a quantidade correta de insumos em estoque para a produção do período seguinte.
- *■f* O custo de estocagem dos produtos acabados soma 40 centavos ao custo unitário do produto acabado no final do período. Entretanto, se a quantidade final de produtos em estoque for pequena e a produção do próximo período alta, o custo de estocagem por unidade não será relevante. Portanto, quanto menos produtos acabados em estoque; melhor para a empresa.

| Região         | <b>Qtde de Produtos</b><br><b>Vendidos</b> | Valor do<br>Frete | <b>Total das</b><br>Despesas Variáveis |
|----------------|--------------------------------------------|-------------------|----------------------------------------|
|                | 6.811                                      | 1,50              | 10.217                                 |
| $\overline{2}$ | 6.839                                      |                   |                                        |
| 3              | 6.999                                      | 1,50              | 10.499                                 |
|                | 7.474                                      | 1,50              | 11.21                                  |
| 5              | 7.078                                      | 1,50              | 10.617                                 |
| 6              | 7.152                                      | 1,50              | 10.728                                 |
|                | 7.109                                      | 1,50              | 10.664                                 |
| 8              | 12.389                                     | 1,50              | 18.584                                 |
| <b>TOTAL</b>   | 61.851                                     |                   | 82.518                                 |

Período 2 - Empresa 2

**Quadro 4.18:** Ficha de controle das despesas variáveis por região.

Período 3 - Empresa 2

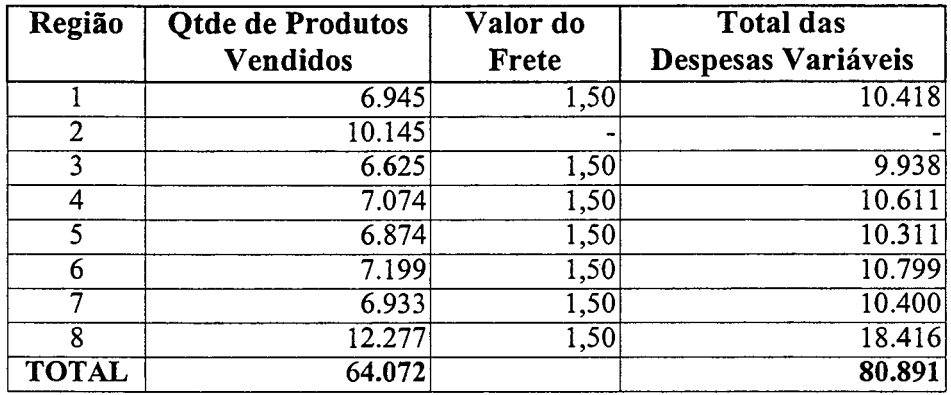

**Quadro** 4.19: Ficha de controle das despesas variáveis por região.

Período 4 - Empresa 2

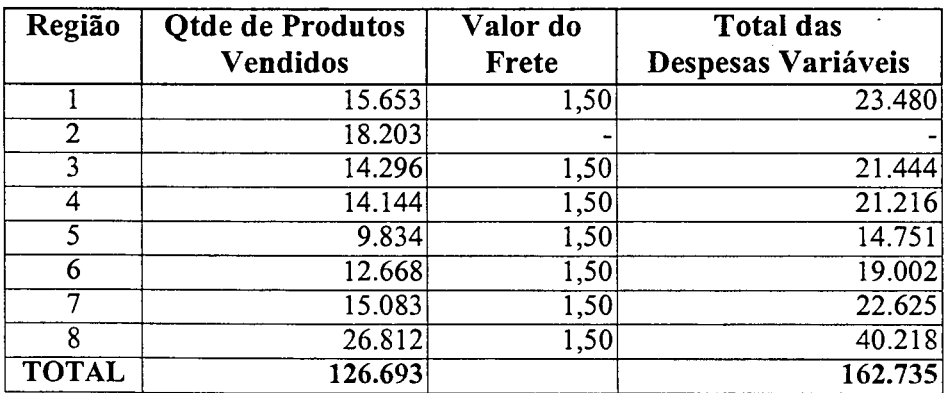

A ficha de controle das despesas variáveis fornece a seguinte análise:

*S é* vantajoso vender o máximo possível dentro da região na qual a empresa está instalada, pois o frete é cobrado somente sobre a quantidade vendida fora desta localidade.

Quadro 4. 20: Ficha de cálculo da taxa de rateio.

| Região       | Quantidade Vendida | Taxa de rateio |
|--------------|--------------------|----------------|
|              | 6.811              | 11,01%         |
| 2            | 6.839              | 11,06%         |
|              | 6.999              | $11,32\%$      |
|              | 7.474              | 12,08%         |
|              | 7.078              | $11,44\%$      |
| 6            | 7.152              | 11,56%         |
|              | 7.109              | 11,49%         |
| 8            | 12.389             | 20,03%         |
| <b>TOTAL</b> | 61.851             | $100,00\%$     |

Período 2 - Empresa 2

Quadro 4. 21: Ficha de cálculo da taxa de rateio.

Período 3 - Empresa 2

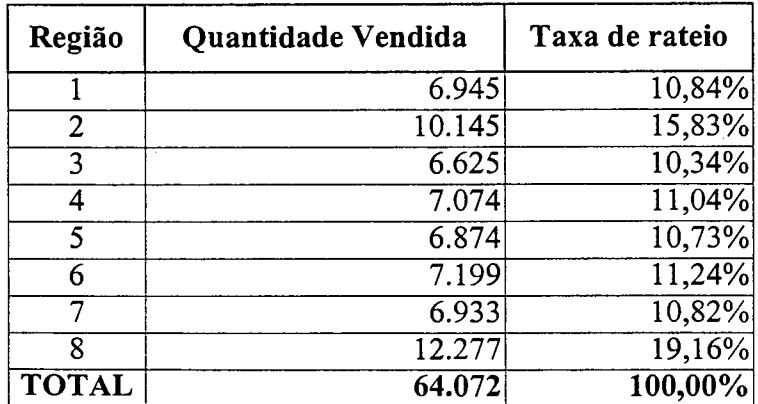

**Quadro 4. 22:** Ficha de cálculo da taxa de rateio.

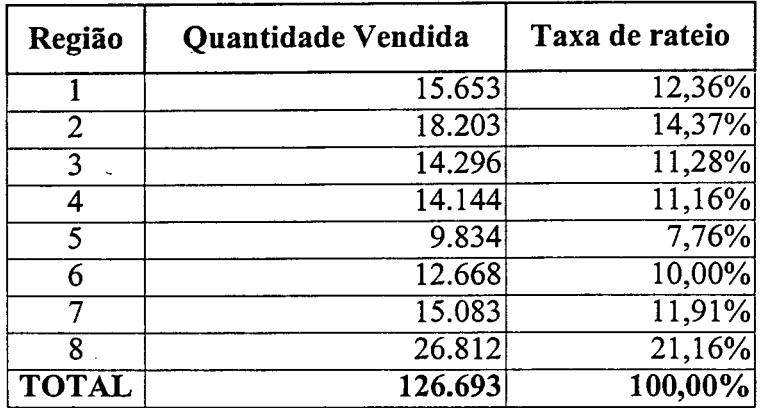

podem ser:

#### Período 4 - Empresa 2

Através da ficha de cálculo da taxa de rateio as informações obtidas

- *■S* No período 2, as melhores vendas foram nas regiões 4 e 8, a empresa precisa averiguar quais foram os pontos fortes da sua estratégia que influenciam no sucesso obtido em tais regiões.
- $\checkmark$  No mesmo período, as vendas nas demais localidades mantiveram-se num mesmo patamar, mas é aconselhável que a empresa venda mais na sua própria região. Portanto, é necessário verificar porque a quantidade vendida nesta região não foi tão expressiva em relação às demais;
- *S* No período 3, as melhores vendas foram nas regiões 2 e 8, a empresa conseguiu melhorar os pontos fracos na própria região;
- *S* No período 4, as melhores vendas foram nas regiões 2 e 8, mas na região 5, a quantidade vendida caiu muito, é necessário avaliar melhor a estratégia nesta região.

Dessa forma, a taxa de rateio, além de auxiliar na apropriação das despesas fixas e custos fixos por região, evidencia como a estratégia da empresa está se comportando em cada região pois identifica o sucesso ou fracasso de vendas em cada uma delas.

#### Quadro 4. 23: Ficha de cálculo dos custos fixos por região.

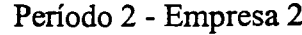

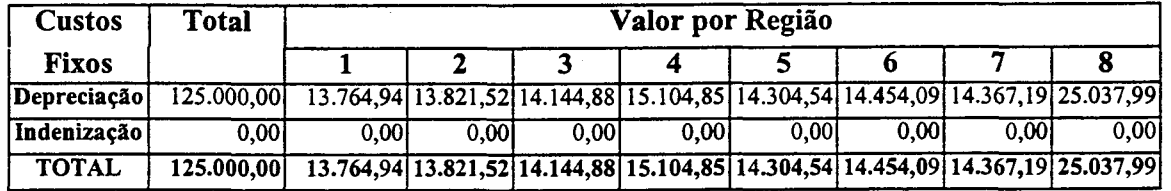

Quadro 4. 24: Ficha de cálculo dos custos fixos por região.

#### Período 3 - Empresa 2

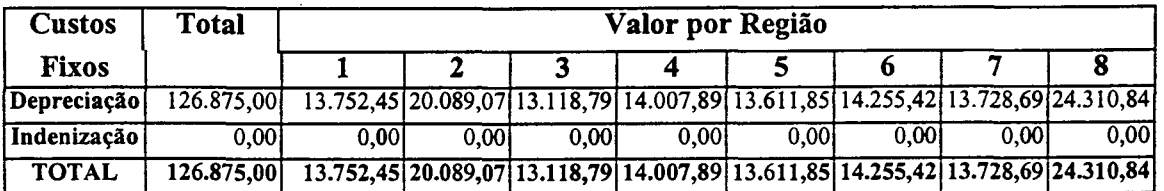

Quadro 4. 25: Ficha de cálculo dos custos fixos por região.

Período 4 - Empresa 2

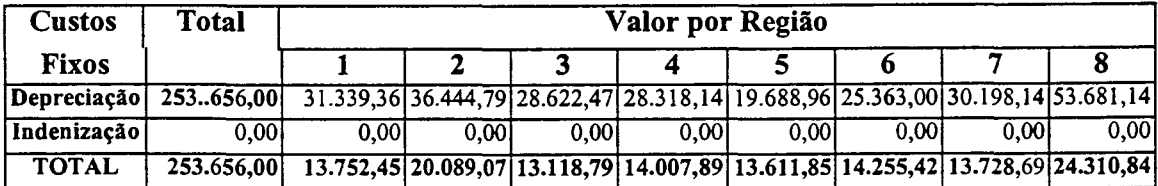

Quadro 4. 26: Ficha de cálculo das despesas fixas por região.

| <b>Despesas</b>   | <b>Total</b> | Valor por Região |          |       |                                                                                           |          |          |       |                      |  |  |  |
|-------------------|--------------|------------------|----------|-------|-------------------------------------------------------------------------------------------|----------|----------|-------|----------------------|--|--|--|
| <b>Fixas</b>      |              |                  |          |       |                                                                                           |          |          |       |                      |  |  |  |
| Propaganda        | 90.000       | 9.910.00         |          |       | 9.950,75 10.184.55 10.875,67 10.299,49 10.407, 16 10.344, 60 18.027, 78                   |          |          |       |                      |  |  |  |
| Administração     | 0.001        | 0.001            | 0.001    | 0.001 | 0.001                                                                                     | 0.001    | 0.001    | 0.001 | 0.001                |  |  |  |
| Desp. Financeiras | 75.000       | 8.258.96         | 8.292.91 |       | $8.486,93$ $9.062,91$                                                                     | 8.582,72 | 8.672.45 |       | 8.620, 31115.022, 80 |  |  |  |
| Outras / Diversos | 0.001        | 0.001            | 0.001    | 0.001 | 0.001                                                                                     | 0.001    | 0.001    | 0.001 | 0.001                |  |  |  |
| <b>TOTAL</b>      |              |                  |          |       | [165.000] 18.168,96 18.243,66 18.671,48 19.938,58 18.882,21 19.079,61 18.964,91 33.050,58 |          |          |       |                      |  |  |  |

Período 2 - Empresa 2

**Quadro 4. 27:** Ficha de cálculo das despesas fixas por região.

| Despesas          | <b>Total</b> |       | Valor por Região                                                                        |          |          |                   |                   |                                      |                   |  |  |  |
|-------------------|--------------|-------|-----------------------------------------------------------------------------------------|----------|----------|-------------------|-------------------|--------------------------------------|-------------------|--|--|--|
| <b>Fixas</b>      |              |       |                                                                                         |          |          |                   |                   |                                      |                   |  |  |  |
| Propaganda        |              |       | 90.000 9.754,64 14.250,68 9.306,14 9.936,85 9.655,90 10.112,00 9.738,79 17.245,00       |          |          |                   |                   |                                      |                   |  |  |  |
| Administração     | 0.001        | 0.001 | 0.001                                                                                   | 0.001    | 0.00     | 0.00 <sub>l</sub> | 0.00 <sub>l</sub> | 0.001                                | 0.001             |  |  |  |
| Desp. Financeiras |              |       | 80.850 8.763,63 12.801,59                                                               | 8.359,83 | 8.926,41 |                   |                   | 8.674,04 9.084,14 8.748,49 15.491,88 |                   |  |  |  |
| Qutras / Diversos | 0.001        | 0.001 | 0.001                                                                                   | 0.001    | 0.001    | 0.001             | 0.001             | 0.001                                | 0.00 <sub>l</sub> |  |  |  |
| <b>TOTAL</b>      |              |       | 170.850 18.518,27 27.052,27 17.665,97 18.863,26 18.329,94 19.196,14 18.487,28 32.736,88 |          |          |                   |                   |                                      |                   |  |  |  |

Período 3 - Empresa 2

**Quadro 4. 28:** Ficha de cálculo das despesas fixas por região.

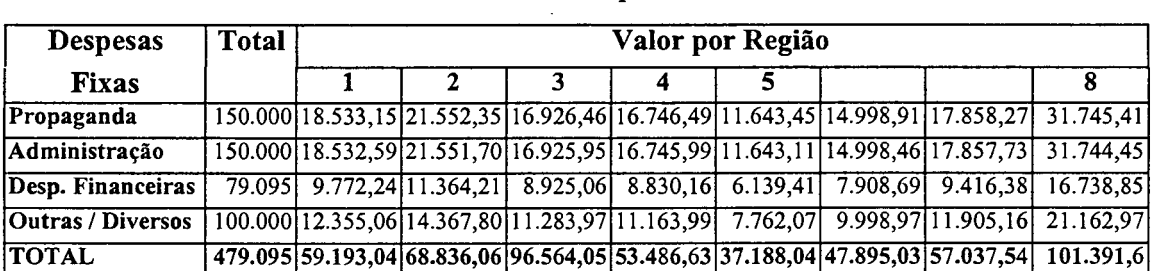

Período 4 - Empresa 2

As fichas de cálculo dos custos fixos e das despesas variáveis evidenciam o mesmo que a ficha de cálculo da taxa de rateio, ou seja, quais as regiões nas quais a empresa obtem sucesso ou não nas vendas, uma vez que estes valores são

apropriados por região conforme a quantidade vendida em cada uma delas.

**Quadro 4. 29:** Demonstrativo Gerencial Total por Região.

Período 2 - Empresa 2

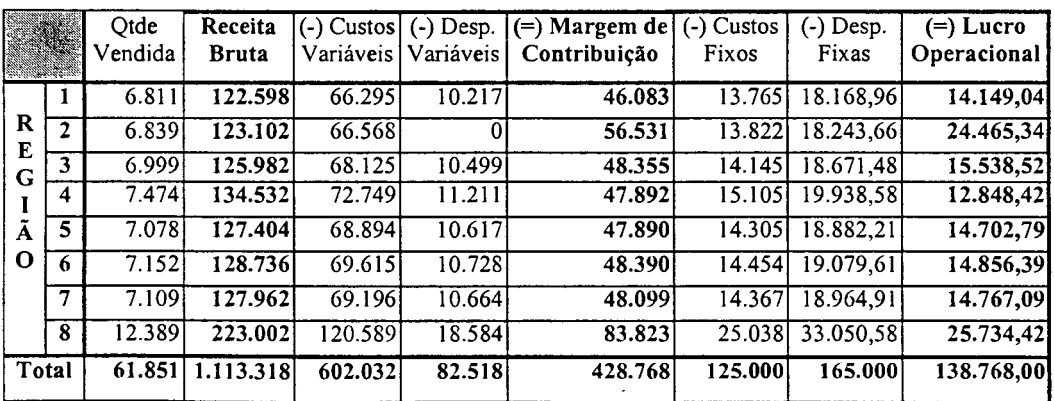

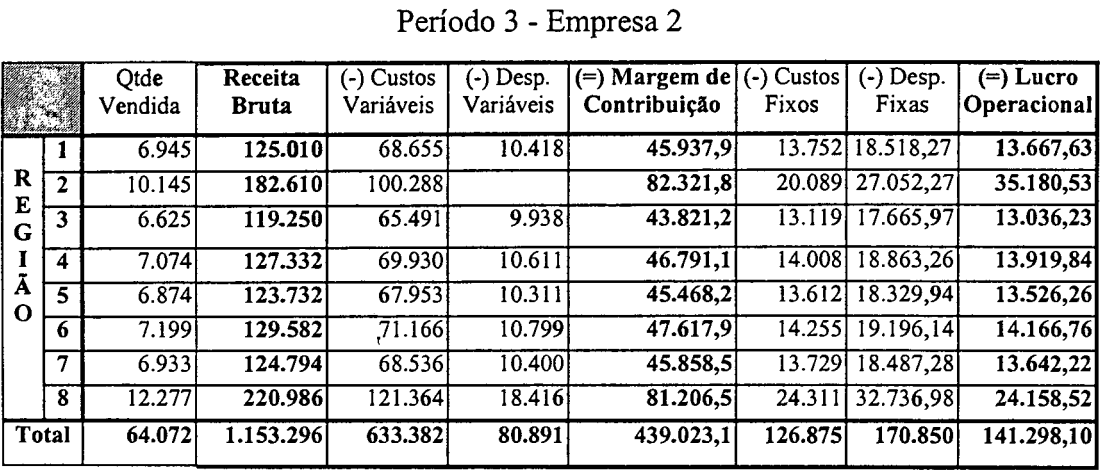

#### Período 3 - Empresa 2

**Quadro 4. 31:** Demonstrativo Gerencial Total por Região.

|             |              | Otde<br>Vendida | Receita<br>Bruta | (-) Custos<br>Variáveis | (-) Desp.<br>Variáveis | (=) Margem de  <br>Contribuição | $(-)$ Custos<br>Fixos | (-) Desp.<br>Fixas | (=) Lucro<br>Operacional |
|-------------|--------------|-----------------|------------------|-------------------------|------------------------|---------------------------------|-----------------------|--------------------|--------------------------|
|             | 1            | 15.653          | 336.540          | 167.018                 | 23.480                 | 146.042                         | 31.339                | 18.533.2l          | 96.169,85                |
| $\mathbf R$ | $\mathbf{2}$ | 18.203          | 391.365          | 194.227                 |                        | 197.137                         | 36.445                | 21.552.4           | 139.139.65               |
| E           | 3            | 14.296          | 307.364          | 152.539l                | 21.444                 | 133.381                         | 28.622                | 16.926,4           | 87.832.54                |
| G           | 4            | 14.144          | 304.096          | 150.917                 | 21.216                 | 131.963                         | 28.318                | 16.746.5           | 86.835,51                |
|             | 5.           | 9.834           | 236.016          | 104.929                 | 14.751                 | 116.336                         | 19.689                | 11.643.5           | 85.003,55                |
| A<br>Ω      | 6            | 12.668          | 278.696          | 135.168                 | 19.002                 | 124.526                         | 25.363                | 14.998.9           | 84.164,19                |
|             | 7            | 15.083          | 316.743          | 160.937                 | 22.625                 | 133.182                         | 30.198                | 17.858.3           | 85.125,73                |
|             | 8            | 26.812          | 563.052          | 286.086                 | 40.218                 | 236.748                         | 53.681                | 31.745,4           | 151.321.59               |
| Total       |              | 126.693         | 2.733.871        | 1.605.478               | 162.735                | 965658                          | 253.656               | 150.00.0           | 562.002,00               |

Período 4 - Empresa 2

Através do demonstrativo gerencial total por região as informações obtidas podem ser:

*■S* No período 2, apesar da região 8 obter melhor venda do que a região

2, o lucro foi maior nesta última devido ao valor do frete.

- *S* No período 3, a empresa conseguiu atingir uma boa quantidade de vendas na sua própria região, alcançando assim quase o triplo do lucro obtido nas demais regiões exceto na de número 8.
- *•S* No período 4, apesar da região 5 ter obtido a menor quantidade vendida, ela alcançou maior lucro do que as regiões 3, 4, 6 e 7.

*V* No período 4, as regiões 2 e 8 obtiveram quase o mesmo lucro operacional, ou a empresa está com problemas na estratégia adotada para a região 2 ou os problemas estão na estratégia da região 8. Na região 8, as vendas são quase o dobro da região 2, portanto é necessário detectar em qual região está o foco do problema.

Dessa forma, esse demonstrativo gerencial pode fornecer subsídio para a

análise dos efeitos das estratégias adotadas junto ao mercado regional.

Quadro 4. 32: Demonstrativo Gerencial Unitário por Região.

|        |                         | Preço           |    | Custos            |    | Despesas   |      | Margem de    |       | Custos                    |       | Despesas      |               | Lucro  |
|--------|-------------------------|-----------------|----|-------------------|----|------------|------|--------------|-------|---------------------------|-------|---------------|---------------|--------|
|        |                         | Variáveis<br>de |    |                   |    | Variáveis  |      | Contribuição | Fixos |                           | Fixas |               | Operacional   |        |
|        |                         | Venda           | Un | $\%$              | Un | $\%$       | Un   | $\%$         | Un    | ℅                         | Un    | ℅             | $\mathbf{Un}$ | $\%$   |
|        |                         | 18,00 9.73      |    | 54,08%            |    | 1,50 8.33% | 6,77 | 37.59% 2.02  |       | 11,23% 1,46               |       | 8,11% 3,30    |               | 18.33% |
| R<br>E | 2                       | 18,00 9,73      |    | 54.08%            |    | $0.00\%$   | 8,27 | 45,92% 2.02  |       | 11,23% 1,46               |       | 8.11% 4.79    |               | 26,61% |
| G      | 3                       | 18.00 9.73      |    | 54.08% 1.50 8.33% |    |            | 6,77 | 37,59% 2.02  |       | $\overline{11,23\%}$ 1,46 |       | 8.11% 3.29    |               | 18,27% |
|        | 4                       | 18,00 9.73      |    | 54,08% 1.50 8.33% |    |            | 6,77 | 37.59% 2.02  |       | $\overline{11,23\%}$ 1,46 |       | 8.11% 3.29    |               | 18,27% |
| Ã      | $\overline{\mathbf{s}}$ | 18,00 9.73      |    | 54.08% 1.50 8.33% |    |            | 6,77 | 37.59% 2.02  |       | 11.23% 1.46               |       | $8,11\%$ 3,29 |               | 18,27% |
| O      | 6                       | 18,00 9,73      |    | 54,08% 1,50 8,33% |    |            | 6,77 | 37.59% 2.02  |       | 11.23% 1.46               |       | 8,11% 3,29    |               | 18,27% |
|        | 7                       | 18,00 9,73      |    | 54,08% 1.50 8.33% |    |            | 6,77 | 37,59% 2,02  |       | 11,23% 1,46               |       | 8,11% 3,29    |               | 18,27% |
|        | 8                       | 18,00 9.73      |    | 54,08% 1,50 8,33% |    |            | 6,77 | 37,59% 2,02  |       | 11,23% 1.46               |       | 8.11% 3.29    |               | 18,27% |
| Média  |                         | 18,00 9,73      |    | 54,08% 1,31 7,29% |    |            | 6,95 |              |       | 38,63% 2,02 11,23% 1,46   |       | 8,11% 3,47    |               | 18,27% |

Período 2 - Empresa 2

Quadro 4. 33: Demonstrativo Gerencial Unitário por Região.

Período 3 - Empresa 2

|        | - 4          | Preço de |       | Custos<br>Variáveis    |    | Despesas<br>Variáveis |      | Margem de<br>Contribuição | Custos Fixos |              | Despesas<br>Fixas |           |       | Lucro<br>Operacional |
|--------|--------------|----------|-------|------------------------|----|-----------------------|------|---------------------------|--------------|--------------|-------------------|-----------|-------|----------------------|
|        |              | Venda    | Un    | ℅                      | Un | %                     | Un   | %                         | Un           | %            | Un                | %         | Un    | %                    |
|        | 1            | 18,00    |       | 9,89 54,92% 1,50 8,33% |    |                       | 6.61 | 36.75%                    | 1.98         | 11,00%       | 1,40              | 7.8%      | 3.221 | 17,89%               |
| R<br>E | $\mathbf{2}$ | 18,00    |       | 9.89 54.92%            |    | 0.00%                 | 8.11 | 45,08%                    | 1.981        | 11.00% 1.40  |                   | 7.8%l     | 4.72  | 26,22%               |
| G      | 3            | 18.00    | 9.89  | 54,92% 1.50 8.33%      |    |                       | 6,61 | 36,75%                    | 1.98         | 11.00% 1.40  |                   | 7.8% 3.22 |       | 17,89%               |
|        | 4            | 18.00    | 9.89  | 54,92% 1,50 8,33%      |    |                       | 6,61 | 36.75%                    | 1.98         | 11.00%       | 1.40              | 7.8% 3.22 |       | 17.89%               |
| A      | 5            | 18.00    | 9.89I | 54.92%                 |    | 1.50 8.33%            | 6,61 | 36,75%                    | 1.98         | 11.00% 1.40  |                   | 7.8% 3.22 |       | 17,89%               |
| O      | 6            | 18.00    |       | 9.89 54,92%            |    | 1.50 8.33%            | 6,61 | 36,75%                    | 1.98         | 11.00% 1.40  |                   | 7.8%l     | 3,22  | 17,89%               |
|        | 7            | 18,00    | 9.89  | 54.92%                 |    | 1.50 8.33%            | 6,61 | 36.75%                    | .981         | 11.00% 1.40  |                   | 7.8% 3.22 |       | 17.89%               |
|        | 8            | 18,00    | 9.891 | 54,92%                 |    | $,50$   8,33%         | 6,61 | 36,75%                    | .981         | 11.00%  1.40 |                   |           |       | 7,8% 3,22 17,89%     |
|        | Média        | 18,00    |       | 9,89 54,92%            |    | $1,31 7,29\%$         |      | 6,80 37,79%               | 1,98         | $11,00\%$    | 1.401             | 7.8%      | 3,41  | 18,94%               |

|        |       | Preco<br>de | Custos<br>Variáveis |                                   | Despesas<br>Variáveis |            | Margem de<br>Contribuicão |                           | Custos<br>Fixos |                     | Despesas<br>Fixas |      | Lucro<br>Operacional |                     |
|--------|-------|-------------|---------------------|-----------------------------------|-----------------------|------------|---------------------------|---------------------------|-----------------|---------------------|-------------------|------|----------------------|---------------------|
|        |       | Venda       | Un                  | %                                 | Un                    | ℅          | Un                        | %                         | Un              | %                   | Un                | ℅    | Un                   | %                   |
|        |       | 21.50       |                     | 10.67 49.63%                      |                       | 1,50 6,98% | 9.33                      | 43.40%                    |                 | 2.0019.31%          | 1.18              | 6,6% | 6.15 <sup> </sup>    | 34,17%              |
| lR.    | 12    |             |                     | 21.50 10.67 49.63%                |                       | $-10,00%$  | 10.83                     | $50,37\%$ 2,00 9,31% 1,18 |                 |                     |                   | 6,6% | 7,65                 | 42,50%              |
| E      | 3     |             |                     | $21,50$ $10,67$ 49,63% 1,50 6,98% |                       |            | 9,33                      | 43.40%                    |                 | $2,00[9,31\%]$ 1,18 |                   | 6.6% |                      | 6,15 34,17%         |
| IG     |       |             |                     | 21,50 10,67 49,63% 1,50 6,98%     |                       |            | 9.33                      | $43,40\%$ 2,00 9,31% 1,18 |                 |                     |                   |      |                      | 6.6% 6.15 34.17%    |
| I<br>Ã | 5     |             |                     | 24.00 10.67 44.46% 1.50 6.25%     |                       |            | 11.83                     | 49,29% 2,00 8,34% 1,18    |                 |                     |                   |      |                      | $6,6\%$ 8,65 48,05% |
| íО     | 6     |             |                     | 22.00 10.67 48.50% 1.50 6.82%     |                       |            | 9.83                      | 44,68% 2,00 9,10% 1,18    |                 |                     |                   | 6,6% |                      | 6.65 36.95%         |
|        | 7     |             |                     | 21.00 10.67 50.81% 1.50 7.14%     |                       |            | 8.83                      | 42,05% 2,00 9,53% 1,18    |                 |                     |                   | 6,6% |                      | 5,65 31,39%         |
|        | 18    |             |                     | 21,00 10,67 50,81% 1,50 7,14%     |                       |            | 8,83                      | 42,05% 2,00 9,53% 1,18    |                 |                     |                   | 6.6% |                      | 5,65 31,39%         |
|        | Média |             |                     | 21,75 10,67 49,14% 1,31 6,04%     |                       |            | 9,77                      | 44,83% 2,00 9,22% 1,18    |                 |                     |                   |      |                      | 6,6% 6,58 30,25%    |

Período 4 - Empresa 2

Através do demonstrativo gerencial unitário por região o gestor pode obter várias informações, dentre as quais temos:

- $\checkmark$  No período 2 e 3, a diferença no lucro operacional entre as regiões baseia-se no fato de que na região 2 não existe frete e que a maior quantidade vendida é na região 8.
- $\checkmark$  No período 4, a região 5 vendeu menos por que a empresa estipulou um preço maior para ela, mas o lucro operacional foi satisfatório. Portanto, o aumento nos preços praticados pode ser uma estratégia viável.
- *■S* No período 4 a região 7 adotou a melhor política de preço, em conseqüência obteve um lucro satisfatório.

## **Quadro 4. 35:** Demonstração de Resultado do Exercício.

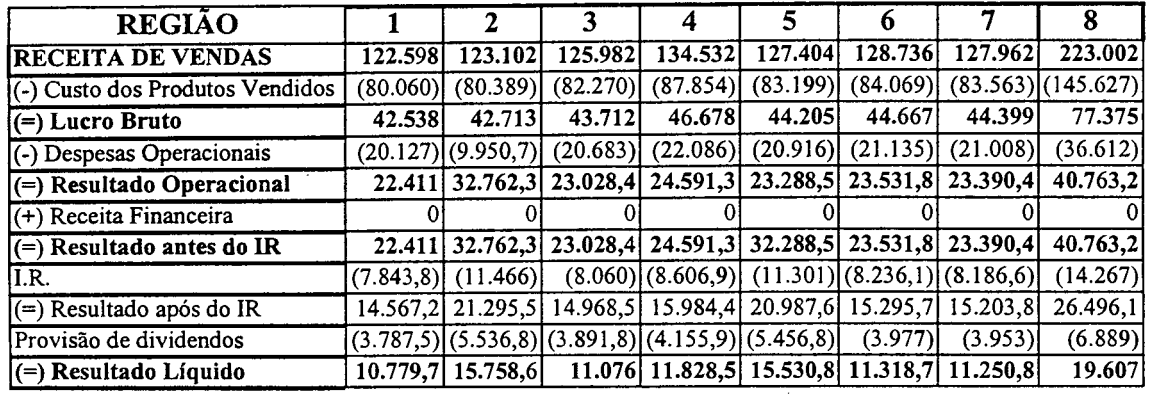

#### Período 2 - Empresa 2

#### **Quadro 4. 36:** Demonstração de Resultado do Exercício.

#### Período 3 - Empresa 2

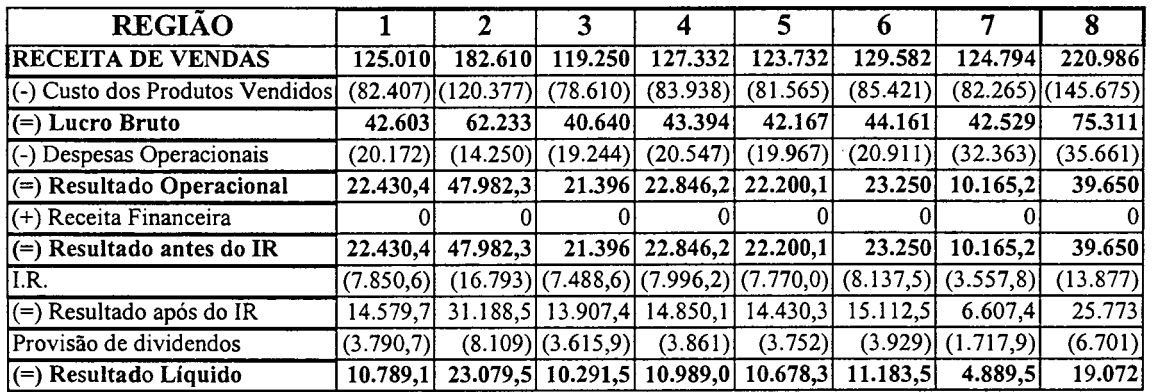

#### **Quadro 4. 37:** Demonstração de Resultado do Exercício.

#### Período **4** - Empresa 2

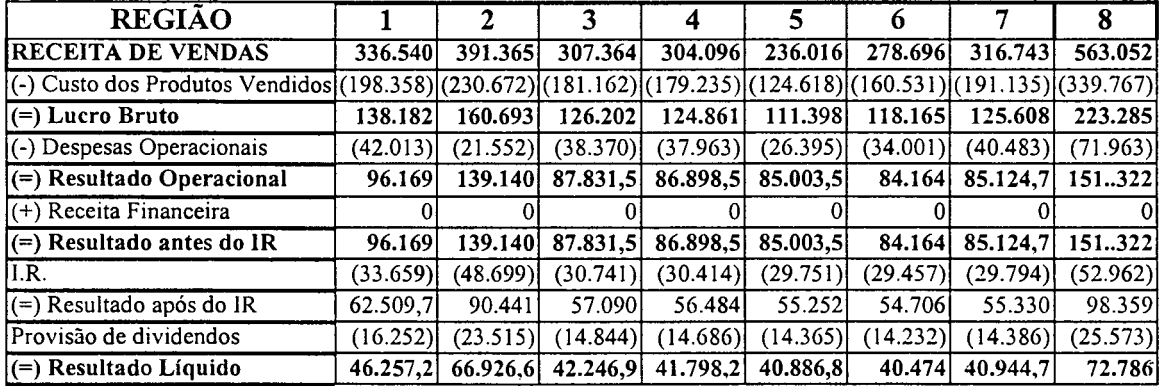

A demonstração de resultado do exercício é a penúltima etapa da construção dos demonstrativos. Ela evidencia, quanto a empresa terá que pagar de imposto de renda, quanto será distribuído aos acionistas e qual o lucro líquido que a empresa obteve.

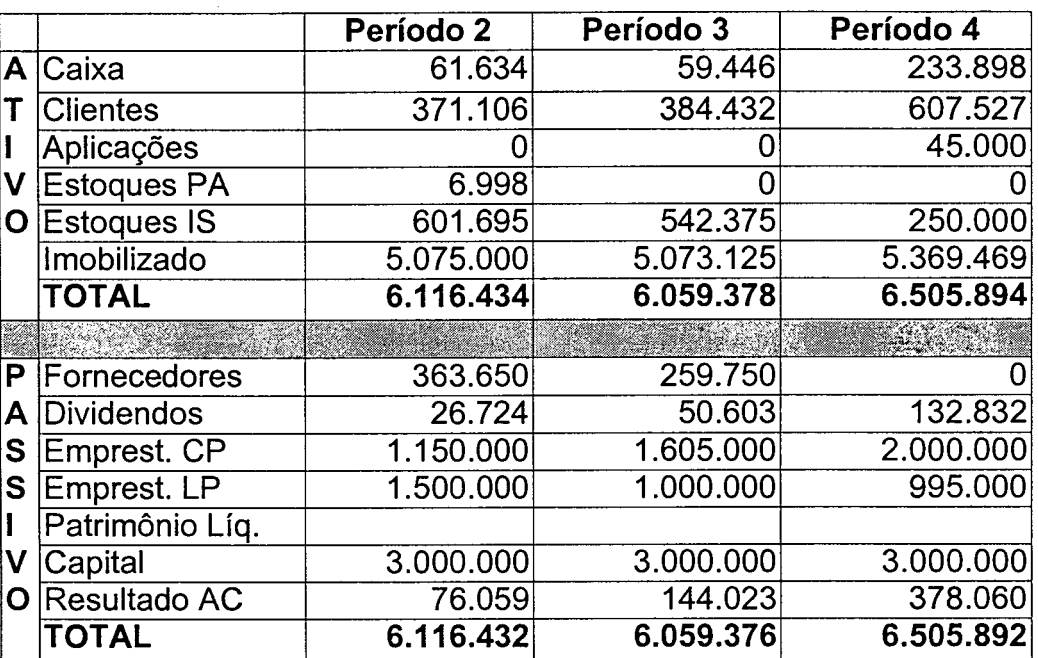

#### **Quadro 4. 38:** Balanço Patrimonial.

O Balanço Patrimonial é o último demonstrativo gerencial e demonstra a situação econômica-financeira da empresa. Ele, juntamente com o D.R.E., possibilita aos gestores conseguir empréstimos junto a instituições financeiras, além de fornecer aos fornecedores uma credibilidade maior.

Períodos 2, 3 e 4 - Empresa 2

#### **4.5 Em Síntese**

Depois desta apresentação detalhada do Sistema de Custos desenvolvido, pode-se dizer que muitos dos aspectos abordados demonstram a importância de um sistema desta natureza para o jogo de empresas GI-EPS, justificando o problema de pesquisa. No próximo capítulo, são abordadas as conclusões deste trabalho, bem como as recomendações para futuras pesquisas nesta linha.

#### **Capítulo 5 - Conclusões e Recomendações**

Neste capítulo são feitas algumas considerações a respeito do jogo de empresas GI-EPS, da proposta de pesquisa, em função da metodologia, justificativa, objetivos geral e específicos propostos para este trabalho.

#### **5.1 Conclusões**

Implementar um modelo de custeio variável no GI-EPS, em teoria, parece muito simples, na prática muda expressivamente, pois necessita de eficiência fazer as coisas da maneira correta. E, para alcançá-la, o executores procuram novas maneiras de aumentar a lucratividade. Dessa forma, é lícito dizer que uma das maneiras de obter lucros mais altos está diretamente relacionada com a gestão de custos.

Por sua vez, a gestão de custos pode melhorar o processo produtivo e reduzir os custos e as despesas empresariais, fornecendo subsídios para a redução do preço de venda dos produtos, das mercadorias ou dos serviços prestados por uma empresa. Sendo assim, o gerenciamento de custos é um dos principais diferenciais competitivos no mercado mundial.

Tanto no mundo real quanto no simulado (jogos de empresas), o gerenciamento adequado de custos constitui-se no grande diferencial competitivo. Este trabalho utiliza o jogo de empresa GI-EPS e desenvolve um sistema de custeio variável por região que viabilize aos jogadores desse jogo uma ferramenta eficaz capaz de auxiliar o processo de gestão.

#### **5.2 Os Objetivos e o Resultado**

A pesquisa enfatiza a identificação da estrutura de custos existente no jogo e propõe um modelo de custeio variável por região no GI-EPS realizando um estudo teórico sobre jogos de empresa e contabilidade de custos.

No jogo de empresas GI-EPS, o gerenciamento de custos inicia-se com a determinação e escolha dos direcionadores de custos, pois identificá-los e separá-los em fixos e variáveis da maneira correta é de suma importância para a construção dos relatórios gerenciais. Tendo em vista que, no jogo, a produtividade aumenta de um exercício para o outro e, se houver uma gestão de custos eficiente, os custos fixos e as despesas fixas diminuirão.

Portanto, o objetivo geral e todos os objetivos específicos foram alcançados com sucesso nesta pesquisa. Desse modo, os usuários deste modelo passarão a desfrutar das seguintes vantagens:

- *S* A análise do sucesso ou fracasso das estratégias empresariais por região;
- *S* A separação dos custos e das despesas em variáveis ou fixos de forma organizada e com base na teoria existente.
- $\checkmark$  A análise da margem de contribuição dos produtos por região.
- *•S* A determinação de que a empresa adotou uma estratégia adequada para a região na qual está instalada, pois nesta a empresa economiza 1,50 UM por produto e, conseqüentemente, deve obter uma maior lucratividade nela do que nas demais localidades.

Portanto, o modelo de custeio variável por região, elaborado pela estrutura apresentada no capítulo IV, é uma ferramenta imprescindível no gerenciamento de custos das empresas do jogo GI-EPS.

#### **5.3 Recomendações**

As sugestões para trabalhos futuros são os tópicos abaixo:

- Desenvolver um sistema de custeio por absorção por região no jogo de empresas GI-EPS.
- Implementar no simulador do GI-EPS estes novos relatórios.
- ♦ Aplicação prática do conjunto de quadros e regras de utilização, durante uma simulação, para verificar a satisfação dos usuários e se os objetivos propostos foram alcançados.
- ♦ Adaptar o modelo proposto para o jogo GI-MICRO e GI-LIGHT que compõem a família GI-EPS.
- Desenvolver um sistema de custos, verificando os desperdícios que ocorrem no processo produtivo com ociosidade, falta de bônus, estoques excessivos e excesso de propaganda.
- Utilizar os relatórios gerados com finalidade didática em outras disciplinas, por exemplo, na disciplina de Contabilidade de Custos, os relatórios podem ser utilizados para que os alunos façam as análises gerenciais sobre a situação simulada de uma empresa. Tal pesquisa pode estender-se a outras disciplinas dos cursos de engenharia de produção, administração e ciências contábeis, auxiliando a junção entre teoria e prática.

Finalmente, esta pesquisa pretende sugerir a utilização dos Jogos de Empresas e das ferramentas que deles derivam, a nível acadêmico ou empresarial, com o intuito de auxiliar o processo de aprendizagem e treinamento por ser altamente motivador, além de envolver o trabalho em equipe possibilita a troca de experiências.

# **REFERÊNCIAS BIBLIOGRÁFICAS**

- AMAT, Joan M.; et al. *Controle De Gestão:* Uma Perspectiva Global. Congresso Internacional de Custos. Campinas, 1995.
- ATTKINSON, Anthony A., BANKER, Rajiv D., KAPLAN, R S., YOUNG, S. Mark. *Contabilidade Gerencial.* São Paulo: Atlas, 2000.
- BORNIA, Antonio Cezar. *Mensuração das Perdas dos Processos Produtivos*: uma abordagem econômica. Florianópolis, 1995. Dissertação de mestrado EPS / UFSC.
- CASSARRO, A. C. *Sistema de informações para tomada de decisões*. <sup>3</sup><sup>°</sup> ed. São  $\sqrt$ Paulo: Pioneira, 1999.
- CHIAVENATO, Idalberto. *Introdução á Teoria Geral da Administração*. 4<sup>ª</sup> ed. São Paulo: Makron, 1993.
- COUDRAY, V. *Um modelo para o aprendizado do trabalho em equipe, utilizando um* jogo de empresas como suporte de treinamento. Florianópolis, Mar/1997. Dissertação de mestrado EPS / UFSC.
- GASTALDI, Andréa. *Um sistema de relatórios gerenciais de apoio à decisão no ambiente do jogo de empresas GI-EPS.* Florianópolis, 0ut/2000. Dissertação de mestrado EPS / UFSC.
- GOMES, J Simeone; SALAS, Joan M. *Controle de Gestão.*São Paulo: Atlas, 1999
- HERMENEGILDO, Jorge Luiz Silva. *A utilização da padronização como ferramenta da qualidade total para o desenvolvimento de jogos de empresa.* Florianópolis, 1996. Dissertação de Mestrado ( Mestrado em Engenharia de Produção), Universidade Federal de Santa Catarina.
- HERNANDEZ, P Junior; OLIVEIRA, Luís M. de; COSTA, Rogério G. *Gestão Estratégica de Custos.* São Paulo: Atlas, 1999.
- HORNGREEN T. Charles, FOSTER George, DATAR M. Srikant. *Contabilidade de Custo.* 9 ed. Rio de Janeiro: Editora LTC - Livros Técnicos e Científicos Editora S.A, 2000.
- KAPLAN, R. S.; ATKINSON, Anthony A. *Advanced Management Accounting.* 2. ed. Englewood Cliffs, New Jersey: Prentice Hall, 1989.
- KAPLAN, R. S., NORTON, David P. *The Balanced Scorecard:* Translating Strategigy Into Action. Harvard Business School Press, Boston, Massachusetts, 1996.
- KAPLAN, R. S.; ATKINSON, Anthony A. *Advanced Management Accounting.* 2. ed. Englewood Cliffs, New Jersey: Prentice Hall, 1989.
- KOPITTKE, Bruno H et. al. *Jogo de Empresas -* Manual do Jogador. Florianópolis: Universidade Federal de Santa Catarina. Departamento de Engenharia de Produção, 1988.
- LEONE, George Sebastião Guerra. *Custos:* Planejamento, Implantação e Controle. São Paulo: Atlas, 1997.
- MARTINS, Eliseu. *Contabilidade de Custos.* São Paulo: Atlas, 1998.
- MECHELN, P. J. V. *SAP1-GI Sistema de Apoio ao Planejamento no Processo de Tomada de Decisão do Jogo de Empresas GI-EPS.* Florianópolis, 1997. Dissertação de Mestrado EPS / UFSC.
- *NATIONAL Association of Accountants* (Association Nacional de Contadores USA) no Relatório Research Series n° 23, Direct Costing, New York, 1953.
- PADOVEZE, Clóvis Luís. *Contabilidade Gerencial:* Um Enfoque em Sistema de Informação Contábil. São Paulo: Atlas, 1997.
	- \_\_\_\_\_\_\_\_\_\_\_\_\_\_\_\_\_\_\_\_\_\_\_. *O Paradoxo da Utilização do Método de Custeio:* Custeio Variável Versus Custeio por Absorção. Revista do CRCSP n° 12 - Junho de 2000
- ROCHA, Luiz Augusto de Giordano. *Jogos de Empresa: Desenvolvimento de um modelo para aplicação no ensino de custos industriais.* Florianópolis, 1997. Dissertação de Mestrado EPS / UFSC.
- SHIM, E. e SUDIT, E. *How Manufactures Price Products.* Management Accounting, p.37-39, fev. 1994.
- STONER, James A. F. *Administração.* Rio de Janeiro: Prentice-Hall do Brasil, 1995.

XAVIER, Ricardo de A. P.; FRANCIATTO, Claudir. *Executivo:* a carreira em transição. São Paulo: Editora STS, 1995.

#### **BIBLIOGRAFIA**

- ANTHONY, R.N *Contabilidade Gerencial:* Uma Introdução à Contabilidade. São Paulo: Atlas, 1974.
- AQUINO, Wagner, SANTANA, Antonio Carlos de. *Evidenciação.* São Paulo: FIPECAFI - Fundação Instituto de Pesquisas ContJábeis, Atuariais e Financeiras - FEA - USP. Junho de 1992. Caderno de Estudos.
- BERNARD, Ricardo Rodrigo Stark. *Modelo para adaptação de um jogo de empresas à realidade econômico-financeira das empresas brasileiras.* Florianópolis, 1993. Dissertação de Mestrado ( Mestrado em Engenharia de Produção), Universidade Federal de Santa Catarina.
- BRASIL. Lei n.° 6.404 *Dispõe Sobre as Sociedades por Ações.* Brasília: 15.12.76
- CAMPOS, V. Falconi. *TOC:* Controle da Qualidade Total (No estilo Japonês). 5<sup>°</sup> ed. Rio de Janeiro: Bloch Editores, 1994.
- DETTMER, Armando L. *Concebendo um laboratório de Engenharia de Produção utilizando um jogos de empresas.* Florianópolis, 2001. Tese de doutorado EPS / UFSC.
- ETZIONI, Amitai. Organizações Complexas, São Paulo, Atlas, 1967
- GRAHL, Everaldo A. *Treinamento em Sistemas de Apoio a Decisão Baseado na Simulação Empresarial.* Florianólpolis, 1991. Dissertação de Mestrado ( Mestrado em Engenharia de Produção), Universidade Federal de Santa Catarina.
- GRAMIGNA, Maria R. M. *Jogos de Empresas.* São Paulo: Makron Books, 1993.
- HENDRIKSEN, Edson. S. e VAN BREDA. Michael. F. *Teoria da Contabilidade.* 5o ed. São Paulo: Atlas, 1999.
- HERRMANN JR., Frederico. *Custos Industriais, Organização Administrativa e Contábil das Empresas Industriais.* Vol. I. 8 Ed. São Paulo: Atlas, 1981.

HORNGREN Charles T., FOSTER George, DATAR Srikant M. *Cost Accounting: A Manegerial Emphasis.* 9<sup>th</sup> ed. Upper Saddle River, New Jersey; Prentice-Hall, 1997.

FAYOL, Henri. *Administração Industrial e Geral.* São Paulo: Atlas, 1950.

IUDICIBUS, Sérgio. *Contabilidade Gerencial.* 4 ed. São Paulo: Atlas, 1996.

IUDÍCIBUS, Sérgio de. *Contabilidade gerencial.* 5 ed. São Paulo: Atlas, 1995.

- JURAN, J. M. *A qualidade desde o projeto*: os novos passos para o planejamento de qualidade em produtos e serviços. Trad. Nivaldo Montingelli Jr. São Paulo: Pioneira, 1992.
- KAPLAN, Robert. *O Impacto da Gestão de Custo na Performance.* Revista HSM Management nº 13 - Março de 1999.
- KEYS, Bernard; WOLFE, Joseph. *The Role of Management Games and Simulations in Education and Reserch.* Journal of Management, Geórgia, 1990.
- KOPITTKE, Bruno H. *Simulação empresarial: faça o seu jogo.* XII ENANPAD, Belo Horizonte, Anais Vol 1, p. 505-513, 1989.
- MARQUES, Cláudio. *Software Educacional Hipermídia Sobre Contabilidade para o Jogo de Empresas GI-EPS.* Florianópolis, 1998. Dissertação de Mestrado (Mestrado em Engenharia de Produção), Universidade Federal de Santa Catarina.
- MATARAZZO, Dante Carmine. *Análise financeira de balanços*: abordagem básica e gerencial. 3 ed. São Paulo: Atlas, 1995.
- MCGEE, J. V.; PRUSAK, L.. *Gerenciamento Estratégico da Informação Aumente a competitividade e a eficiência de sua empresa utilizando a informação como uma ferramenta estratégica.* Rio de Janeiro; Campus, 1994.
- NAKAGAWA, Masayuki. *Gestão Estratégica de Custos:* Conceitos, Sistemas e Implementação. São Paulo: Atlas, 1991.
- PADOVEZE, C. L. *Contabilidade Gerencial:* um enfoque em sistema de informação contábil. São Paulo: Atlas, 1996.
- PORTER, Michel E. *Estratégia competitiva:* Técnicas para análise de indústrias e da concorrência. 7a Ed. Rio de Janeiro: Campus, 1991.
- PORTER, Michel. *A vantagem competitiva das nações.* Tradução Waltensir Dutra. Rio de Janeiro: Campus, 1993.
- SILVEIRA Jr., A. *A Informática na Administração Pública Federal.* XVII ENANPAD.
- SILVEIRA Jr., A. e al. Administração da Informação: Uma Análise de Citação. *X X ENANPAD,* 1996.
- SKANK, J. K., GOVIDARAJAN, V. *A revolução dos custos: com reinventar e redefinir sua estratégia de custos para vencer em mercados crescentemente competitivos.* 2 ed. Rio de Janeiro: Campus, 1997.'
- SOUZA, Tatiana Paula dos Santos. *Vivências Grupais na Aplicação do Jogo de Empresas Líder: Ação e Simulação no processo de Aprendizagem Vivencial.* Florianópolis, 1997. Dissertação de Mestrado ( Mestrado em Engenharia de Produção), Universidade Federal de Santa Catarina.
- TANABE, Mário. *Jogos de Empresa.* São Paulo, 1977. Dissertação de Mestrado (Mestrado em Administração), FEA - Universidade de São Paulo.
- TAYLOR, Frederick Winslow. Princípios de Administração Científica. 4º ed. São Paulo: Altlas, 1960.

# **ANEXOS**

 $\mathbb{Z}$ 

 $\sim$ 

 $\mathcal{A}^{(1)}$  .

 $\label{eq:2} \frac{1}{\sqrt{2}}\int_0^1\frac{dx}{x^2}dx$ 

# **Relatório GERAL SAPIENS 1.0-Período 2 Aplicação: UEMGP1**

## **Balanços Patrimoniais das Empresas**

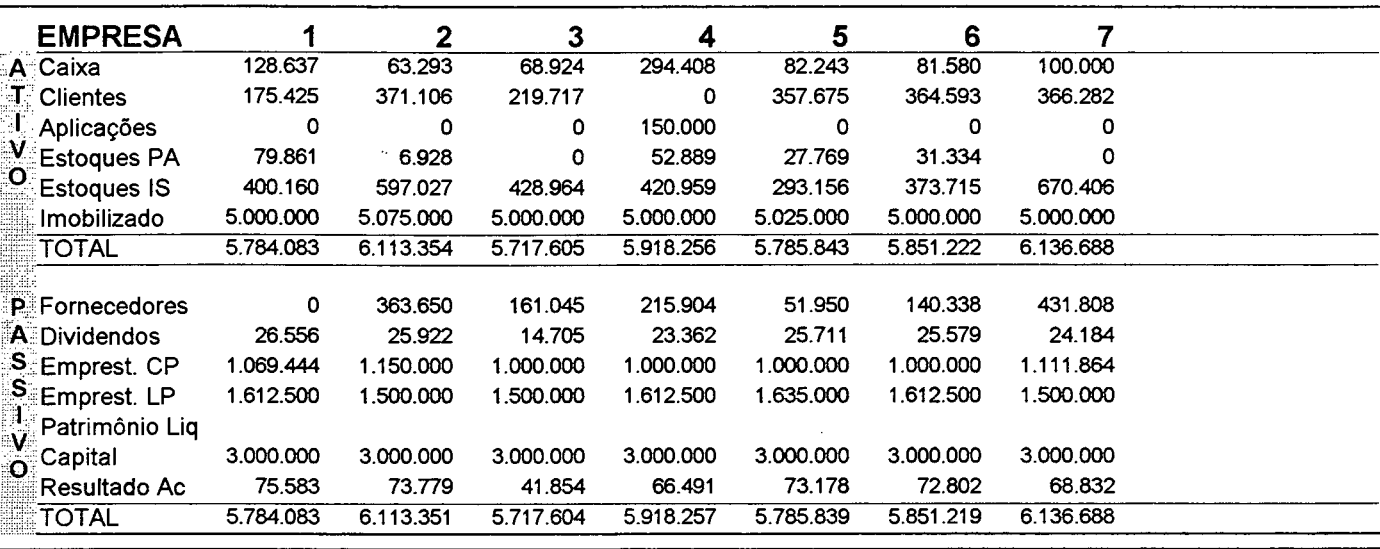

# **Demanda & Vendas (totais por região)**

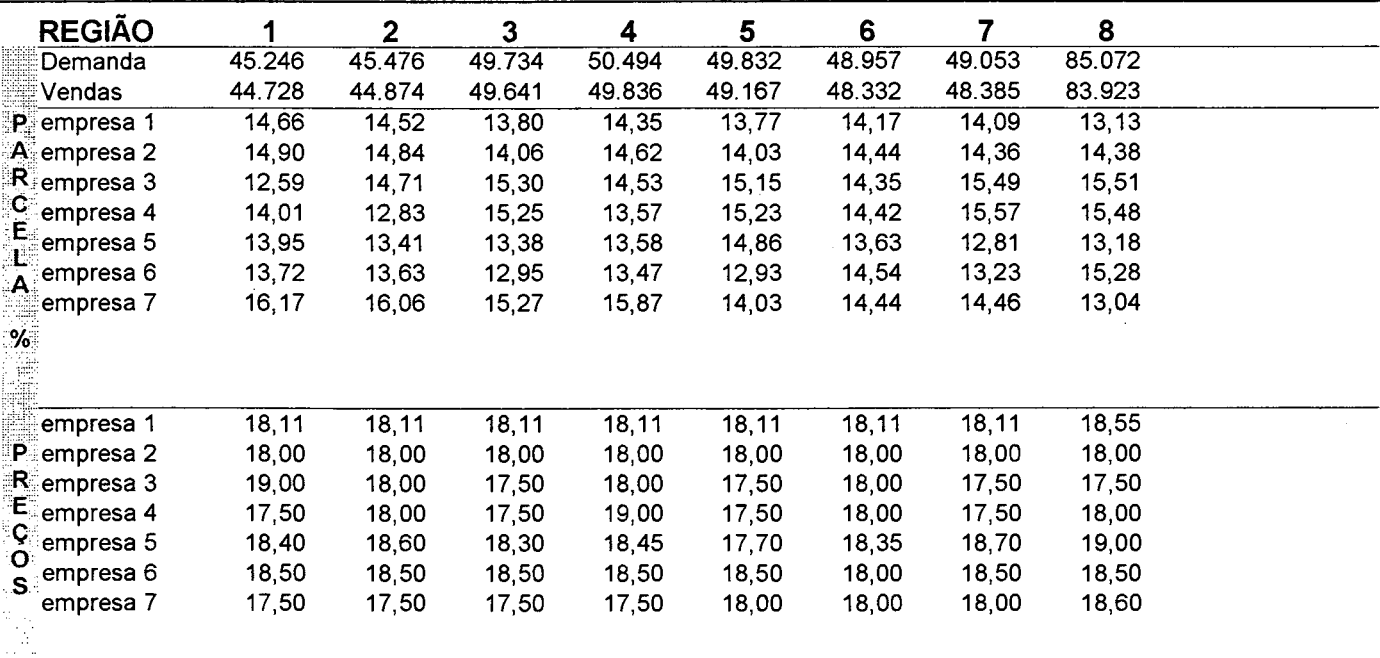

# **Dados Gerais da Conjuntura e Economia**

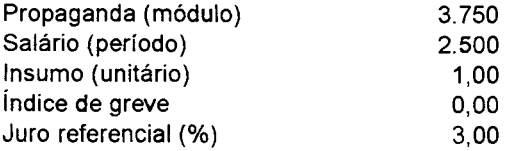

## **Relatório CONFIDENCIAL - Empresa 2 SAPIENS 1.0-Período 2 Aplicação: UEMGP1**

# **Estoques, Produção & Mão-de-Obra**

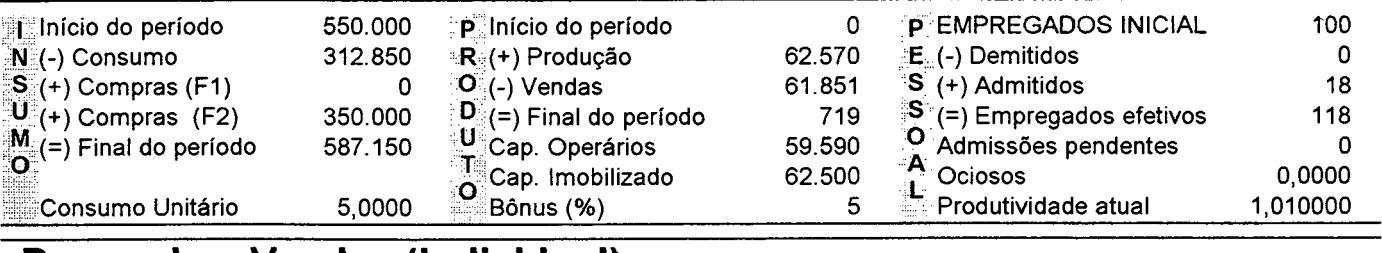

### **Demanda e Vendas (individual)**

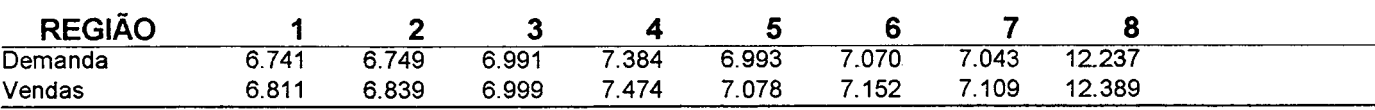

### **Empréstimos & Fornecedores**

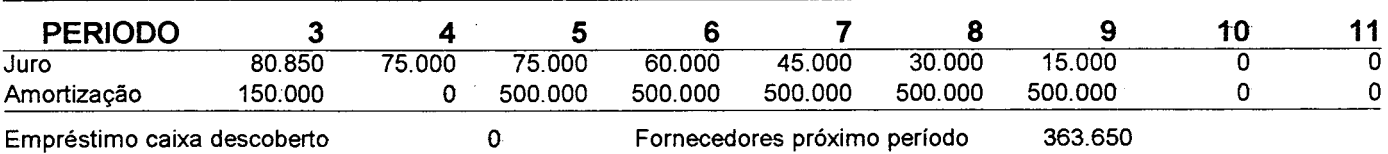

#### **Demonstrativos**

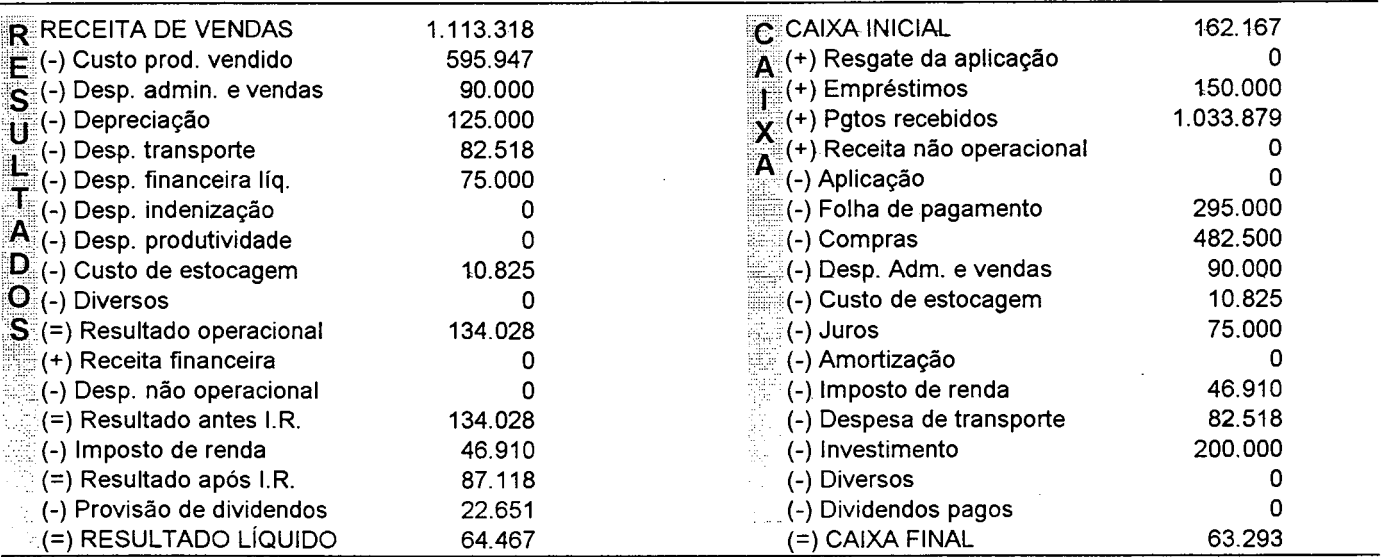

# **Decisões da Empresa**

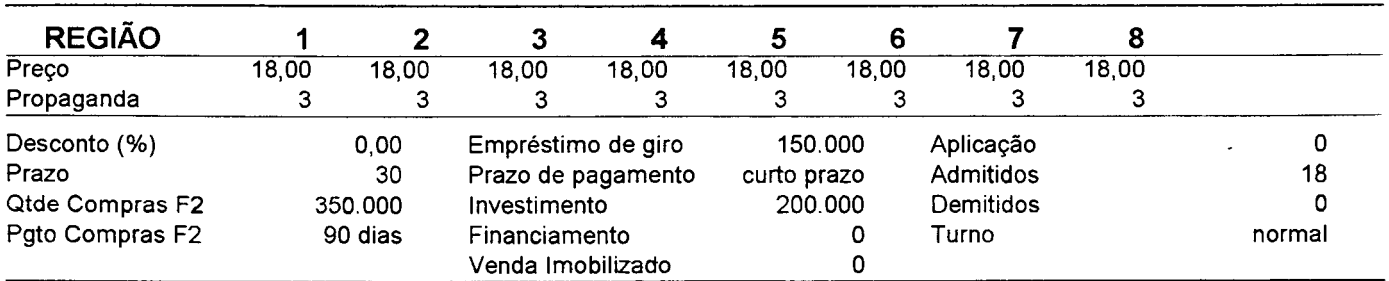

## **Relatório de DESEMPENHO SAPIENS 1.0-Período 2 Aplicação: UEMGP1**

## **Avaliação GERAL**

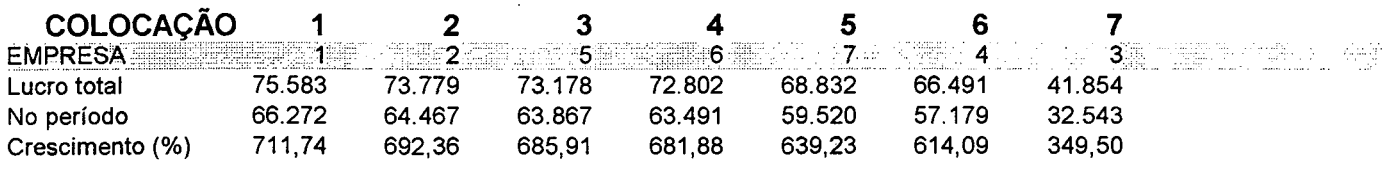

# **Avaliação da PRODUÇÃO**

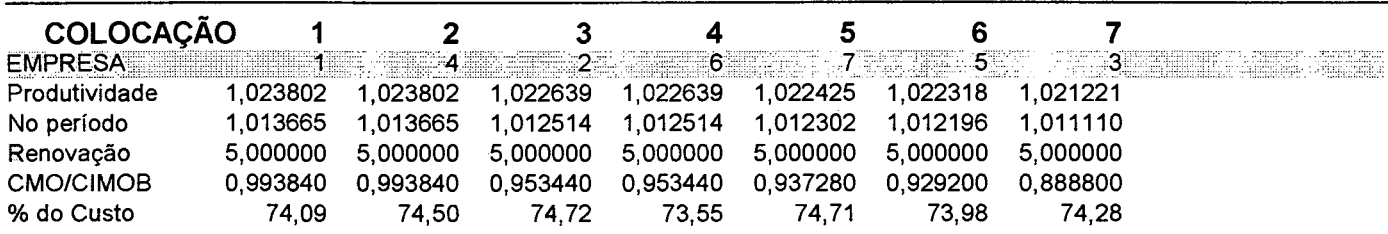

## **Avaliação do MARKETING**

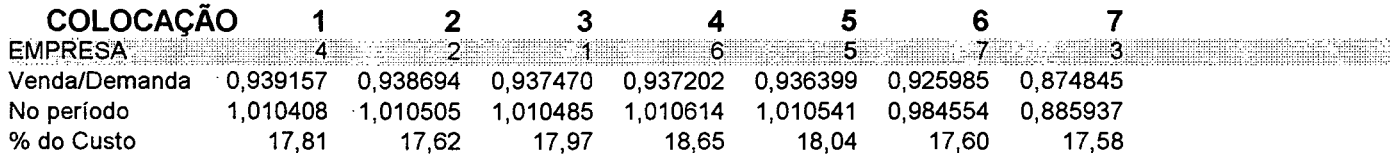

# **Avaliação do FINANCEIRO**

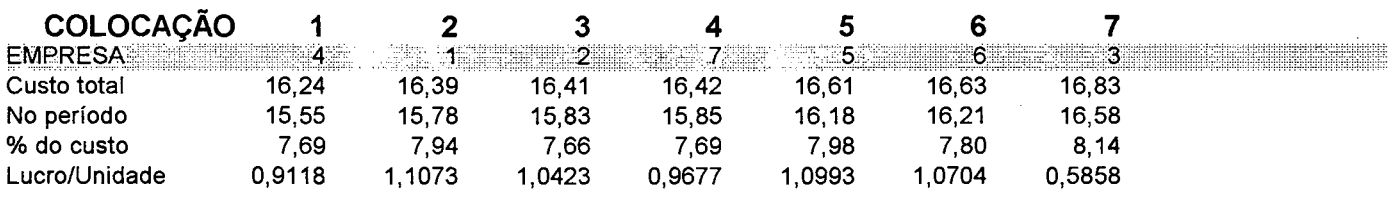

### **índices de Eficiência Administrativa**

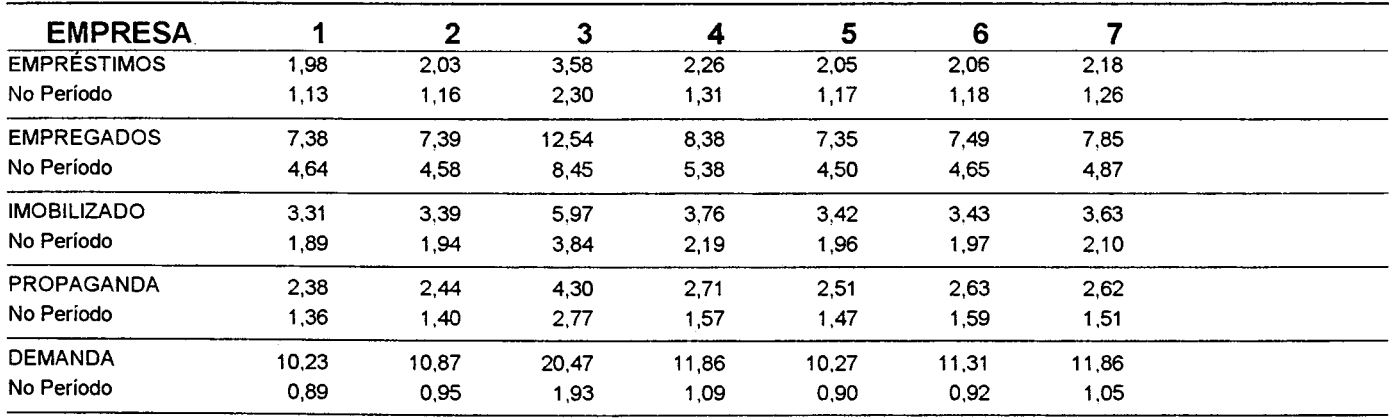

## **ÍNDICES ECONÔMICOS E FINANCEIROS SAPIENS 1.0-Período 2 Aplicação: UEMGP1**

#### **Indices de Liquidez**

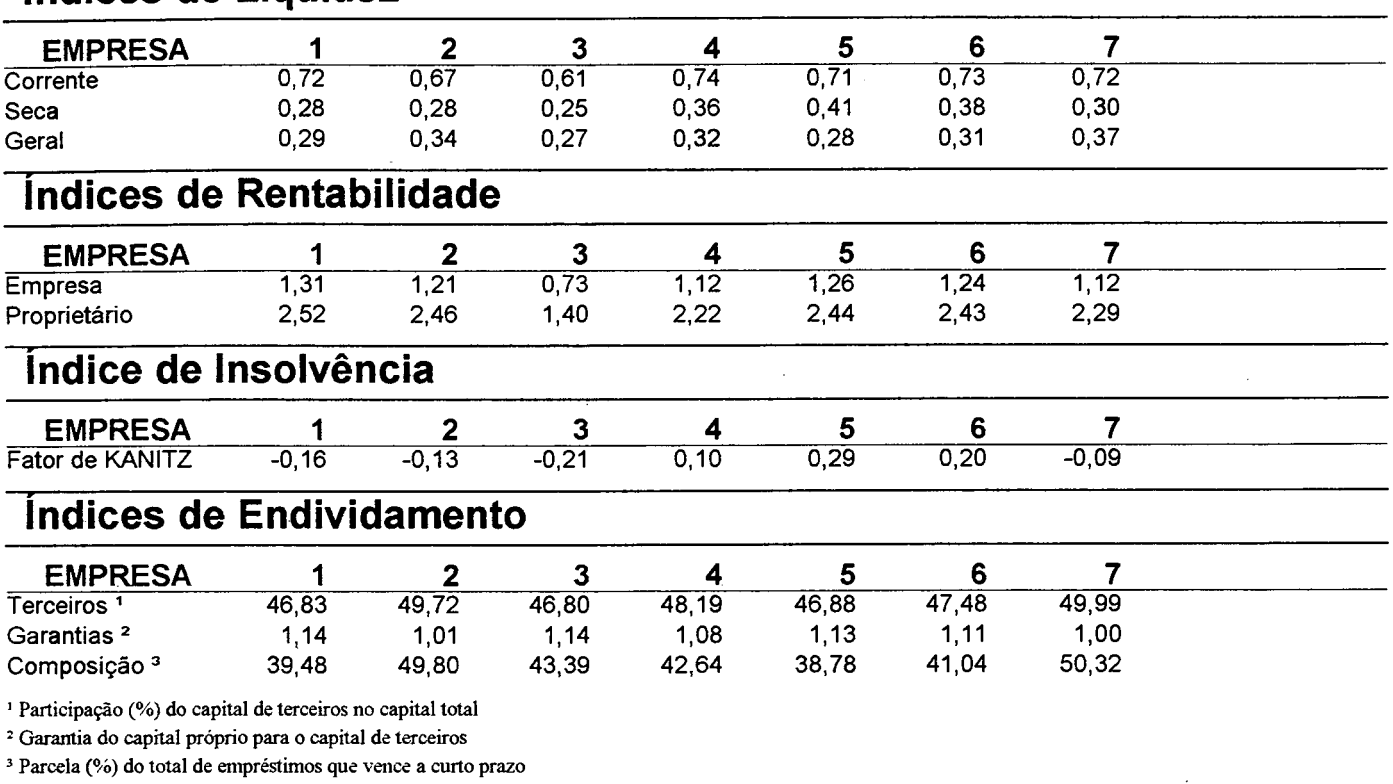

## **índices de Participação Econômica**

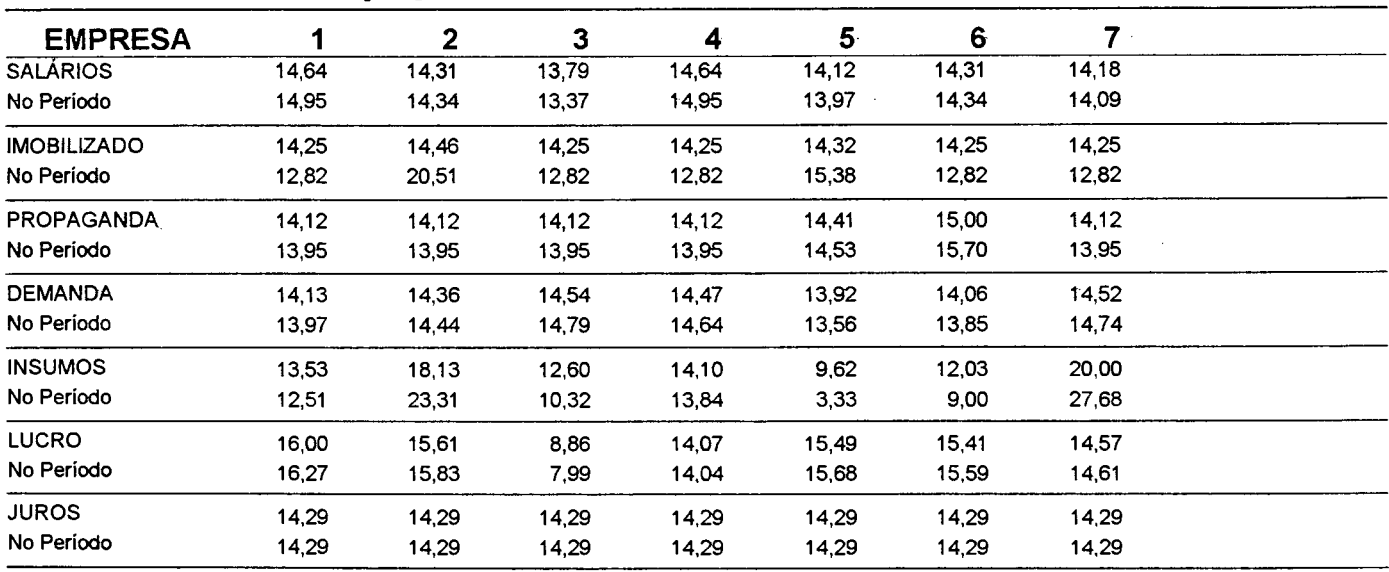

# **RELATÓRIO DE CUSTOS - EMPRESA 2 SAPIENS 1.0-Período 2 Aplicação: UEMGP1**

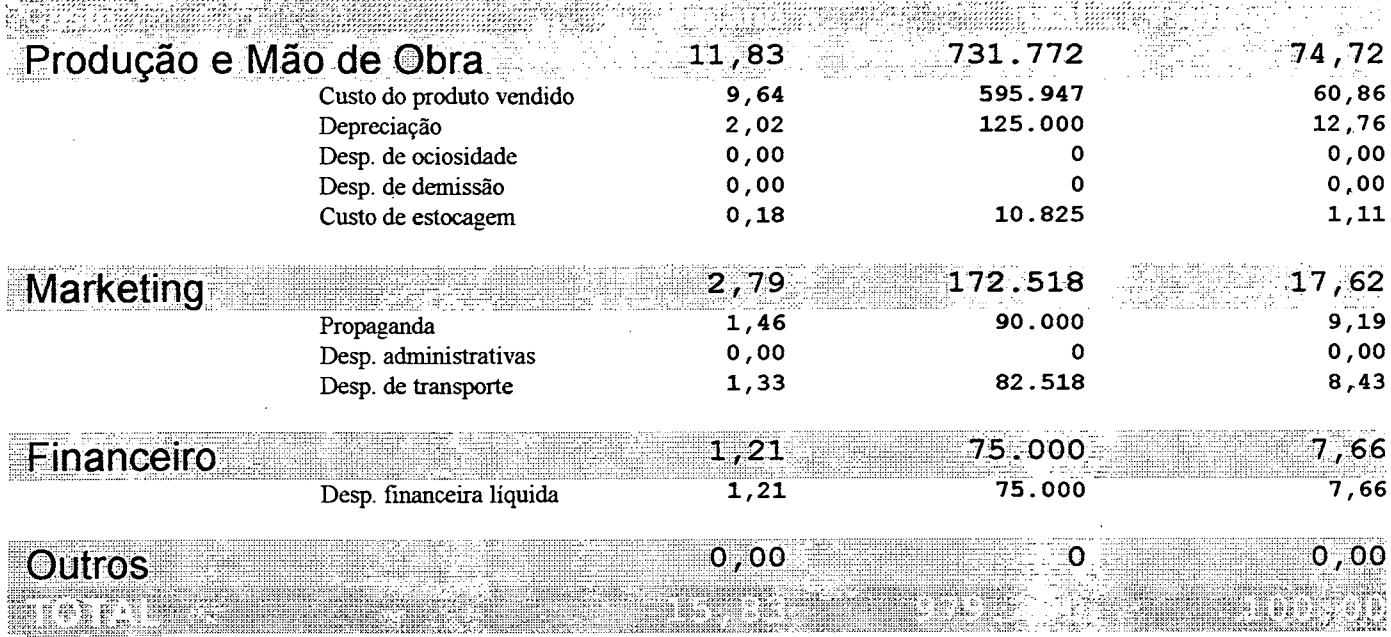

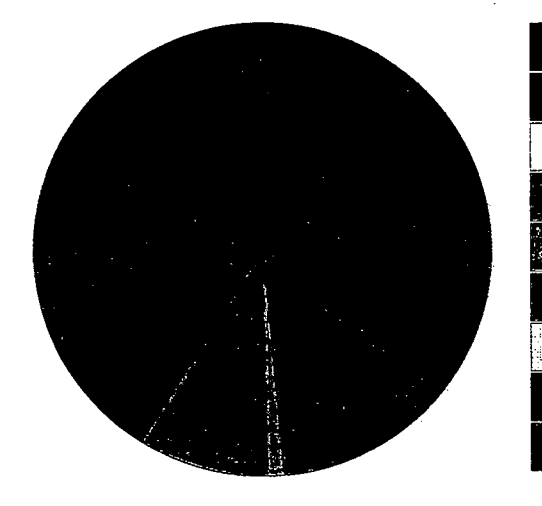

**Custo do produto vendido Depreciação Desp. de ociosidade Desp. de demissão Custo de estocagem Propaganda Desp. administrativas Desp. de transporte Desp. financeira líquida**

# **Relatório GERAL SAPIENS 1.0 - Período 3 Aplicação: UEMGP1**

## **Balanços Patrimoniais das Empresas**

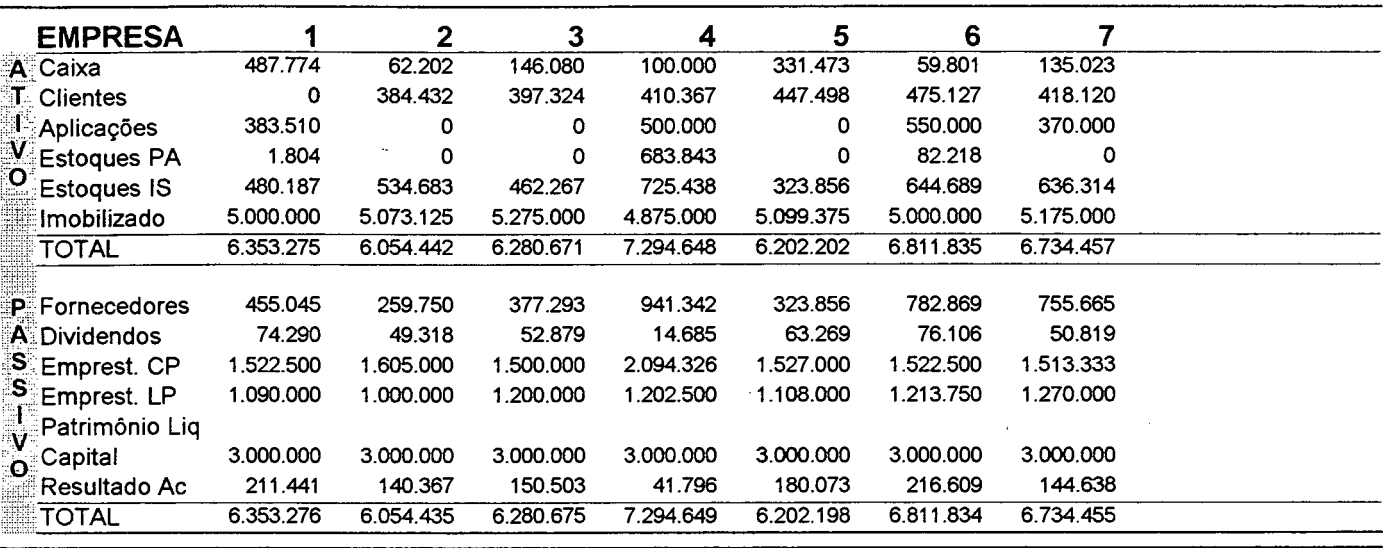

## **Demanda & Vendas (totais por região)**

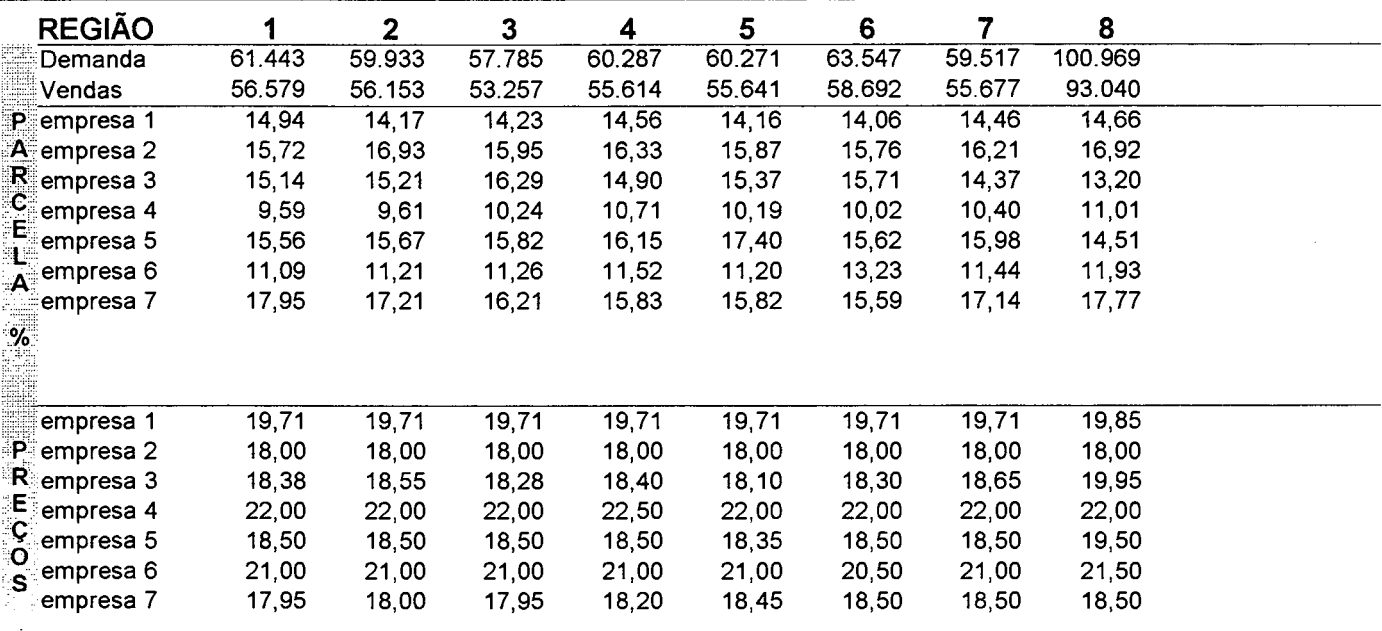

# **Dados Gerais da Conjuntura e Economia**

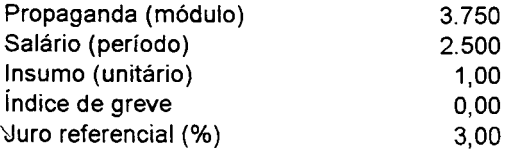

## **Relatório CONFIDENCIAL - Empresa 2 SAPIENS 1.0-Período 3 Aplicação: UEMGP1**

# **Estoques, Produção & Mão-de-Obra**

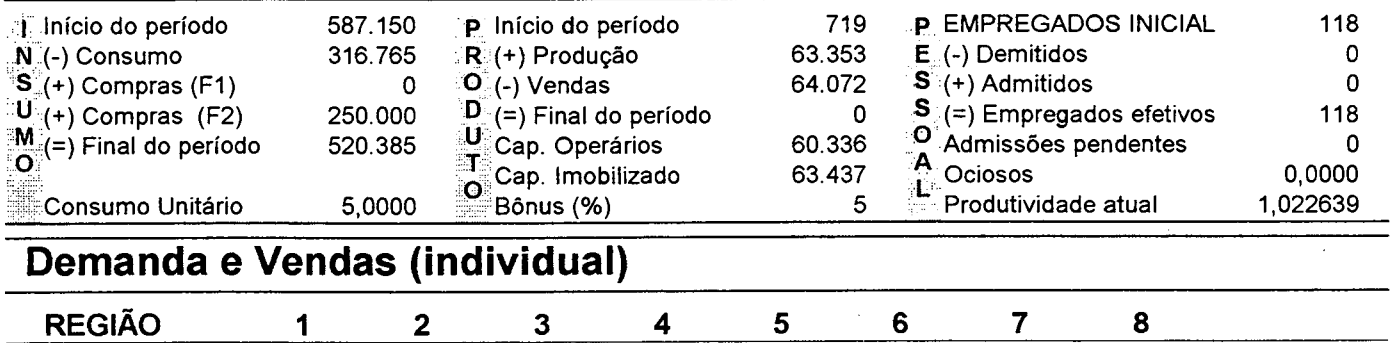

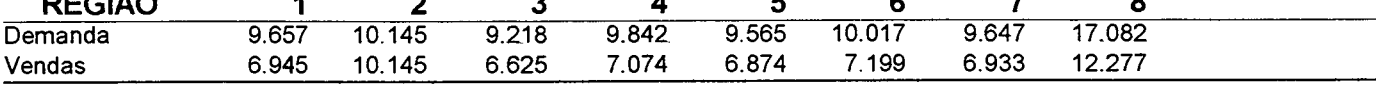

### **Empréstimos & Fornecedores**

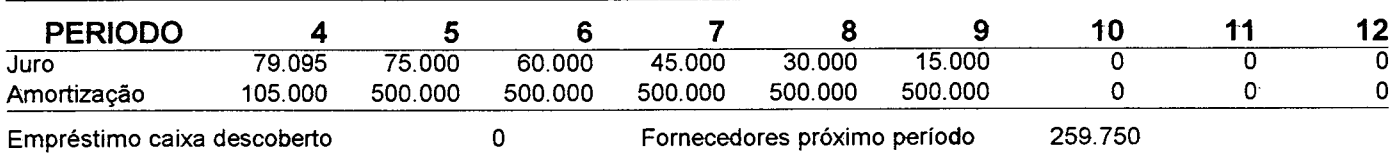

#### **Demonstrativos**

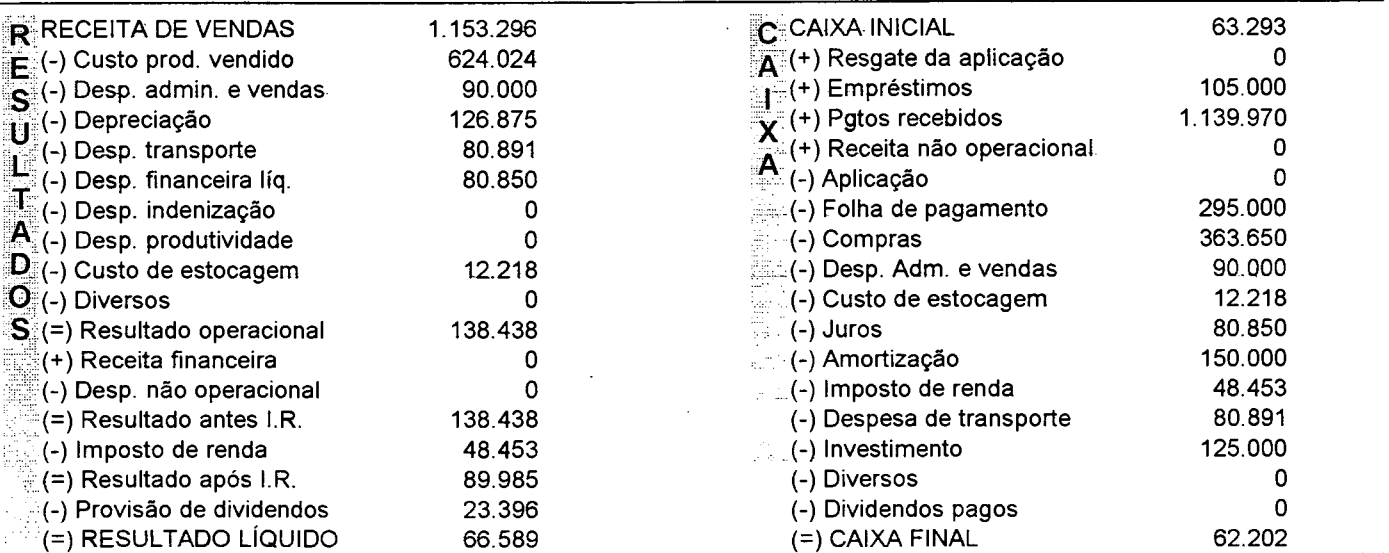

### **Decisões da Empresa**

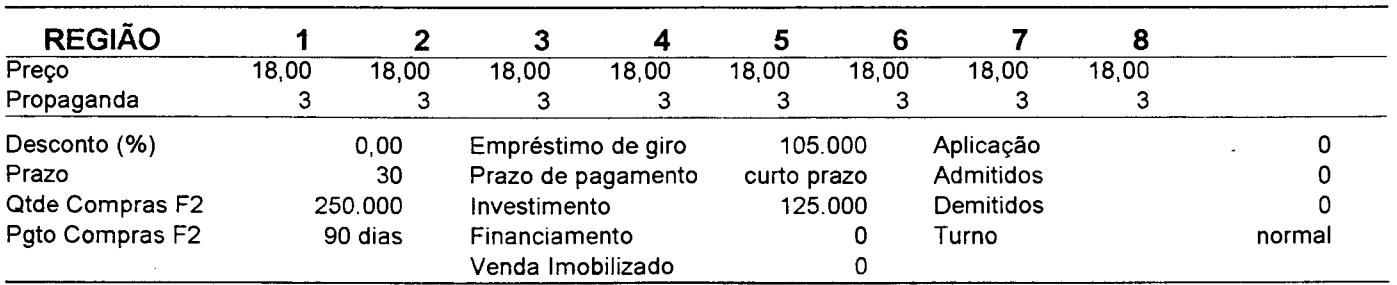

## **Relatório de DESEMPENHO SAPIENS 1.0 - Período 3 Aplicação: UEMGP1**

## **Avaliação GERAL**

 $\sim 10^{-10}$ 

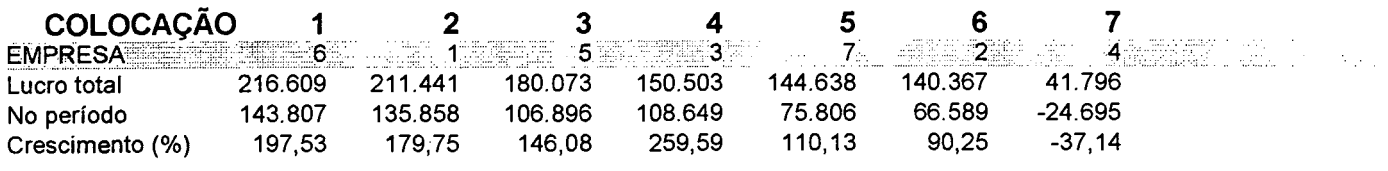

# **Avaliação da PRODUÇÃO**

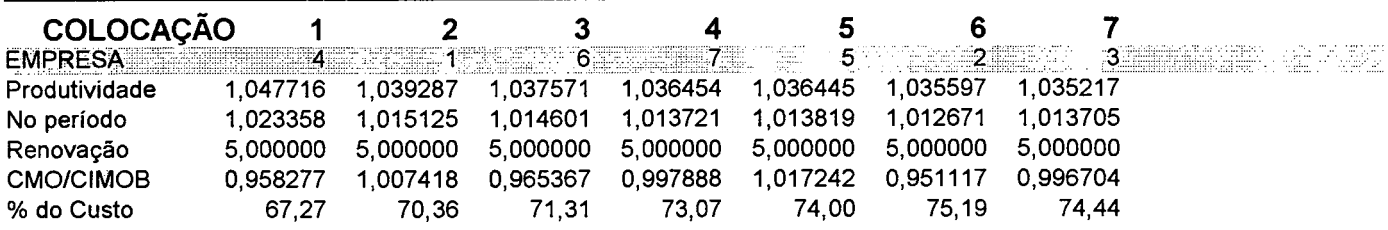

## **Avaliação do MARKETING**

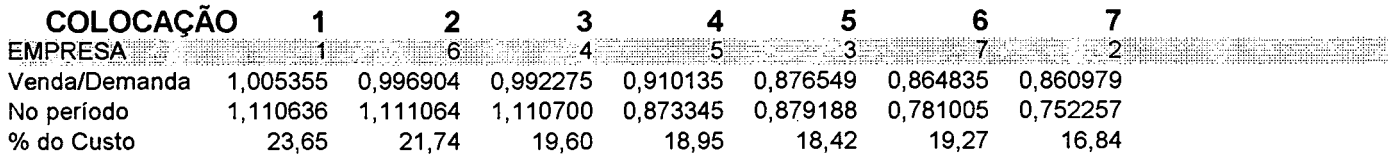

## **Avaliação do FINANCEIRO**

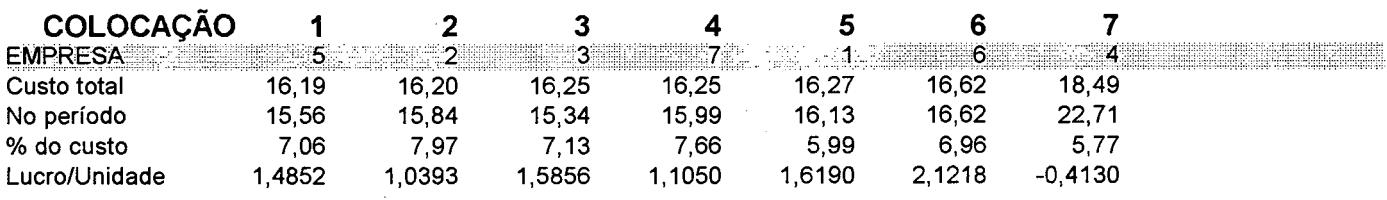

### **Indices de Eficiência Administrativa**

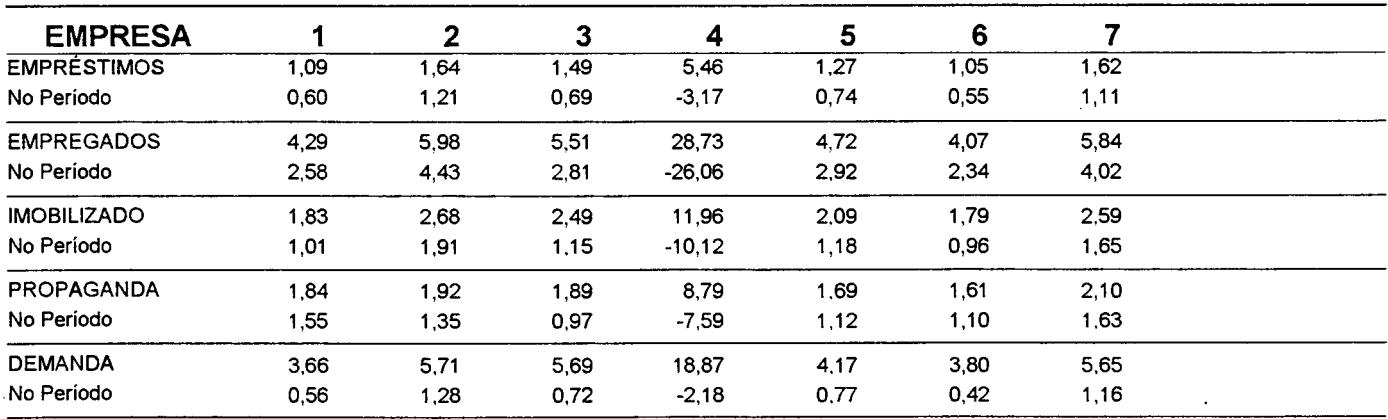

## **ÍNDICES ECONÔMICOS E FINANCEIROS SAPIENS 1.0-Período 3 Aplicação: UEMGP1**

### **Indices de Liquidez**

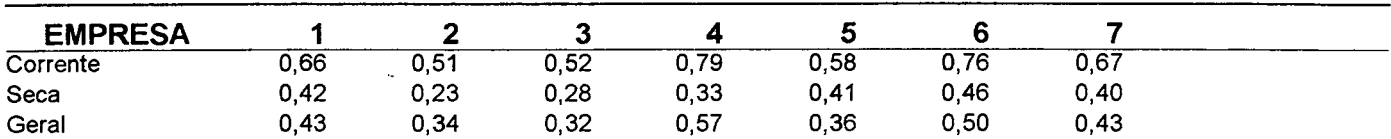

#### **Indices de Rentabilidade**

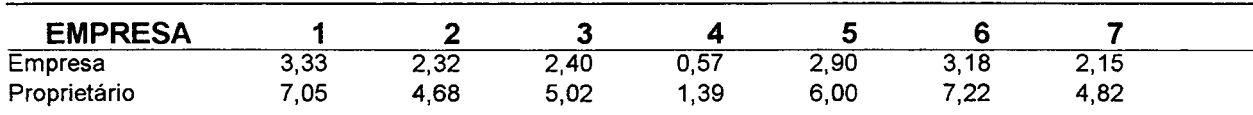

#### **Indice de Insolvência**

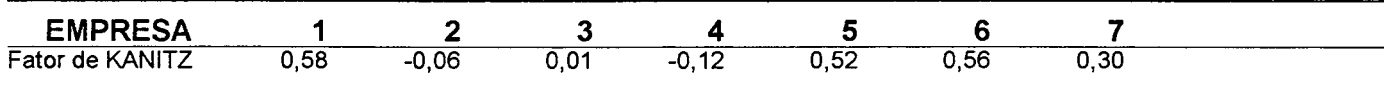

## **Indices de Endividamento**

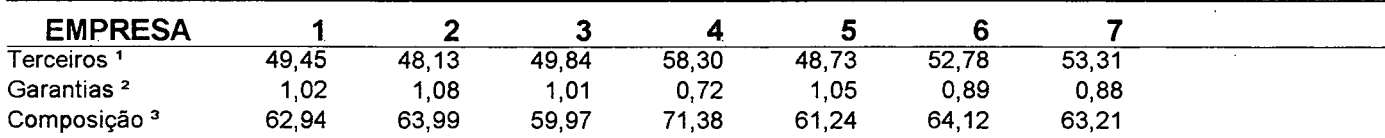

1 Participação (%) do capital de terceiros no capital total

2 Garantia do capital próprio para o capital de terceiros

3 Parcela (%) do total de empréstimos que vence a curto prazo

## **Indices de Participação Econômica**

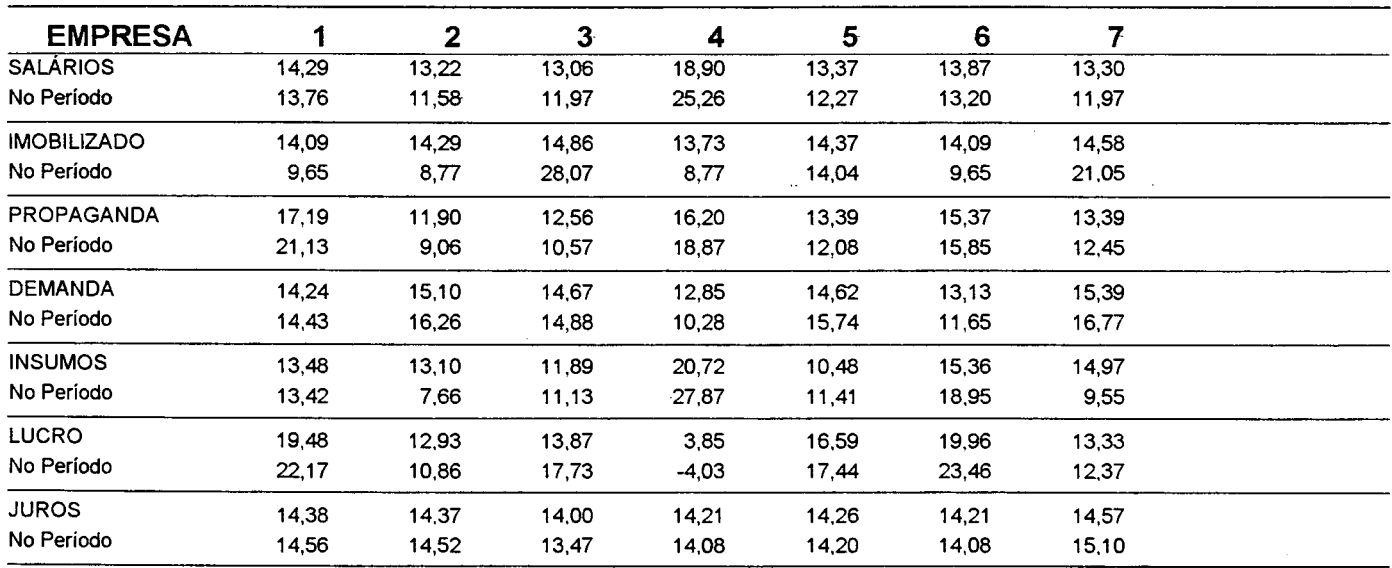

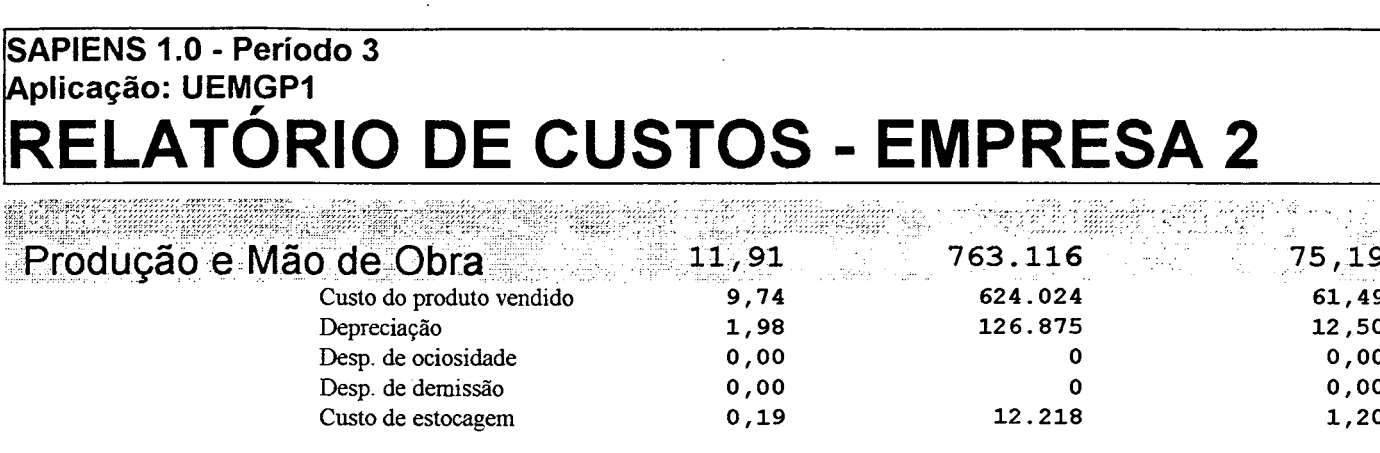

 $\alpha = 1$ 

 $\hat{\mathcal{A}}$ 

 $\sim$   $\omega$ 

J.

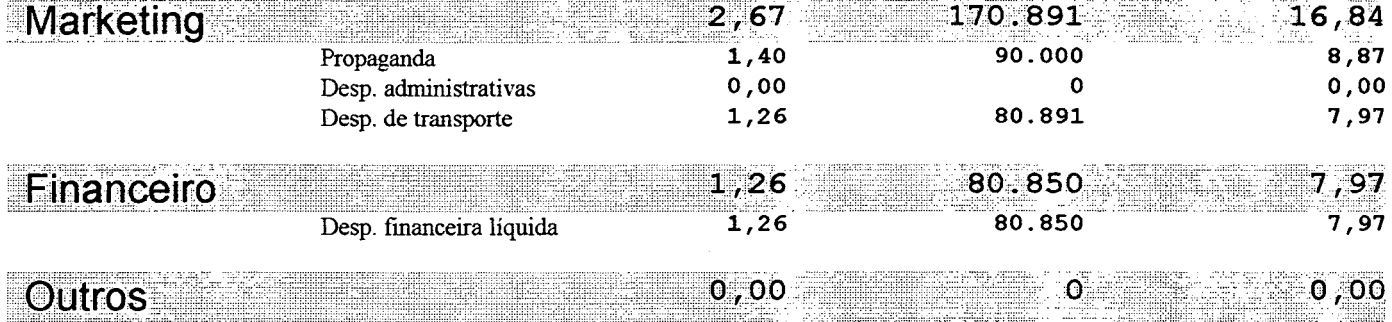

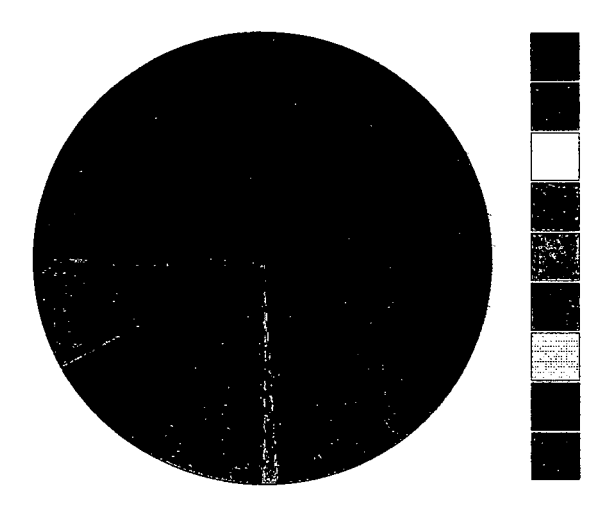

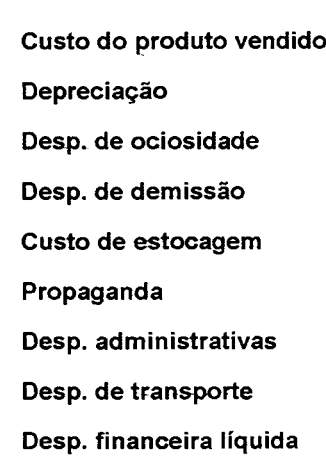
# **Relatório GERAL SAPIENS 1.0-Período4 Aplicação: UEMGP1**

## **Balanços Patrimoniais das Empresas**

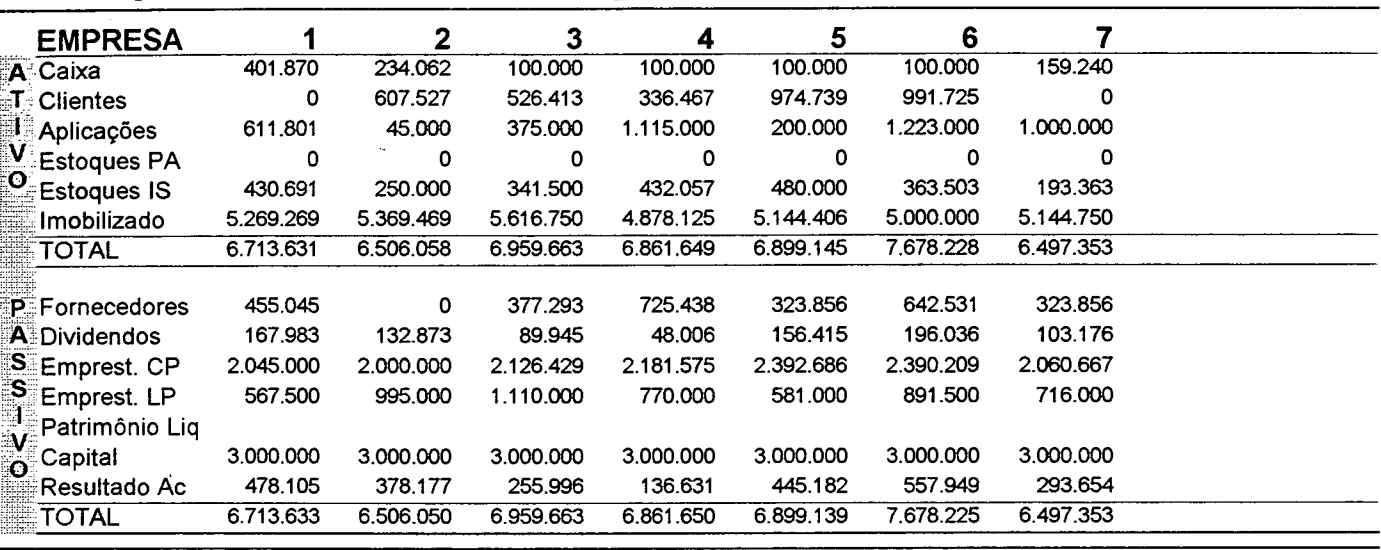

# **Demanda & Vendas (totais por região)**

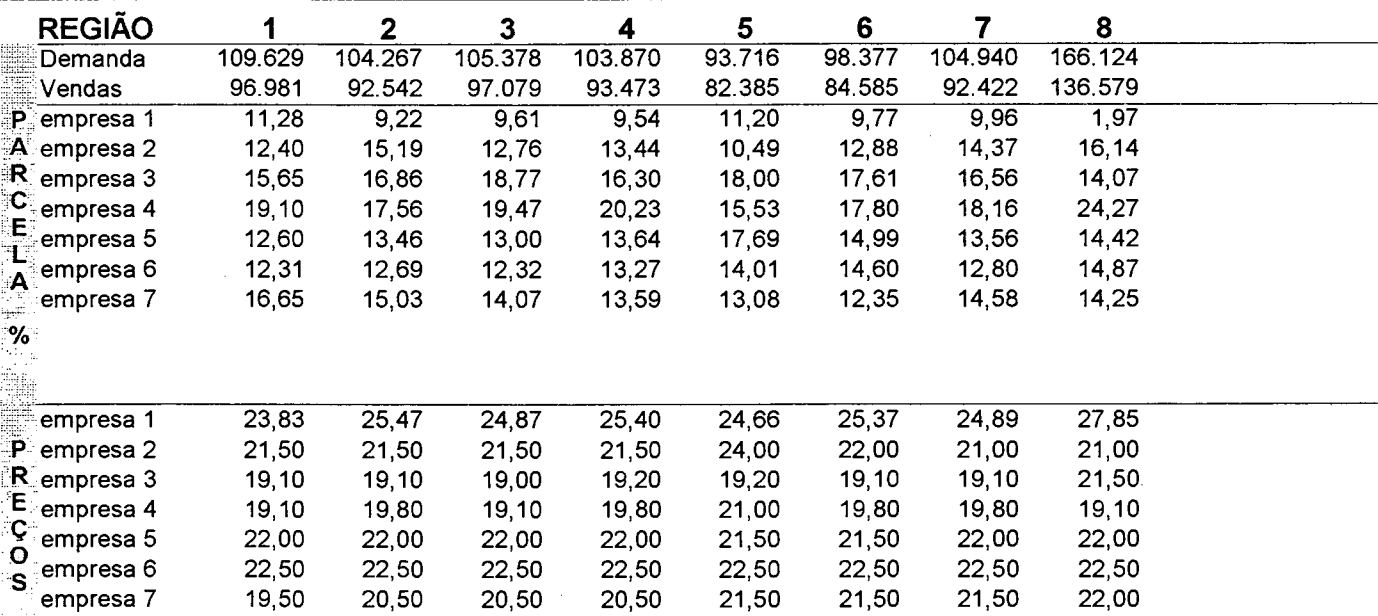

 $\overline{1}$ 

# **Dados Gerais da Conjuntura e Economia**

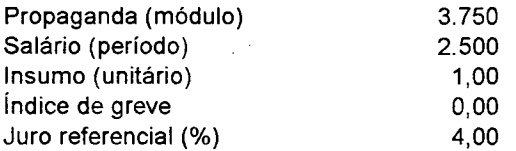

# **SAPIENS 1.0 - Período 4 Aplicação: UEMGP1 Relatório CONFIDENCIAL - Empresa 2**

# **Estoques, Produção & Mão-de-Obra**

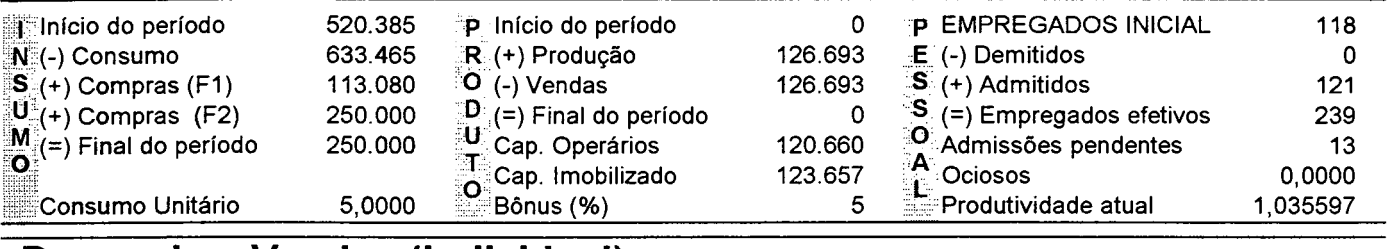

### **Demanda e Vendas (individual)**

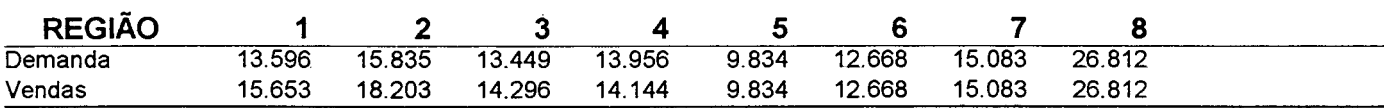

### **Empréstimos & Fornecedores**

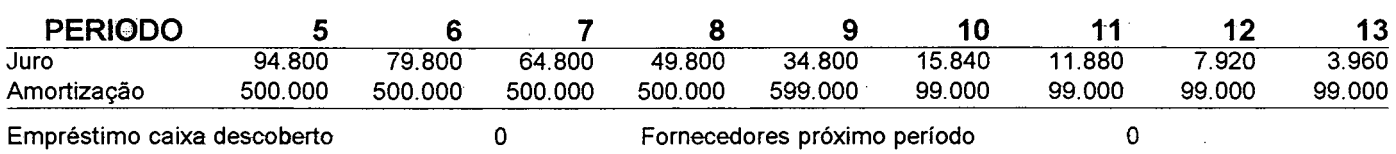

### **Demonstrativos**

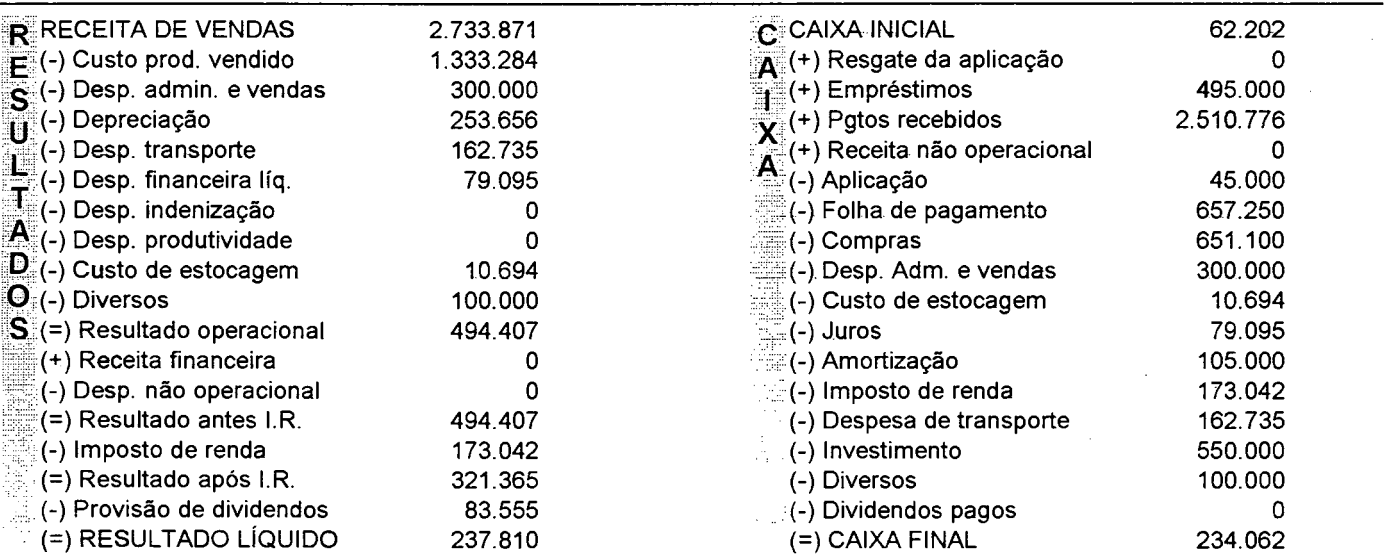

## **Decisões da Empresa**

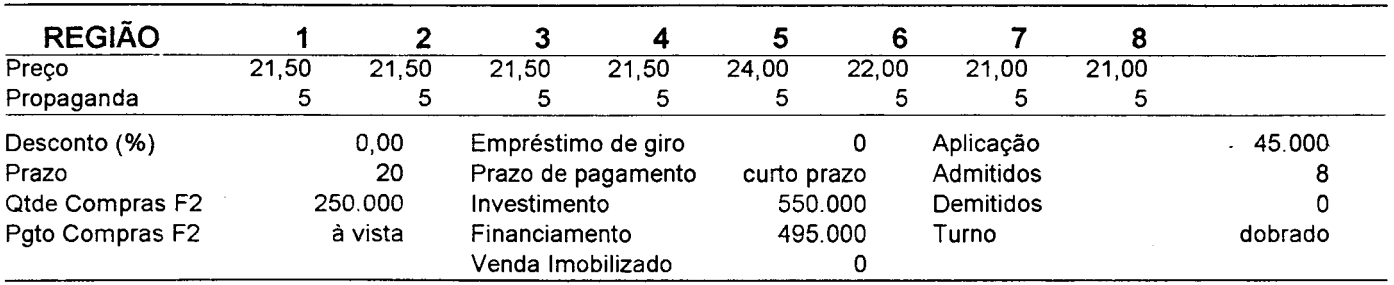

## **Relatório de DESEMPENHO SAPIENS 1.0-Período 4 Aplicação: UEMGP1**

# **Avaliação GERAL**

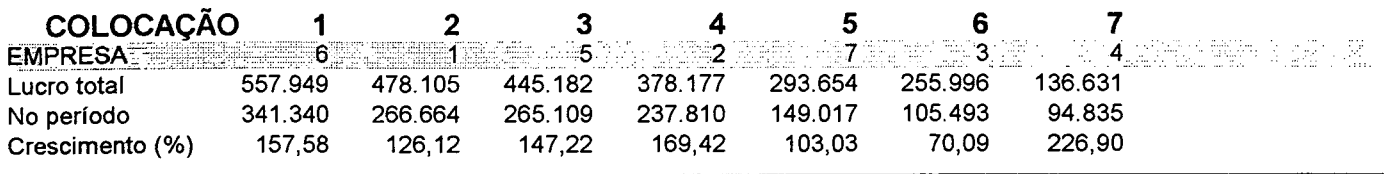

# **Avaliação da PRODUÇÃO**

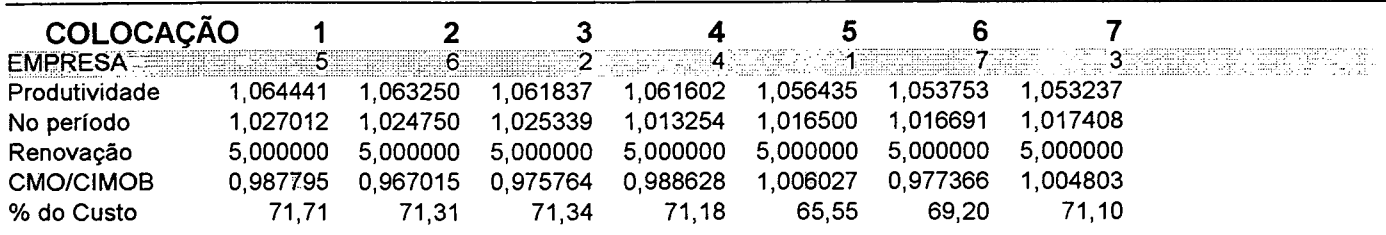

# **Avaliação do MARKETING**

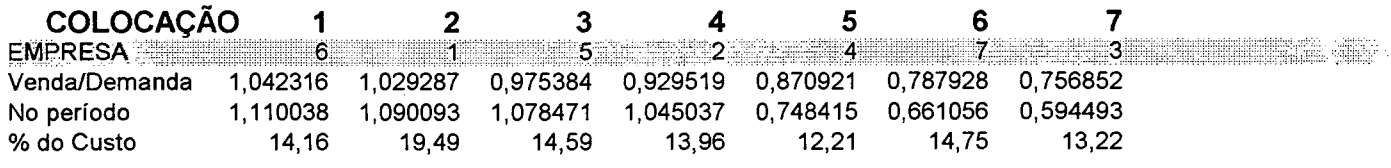

 $\mathbb{R}^2$ 

## **Avaliação do FINANCEIRO**

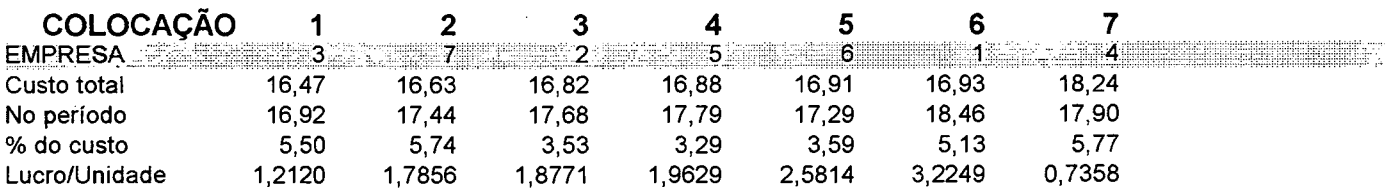

# **Indices de Eficiência Administrativa**

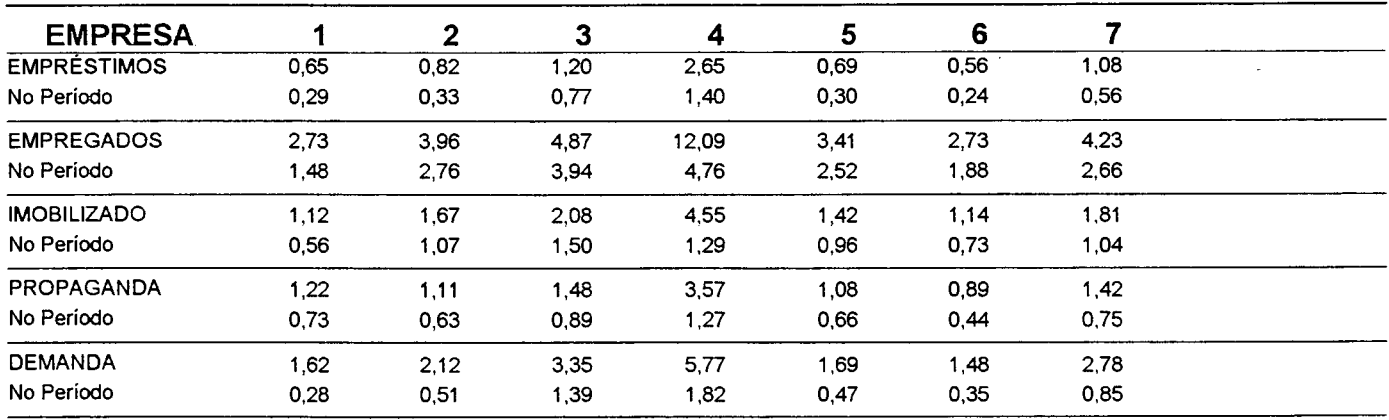

## **ÍNDICES ECONÔMICOS E FINANCEIROS SAPIENS 1.0 - Período 4 Aplicação: UEMGP1**

## **Indices de Liquidez**

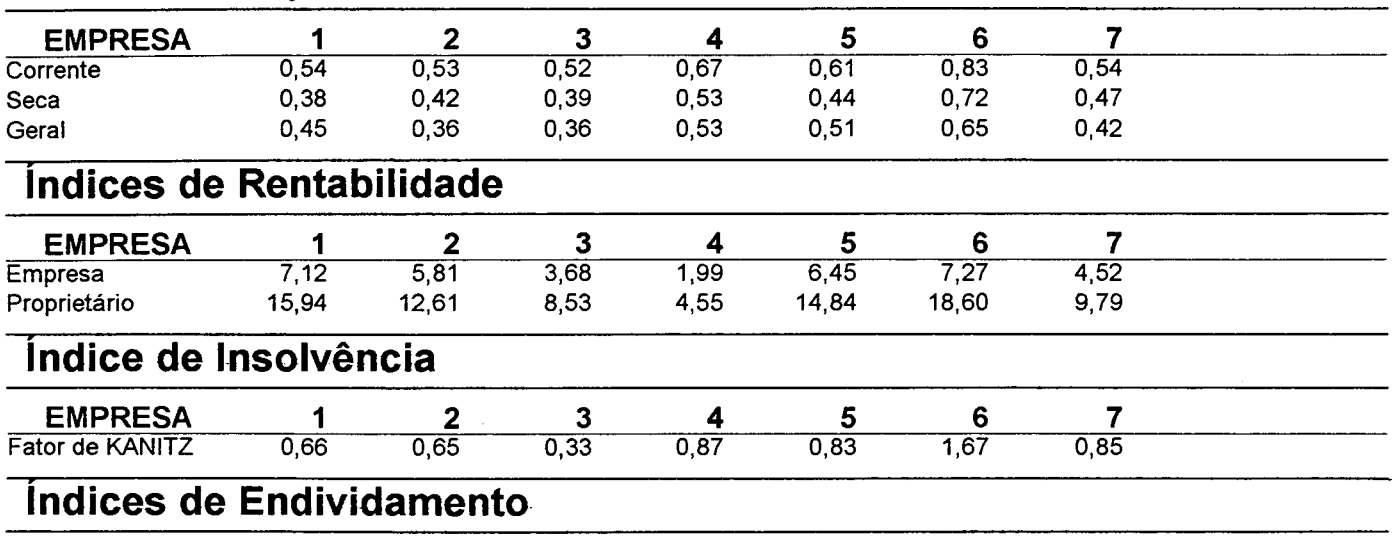

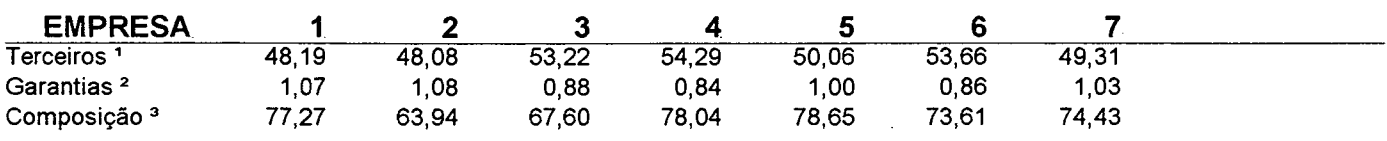

1 Participação (%) do capital de terceiros no capital total

2 Garantia do capital próprio para o capital de terceiros

3 Parcela (%) do total de empréstimos que vence a curto prazo

### **Indices de Participação Econômica**

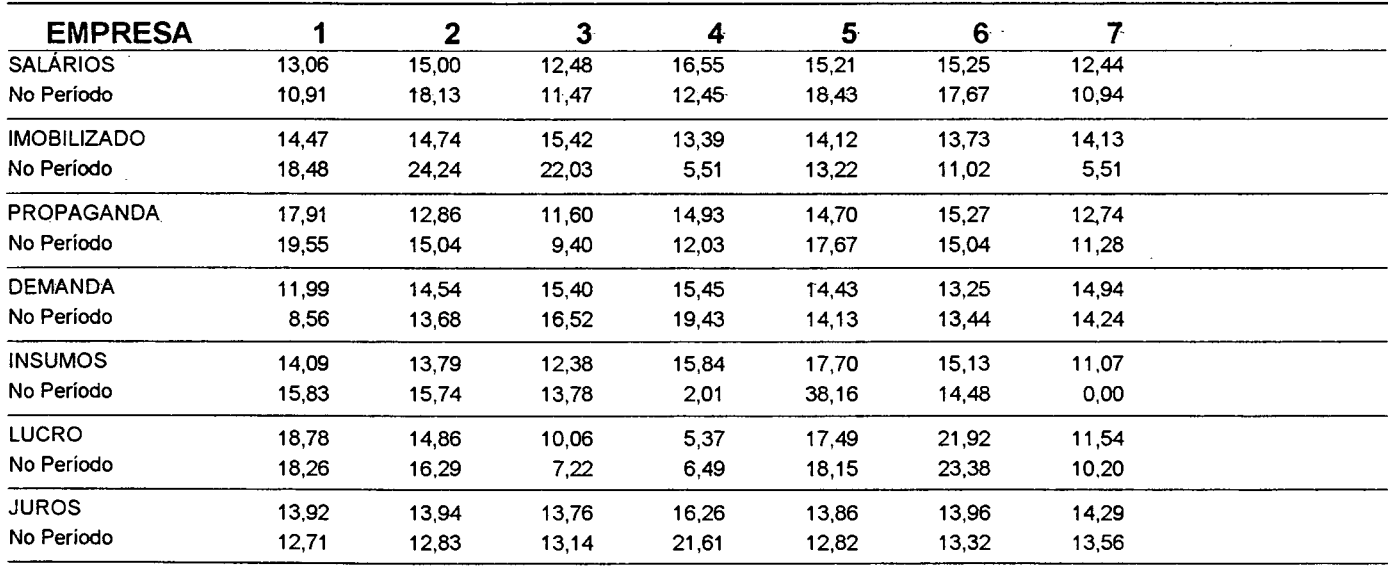

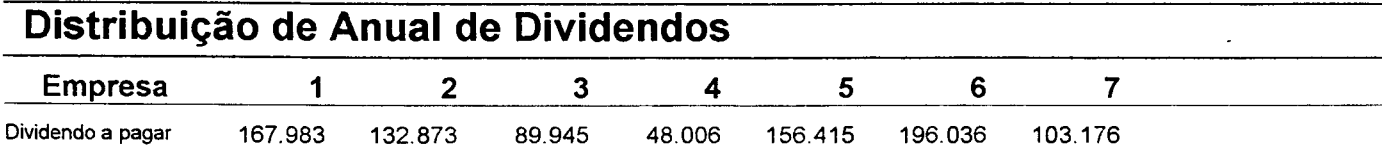

*OBS: Estes valores serão debitados automaticamente na conta DIVIDENDOS PAGOS no demonstrativo de caixa do período 5*

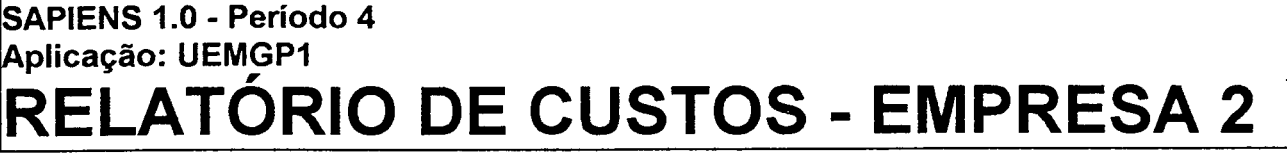

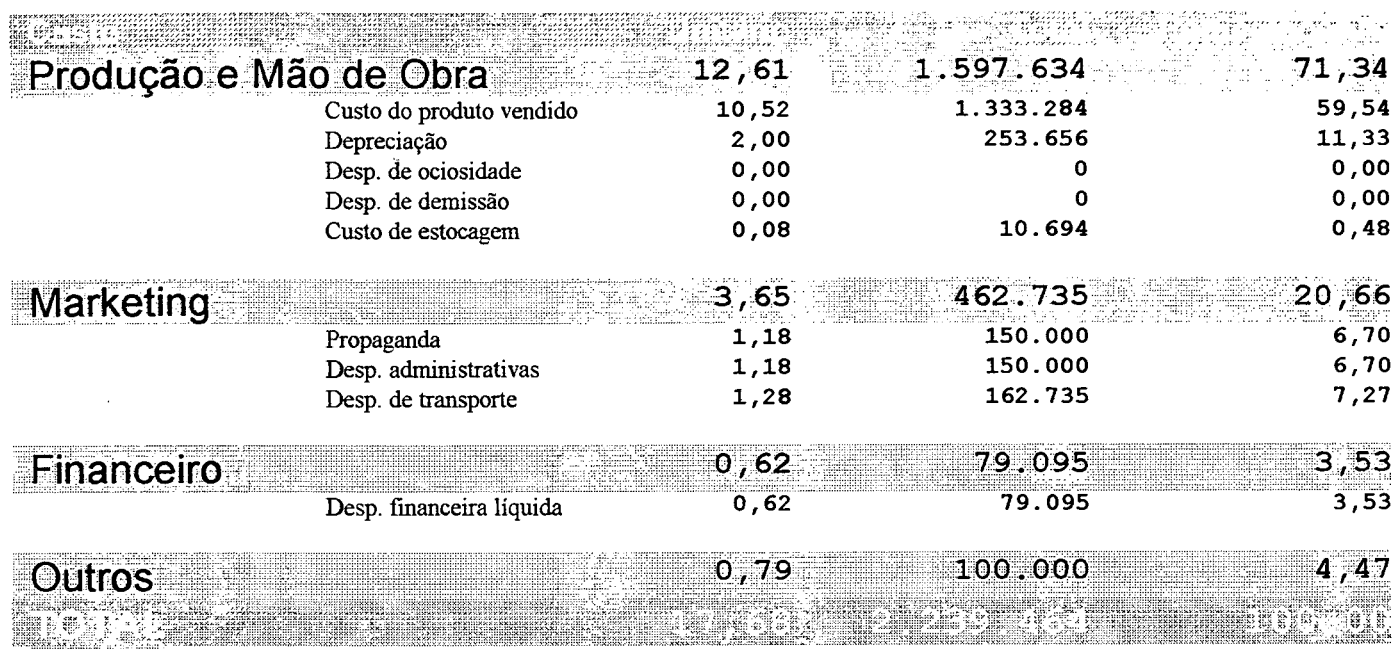

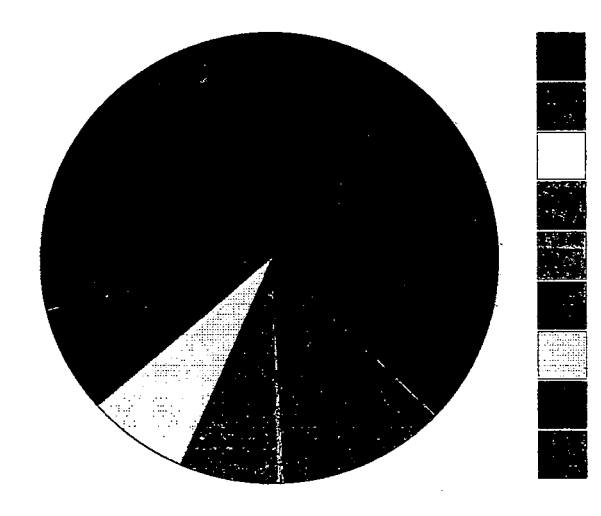

**Custo do produto vendido Depreciação Desp. de ociosidade Desp. de demissão Custo de estocagem Propaganda Desp. administrativas Desp. de transporte Desp. financeira líquida**

### **CALCULO DAS PLANILHAS DO CUSTEIO VARIAVEL**

### **PASSO 1**

#### **FICHA DE CONTROLE DO ESTOQUE DE INSUMOS**

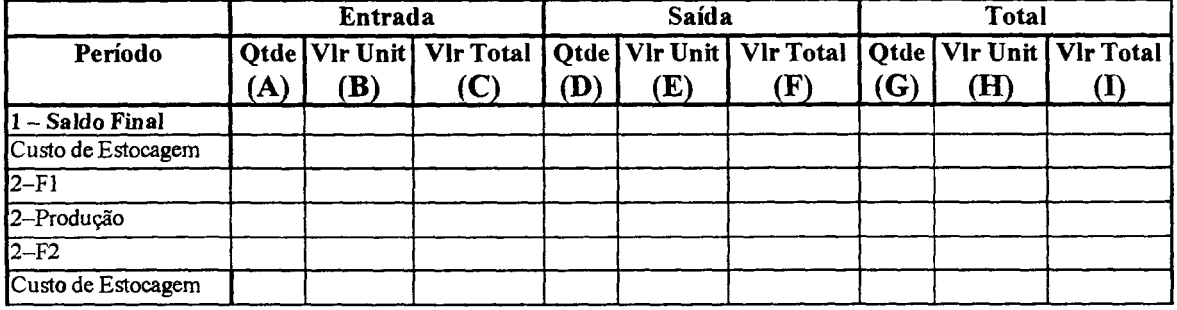

**Fórmulas:**

 $A =$ quantidade comprada

 **= valor unitário** 

**C** = campo **A** \* campo **B** *OU* quando **acabar o período em questão** este campo

recebe o valor do custo de estocagem —> campo **I** \* 0,02.

**D** = quantidade utilizada para a produção do período

**E** = valor unitário de cada unidade utilizada, igual ao campo **H** do período anterior.

 $F =$  campo  $D *$  campo  $E$ 

 $G =$  Saldo Anterior  $+$  campo  $A -$  campo  $D$ 

 $H =$  campo  $I /$  campo  $G$ 

 $I =$  Saldo Anterior + campo  $C -$  campo  $F$ 

### **PASSO 2**

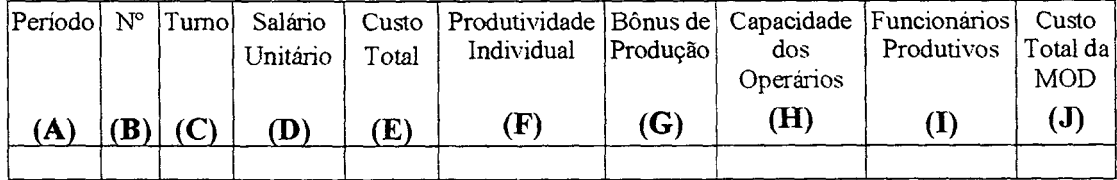

#### **Ficha de Controle da Mão-de-Obra Direta**

**Fórmulas:**

**A** = número do período em questão

**B** = total de Funcionários no início do período

**C** = tipo de turno de operação adotado pela empresa

**D** = salário individual dos funcionários

**E** = campo **B** \* campo **D** \* índice do turno de produção (campo **C)**

 $F =$ capacidade individual de cada funcionário

 $G =$  valor resultante do equilíbrio da capacidade produtiva do imobilizado com a da mão-de-obra.

 $H =$ produção total da empresa /  $[(\text{camp } G * 100) + 1]$ 

 $I =$  produção total da empresa sem bônus / campo  $F$ 

 $J =$ campo I \* campo D \* índice do turno de produção (campo C)

PASSO 3

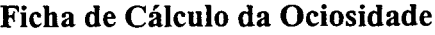

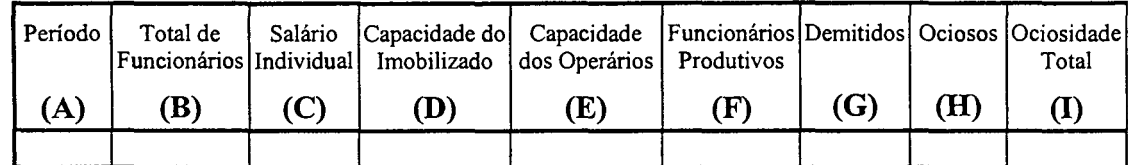

Fórmulas:

- A = número do período em questão
- $B$  = total de Funcionários no início do período
- $C =$  Salário individual dos funcionários
- $D =$ Valor do imobilizado  $*$  Índice de turno / 80
- $E =$  campo  $B * 500 * 1,01 *$  Índice de turno
- $F =$ total da produção sem bônus / produtividade individual
- G = Número de funcionários demitidos pela empresa no período.
- $H =$ campo  $B -$ campo  $F$
- $I =$ campo H \* campo C \* Índice de turno

### PASSO 4

Ficha de Controle do Estoque de Produtos Acabados

| Período             | Entrada     |     |    | Saída |    |     | Saldo |     |                                                                                                    |
|---------------------|-------------|-----|----|-------|----|-----|-------|-----|----------------------------------------------------------------------------------------------------|
|                     | ${\bf (A)}$ | (B) | (C | (D)   | Œ) | (F) | (G)   | (H) | Qtde   Vlr Unit   Vlr Total   Qtde   Vlr Unit   Vlr Total   Qtde   Vlr Unit   Vlr Total<br>$\mathbf{I}$ |
| $N -$ Saldo Inicial |             |     |    |       |    |     |       |     |                                                                                                    |
| $N -$ Produção      |             |     |    |       |    |     |       |     |                                                                                                    |
| $N - V$ endas       |             |     |    |       |    |     |       |     |                                                                                                    |
| Custo de Estocagem  |             |     |    |       |    |     |       |     |                                                                                                    |

Fórmulas:

 $A =$ quantidade produzida

 $B =$ campo C / campo A

 $C$  = campo F da ficha de controle do estoque de insumos + campo J da ficha de controle da mão-de-obra direta + campo I da ficha de cálculo da ociosidade *OU* quando acabar o período em questão este campo recebe o valor do custo de estocagem  $\rightarrow$  campo  $I * 0,04.$ 

 $D$  = quantidade vendida

 $E =$  valor unitário de cada unidade vendida, igual ao campo  $H$  do período anterior.

 $F =$ campo D \* campo E

 $G =$  Saldo Anterior + campo  $A -$ campo  $D$ 

 $H =$ campo I / campo G

 $I =$  Saldo Anterior + campo  $C -$  campo F

### PASSO 5

#### Cálculo das Despesas Variáveis por Região

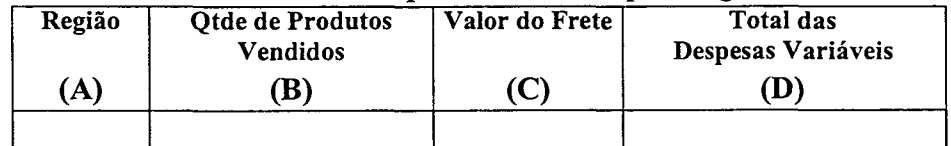

### Fórmulas:

A = O número da região em questão

 $B =$  Número da quantidade vendida na região

C = Constante 1,5 vendido fora da região

 $D =$  Campo  $B *$  Campo  $C$ 

### PASSO 6

#### Ficha de Cálculo da Taxa de Rateio

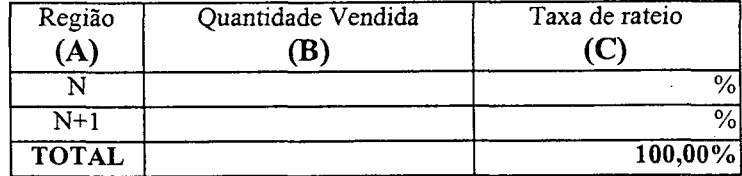

#### Fórmulas:

A = O número da região em questão

 $B =$  Número da quantidade vendida na região

 $C = ($ campo **B** / valor total vendido) \* 100

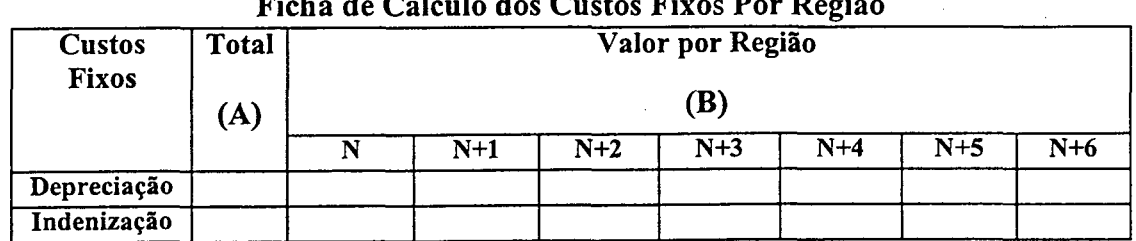

### **Ficha de Cálculo dos Custos Fixos Por Região**

**Fórmulas:**

 $A =$ Valor total dos custos fixos

**B** = Campo **A** \* Campo **C** da ficha de cálculo da taxa de rateio

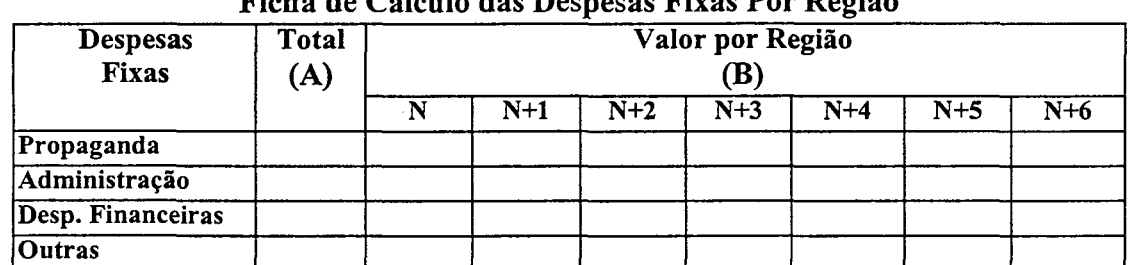

### **Ficha de Cálculo das Despesas Fixas Por Região**

**Fórmulas:**

**A** = Valor total das despesas fixas

**B** = Campo **A** \* Campo **C** da ficha de cálculo da taxa de rateio

### PASSO 7

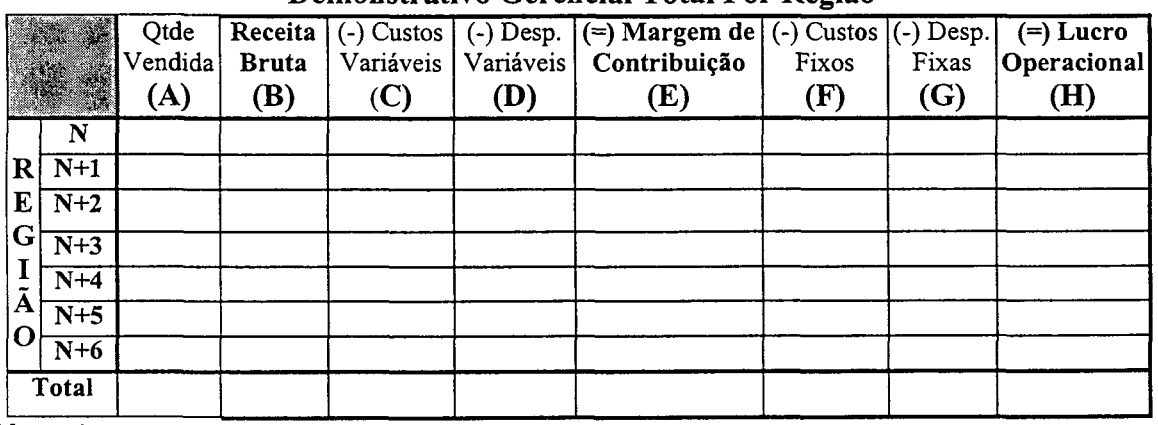

#### **Demonstrativo Gerencial Total Por Região**

**Fórmulas:**

**A** = Qtde vendida na região

**B** = Campo **A** \* preço unitário de venda por região

**C** = Campo **A** \* Campo E da ficha de controle de estoque dos produtos acabados

 $D =$  Campo  $A * 1,5$  (valor do frete)

E = Campo **B** - (Campo **C** + Campo **D)**

- $F =$  Campo  $B$  da ficha de cálculo dos custos fixos por região
- $G =$  Campo  $B$  da ficha de cálculo das despesas fixas por região
- $H =$  Campo  $E -$  (Campo  $F +$  Campo G)

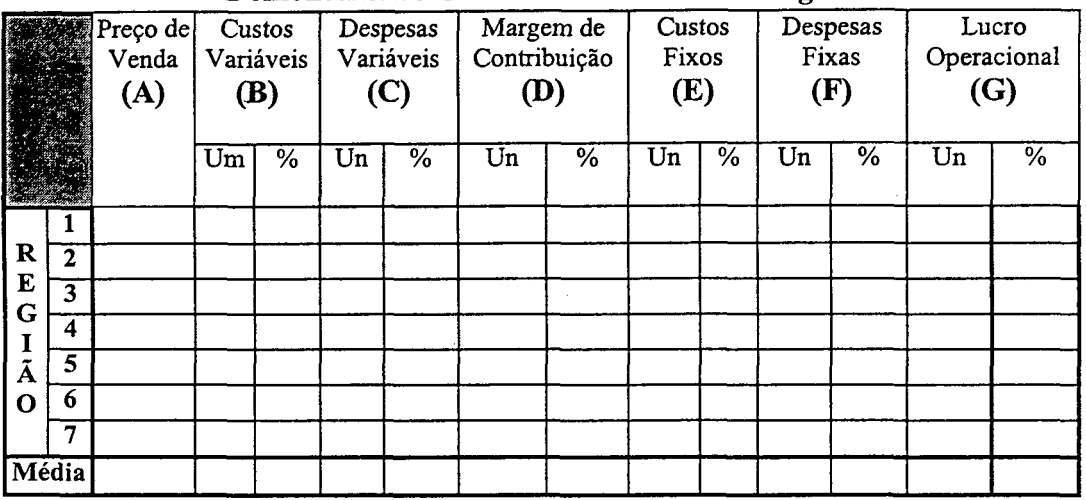

#### Demonstrativo Gerencial Unitário Por Região

Fórmulas:

 $A$  = Preço de venda por região

 $B =$  Campo  $E$  da ficha de controle de estoque dos produtos acabados

 $C = 1,5$  (valor do frete)

 $D =$  Campo  $A -$  (Campo  $B +$  Campo C)

 $E =$  Campo F do demonstrativo gerencial total por região / Qtde vendida na região

 $F =$  Campo G do demonstrativo gerencial total por região / Qtde vendida na região

 $G =$  Campo  $D -$  (Campo  $E +$  Campo  $F$ )

### PASSO 8

### **Demonstração de Resultado do Exercício**

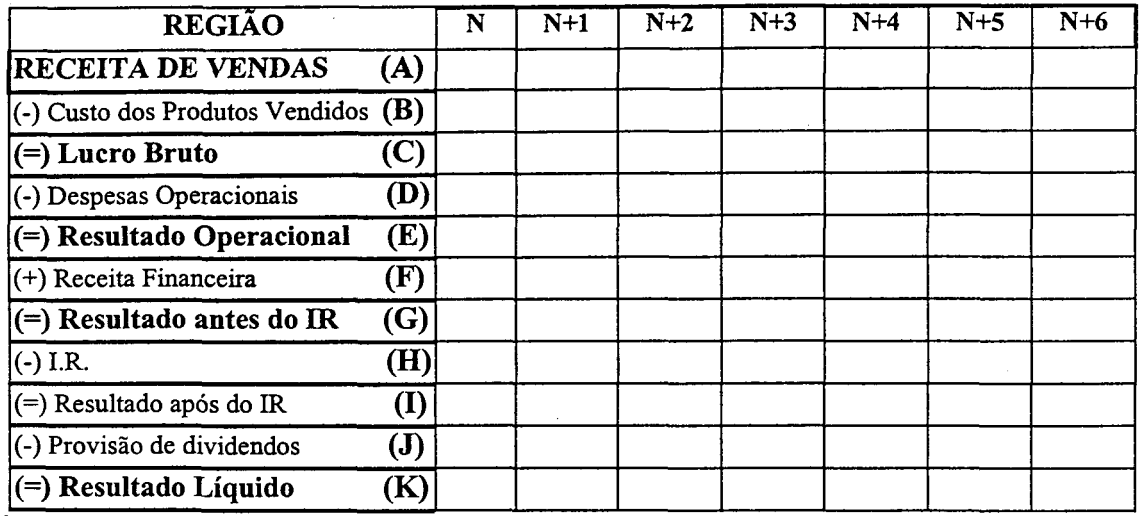

**Fórmulas:**

**A** = Quantidade vendida na região \*Preço de venda

**B** = Custos Fixos Totais por região + Despesas Fixas Totais por região

 $C =$  Campo  $A -$  Campo  $B$ 

**D** = Despesas fixas Totais por região + Despesas variáveis Totais por região

 $E =$  Campo  $C -$  Campo  $D$ 

**F** = Valor da aplicação \* taxa de juros do período

 $G = \text{ Campo } E + \text{ Campo } F$ 

**H** = Campo **G** \* **35%**

**I** = Campo **G** - Campo **H**

**J = Campo I \* 26%**

**K=** Campo **I** - Campo **J**

#### **PASSO 9**

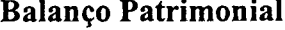

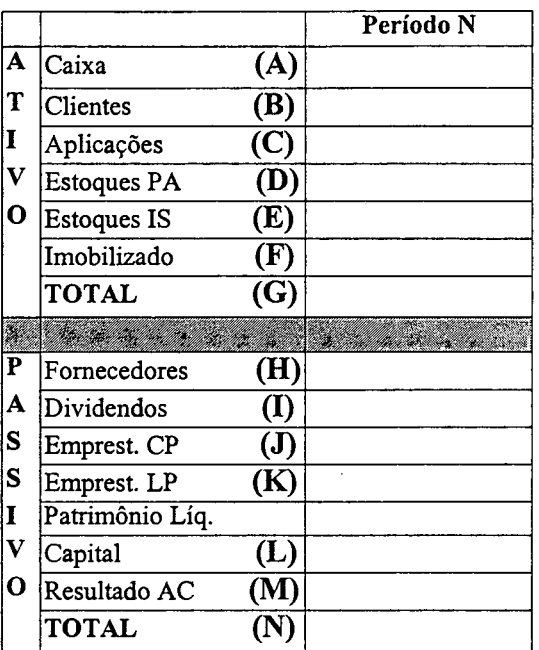

### **Fórmulas:**

- **A** = Valor final do Demonstrativo do Fluxo de Caixa
- **B** = Valor das vendas realizadas a prazo
- $C =$  Valor das aplicações financeiras
- **D =** Valor monetário do estoque final de Produtos Acabados do período
- $E =$  Valor monetário do estoque final de Insumos do período
- **F** = Valor monetário do imobilizado
- **G** = Somatória dos campos **(L)A** até **F**
- **H** = Valor das compras realizadas a prazo
- **I** = Valor da remuneração dos sócios
- **J =** Total dos empréstimos a curto prazo
- **K =** Total dos empréstimos a longo prazo
- $L =$  Valor do Capital Social da empresa
- **M =** Soma dos resultados líquidos (DRE) alcançados pela empresa
- **N** = Somatória dos campos **H** até **M**